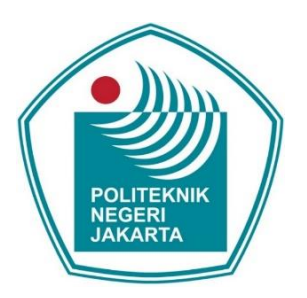

## **Sistem Penunjang Keputusan Seleksi Penerimaan Mahasiswa Baru Berdasarkan Nilai Rapor Menggunakan Metode** *Weighted Product*

### **LAPORAN SKRIPSI**

**RIFDAH NETA 4616010027**

## **PROGRAM STUDI TEKNIK INFORMATIKA JURUSAN TEKNIK INFORMATIKA DAN KOMPUTER POLITEKNIK NEGERI JAKARTA**

**2020**

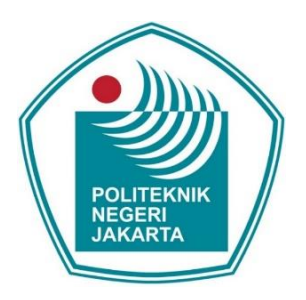

## **Sistem Penunjang Keputusan Seleksi Penerimaan Mahasiswa Baru Berdasarkan Nilai Rapor Menggunakan Metode** *Weighted Product*

### **LAPORAN SKRIPSI**

**Dibuat untuk Melengkapi Syarat-Syarat yang Diperlukan untuk Memperoleh Diploma Empat Politeknik**

**RIFDAH NETA**

**4616010027**

**PROGRAM STUDI TEKNIK INFORMATIKA JURUSAN TEKNIK INFORMATIKA DAN KOMPUTER POLITEKNIK NEGERI JAKARTA**

**2020**

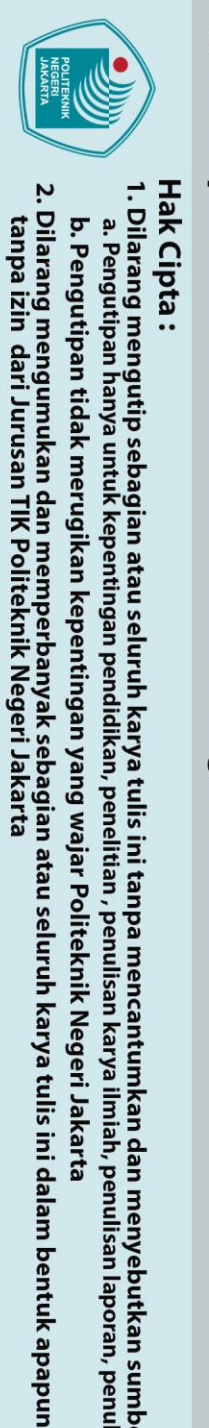

# <span id="page-2-0"></span>© Hak Cipta milik Jurusan TIK Politeknik Negeri Jakarta

ii

**HALAMAN PERNYATAAN ORISINALITAS**

**Skripsi/Tesis/Disertasi ini adalah hasil karya saya sendiri, dan semua sumber**

**baik yang dikutip maupun dirujuk telah saya nyatakan dengan benar.**

**Nama : Rifdah Neta**

**NPM : 4616010027**

**Tanggal : 13 Juli 2020**

Δ

**Tanda Tangan :**

Δ

Hak Cipta:

Dilarang mengutip sebagian atau seluruh karya tulis ini tanpa mencantumkan dan menyebutkan sumber :<br>a. Pengutipan hanya untuk kepentingan pendidikan, penelitian , penulisan karya ilmiah, penulisan laporan, penulisan kritik

b. Pengutipan tidak merugikan kepentingan yang wajar Politeknik Negeri Jakarta

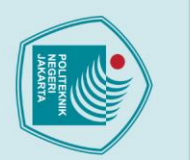

### **LEMBAR PENGESAHAN**

<span id="page-3-0"></span>Skripsi diajukan oleh :

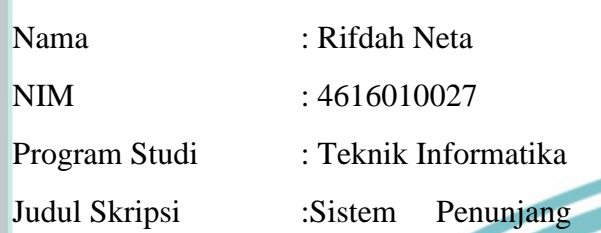

Keputusan Seleksi Penerimaan Mahasiswa Baru Berdasarkan Nilai Rapor Menggunakan Metode *Weighted Product*

Telah diuji oleh tim penguji dalam Sidang Skripsi pada hari Senin, Tanggal 13 , Bulan Juli, Tahun 2020 dan dinyatakan **LULUS**.

Disahkan oleh

Pembimbing I : Shinta Oktaviana R, S.Kom., M.Kom

 $\mathbb O$  Hak Cipta milik Jurusan TIK Politeknik Negeri Jakarta

Penguji I : Euis Oktavianti, S.Si., M.T.I

Penguji II : Dr. Dewi Yanti Liliana, S.Kom., M.Kom

Penguji III : Yoyok Sabar Waluyo, S.S, M.Hum

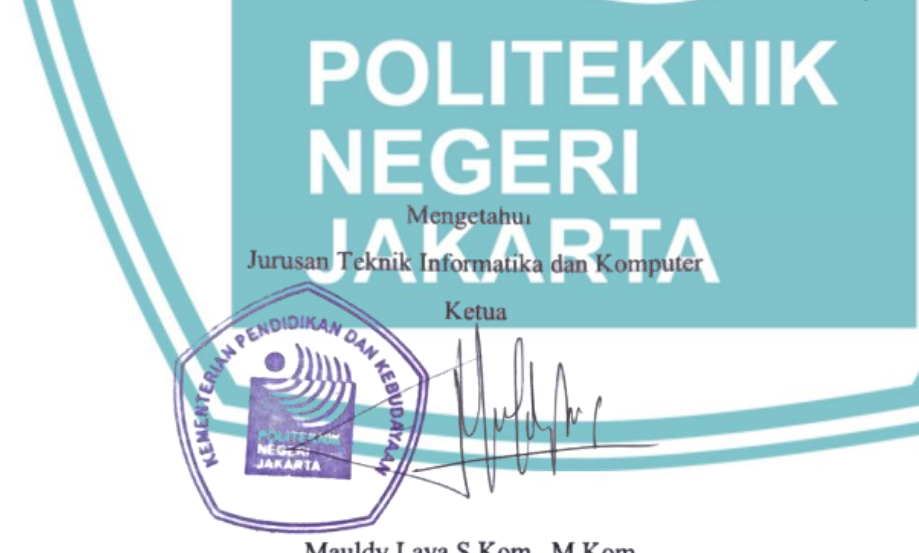

Mauldy Laya S.Kom., M.Kom. NIP. 197802112009121003

2. Dilarang mengumukan dan memperbanyak sebagian atau seluruh karya tulis ini dalam bentuk apapun<br>tanpa izin dari Jurusan TIK Politeknik Negeri Jakarta b. Pengutipan tidak merugikan kepentingan yang wajar Politeknik Negeri Jakarta

. Dilarang mengutip sebagian atau seluruh karya tulis ini tanpa mencantumkan dan menyebutkan sumber :<br>a. Pengutipan hanya untuk kepentingan pendidikan, penelitian , penulisan karya ilmiah, penulisan laporan, penulisan krit

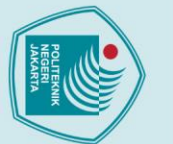

### **KATA PENGANTAR**

<span id="page-4-0"></span>Puji syukur penulis panjatkan kepada Allah SWT, karena atas rahmat dan karuniaNya, penulis dapat menyelesaikan laporan Skripsi ini. Laporan Skripsi ini dibuat dalam rangka melengkapi salah satu syarat untuk memperoleh gelar Sarjana Terapan di Politeknik Negeri Jakarta. Topik yang diangkat pada laporan Skripsi ini yaitu sistem penunjang keputusan untuk penerimaan mahasiswa baru berdasarkan nilai rapor di Politeknik Negeri Jakarta dengan menggunakan metode *Weighted Product*.

Penulis menyadari bahwa, pembuatan skripsi hingga penyusunan laporan dapat berjalan lancar tidak terlepas dari bantuan, bimbingan, serta dukungan dari berbagai pihak. Oleh karena itu, penulis mengucapkan terima kasih kepada:

a. Bapak Mauldy Laya S.Kom., M.Kom., selaku Ketua Jurusan Teknik Informatika dan komputer yang telah mengelola jurusan TIK;

b. Ibu Risna Sari, S.Kom., M.T.I., selaku Ketua Program Studi Teknik Informatika yang telah mengelola dan mengurus prodi TI;

c. Ibu Shinta Oktaviana R, S.Kom., M.Kom selaku dosen pembimbing yang telah menyediakan waktu, tenaga, dan pikiran untuk mengarahkan serta membimbing penulis dalam penyusunan laporan Skripsi ini;

d. Orang tua dan keluarga penulis yang memberikan dukungan moral dan material;

f. Sahabat yang telah membantu dan mendoakan penulis dalam menyelesaikan laporan Skripsi ini.

Akhir kata, penulis berharap Allah SWT berkenan membalas segala kebaikan semua pihak yang telah membantu. Semoga laporan skripsi ini membawa manfaat bagi siapa pun yang membaca.

Depok, 13 Juli 2020

Penulis

 $\odot$  Hak Cipta milik Jurusan TIK Politeknik Negeri Jakart $\odot$ Hak Cipta:

b. Pengutipan tidak merugikan kepentingan yang wajar Politeknik Negeri Jakarta

. Dilarang mengutip sebagian atau seluruh karya tulis ini tanpa mencantumkan dan menyebutkan sumber :<br>a. Pengutipan hanya untuk kepentingan pendidikan, penelitian , penulisan karya ilmiah, penulisan koran, penulisan kritik

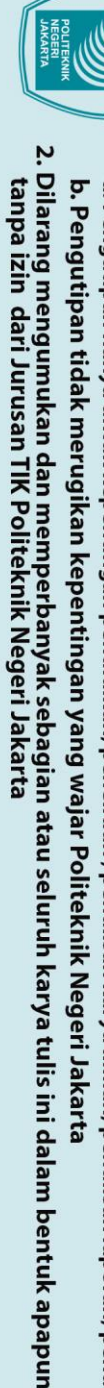

. Dilarang mengutip sebagian atau seluruh karya tulis ini tanpa mencantumkan dan menyebutkan sumber :<br>a. Pengutipan hanya untuk kepentingan pendidikan, penelitian , penulisan karya ilmiah, penulisan laporan, penulisan krit

## **HALAMAN PERNYATAAN PERSETUJUAN PUBLIKASI**

### **SKRIPSI UNTUK KEPENTINGAN AKADEMIS**

Sebagai sivitas akademik Politeknik Negeri Jakarta, saya yang bertanda tangan di

bawah ini:

<span id="page-5-1"></span><span id="page-5-0"></span> $\odot$  Hak Cipta milik Jurusan TIK Politeknik Negeri Jakart $\odot$ 

Hak Cipta:

Nama : Rifdah Neta NIM : 4616010027 Program Studi : Teknik Informatika Jurusan : Teknik Informatika dan Komputer Jenis karya : Skripsi

demi pengembangan ilmu pengetahuan, menyetujui untuk memberikan kepada Politeknik Negeri Jakarta **Hak Bebas Royalti Noneksklusif** *(Non-exclusive Royalty Free Right***)** atas karya ilmiah saya yang berjudul :

**Sistem Penunjang Keputusan Seleksi Penerimaan Mahasiswa Baru Berdasarkan Nilai Rapor Menggunakan Metode** *Weighted Product*

beserta perangkat yang ada (jika diperlukan).Dengan Hak Bebas Royalti Noneksklusif ini Politeknik Negeri Jakarta berhak menyimpan, mengalihmedia/format-kan, mengelola dalam bentuk pangkalan data (*database*), merawat, dan memublikasikan skripsi saya selama tetap mencantumkan nama saya sebagai penulis/pencipta dan sebagai pemilik Hak Cipta.

Demikian pernyataan ini saya buat dengan sebenarnya.

Dibuat di : Depok Pada tanggal : 13 Juli 2020

Yang menyatakan

Rifdah Neta

### **Sistem Penunjang Keputusan Seleksi Penerimaan Mahasiswa Baru Berdasarkan Nilai Rapor Menggunakan Metode** *Weighted Product*

<span id="page-6-0"></span>*Abstrak Politeknik Negeri Jakarta (PNJ) melakukan seleksi penerimaan mahasiswa baru setiap tahunnya. Seleksi penerimaan ini diharapkan dapat mendapatkan mahasiswa yang berprestasi akademik tinggi dan diprediksi berhasil menyelesaikan studi dengan tepat waktu. Seleksi penerimaan mahasiswa baru dilakukan dengan dua cara yaitu ujian tulis dan menggunakan nilai rapor. Seleksi penerimaan mahasiswa baru dengan menggunakan nilai rapor siswa dari semester satu sampai semester lima. Dalam melakukan proses seleksi penerimaan mahasiswa baru, PNJ masih masih dilakukan secara manual sehingga cenderung memakan waktu yang lama. Maka dari itu, dibuatlah sistem pendukung keputusan untuk membantu menyeleksi mahasiswa baru. Dalam penelitian ini, dilakukan seleksi penerimaan mahasiswa baru menggunakan metode weighted product. Metode pengembangan sistem yang digunakan adalah metode prototype. Sistem dibangun dengan framework Laravel serta PostgreSQL sebagai database. Dilakukan dua pengujian, yaitu pengujian fungsional sistem dan pengujian perbandingan antara hasil perhitungan metode Weighted Product pada sistem dan perhitungan pada excel. Pengujian fungsional sistem menggunakan teknik Black-box testing dengan pendekatan alpha testing.* 

*Kata Kunci : Black-box testing, Laravel, Prototype, Seleksi Penerimaan Mahasiswa Baru, Sistem Pendukung Keputusan, Weighted Product (WP)*

vi

**OLITEKNIK NEGERI<br>JAKARTA** 

 $\mathbin{\odot}$  Hak Cipta milik Jurusan TIK Politeknik Negeri Jakart $\mathbin{\odot}$ 

Hak Cipta:

. Dilarang mengutip sebagian atau seluruh karya tulis ini tanpa mencantumkan dan menyebutkan sumber :<br>a. Pengutipan hanya untuk kepentingan pendidikan, penelitian , penulisan karya ilmiah, penulisan koran, penulisan kritik

b. Pengutipan tidak merugikan kepentingan yang wajar Politeknik Negeri Jakarta

2. Dilarang mengumukan dan memperbanyak sebagian atau seluruh karya tulis ini dalam bentuk apapun<br>tanpa izin dari Jurusan TIK Politeknik Negeri Jakarta

### **DAFTAR ISI**

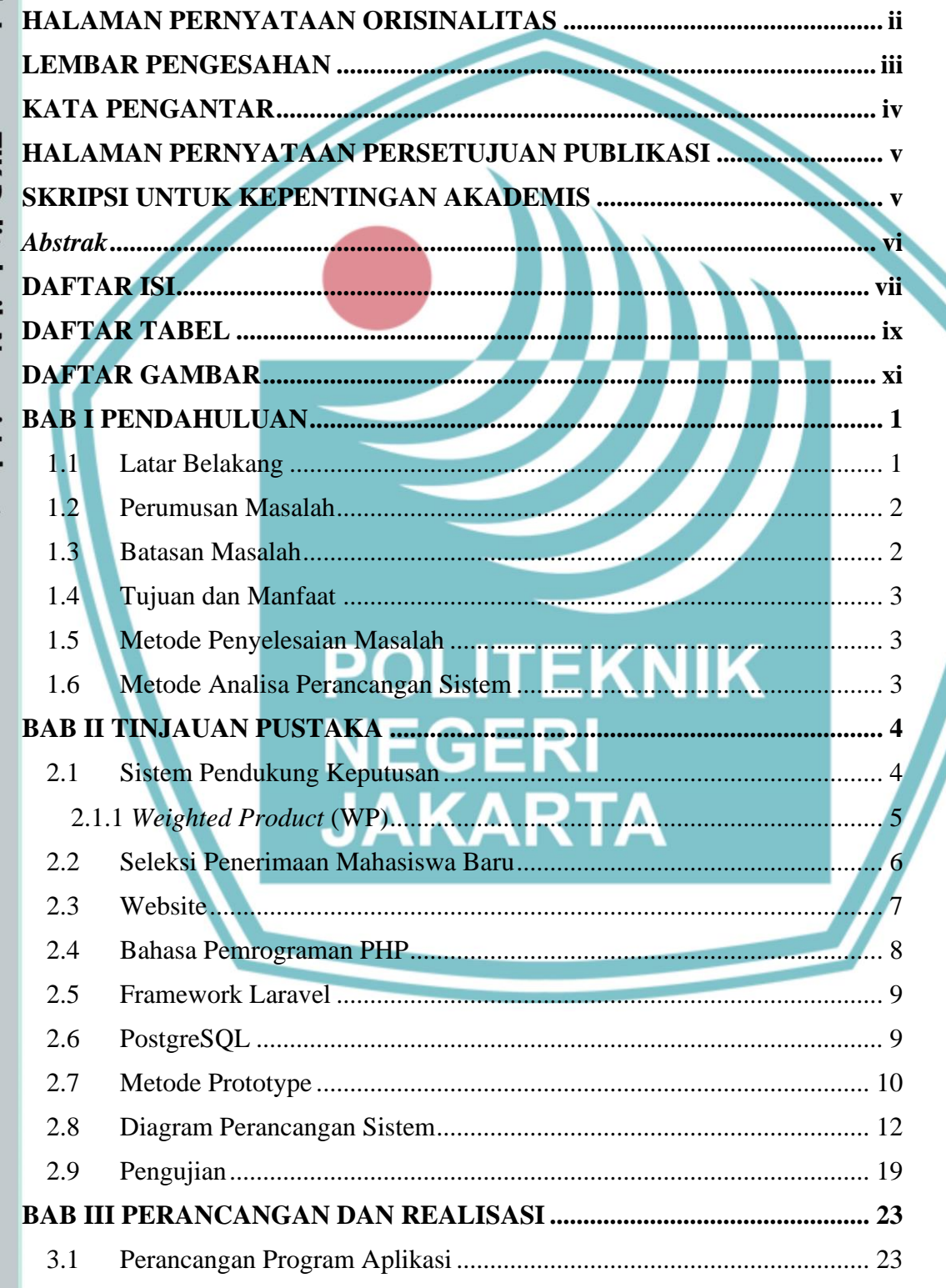

# © Hak Cipta milik Jurusan TIK Politeknik Negeri Jakarta

<span id="page-7-0"></span>Hak Cipta:

1. Dilarang mengutip sebagian atau seluruh karya tulis ini tanpa mencantumkan dan menyebutkan sumber :<br>a. Pengutipan hanya untuk kepentingan pendidikan, penelitian , penulisan karya ilmiah, penulisan leporan, penulisan kri

- b. Pengutipan tidak merugikan kepentingan yang wajar Politeknik Negeri Jakarta
- 

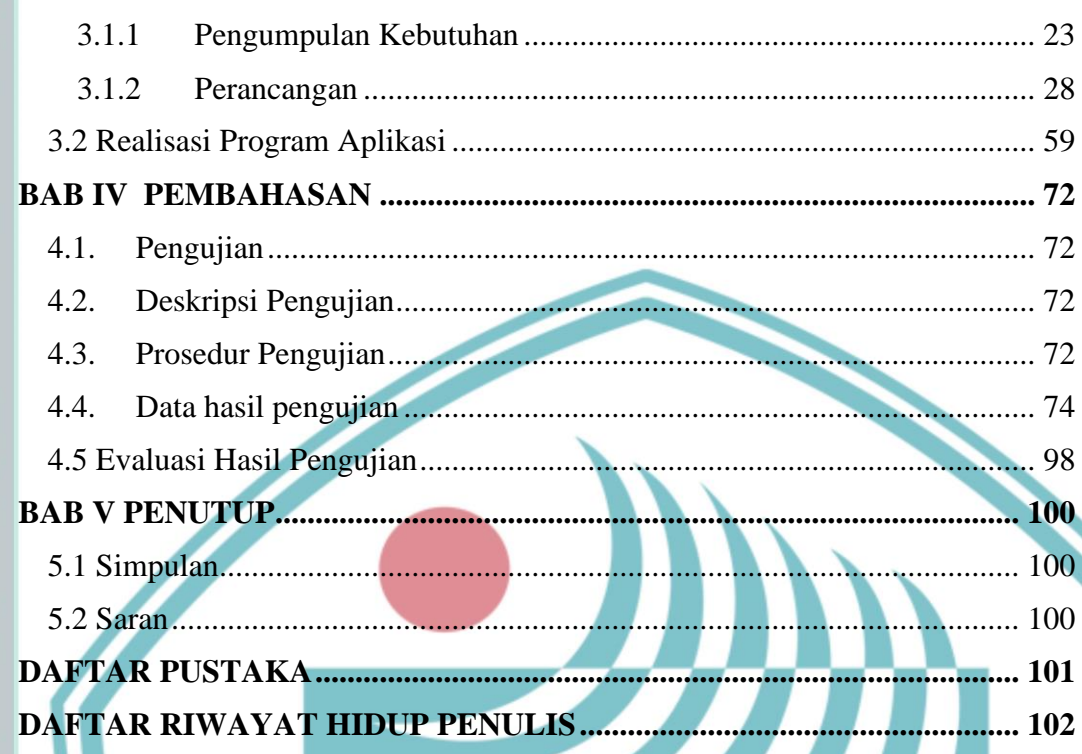

## **EKNIK** Р **NEGER JAKARTA**

1. Dilarang mengutip sebagian atau seluruh karya tulis ini tanpa mencantumkan dan menyebutkan sumber :<br>a. Pengutipan hanya untuk kepentingan pendidikan, penelitian , penulisan karya ilmiah, penulisan laporan, penulisan kri

b. Pengutipan tidak merugikan kepentingan yang wajar Politeknik Negeri Jakarta

2. Dilarang mengumukan dan memperbanyak sebagian atau seluruh karya tulis ini dalam bentuk apapun<br>tanpa izin dari Jurusan TIK Politeknik Negeri Jakarta

### **DAFTAR TABEL**

<span id="page-9-0"></span>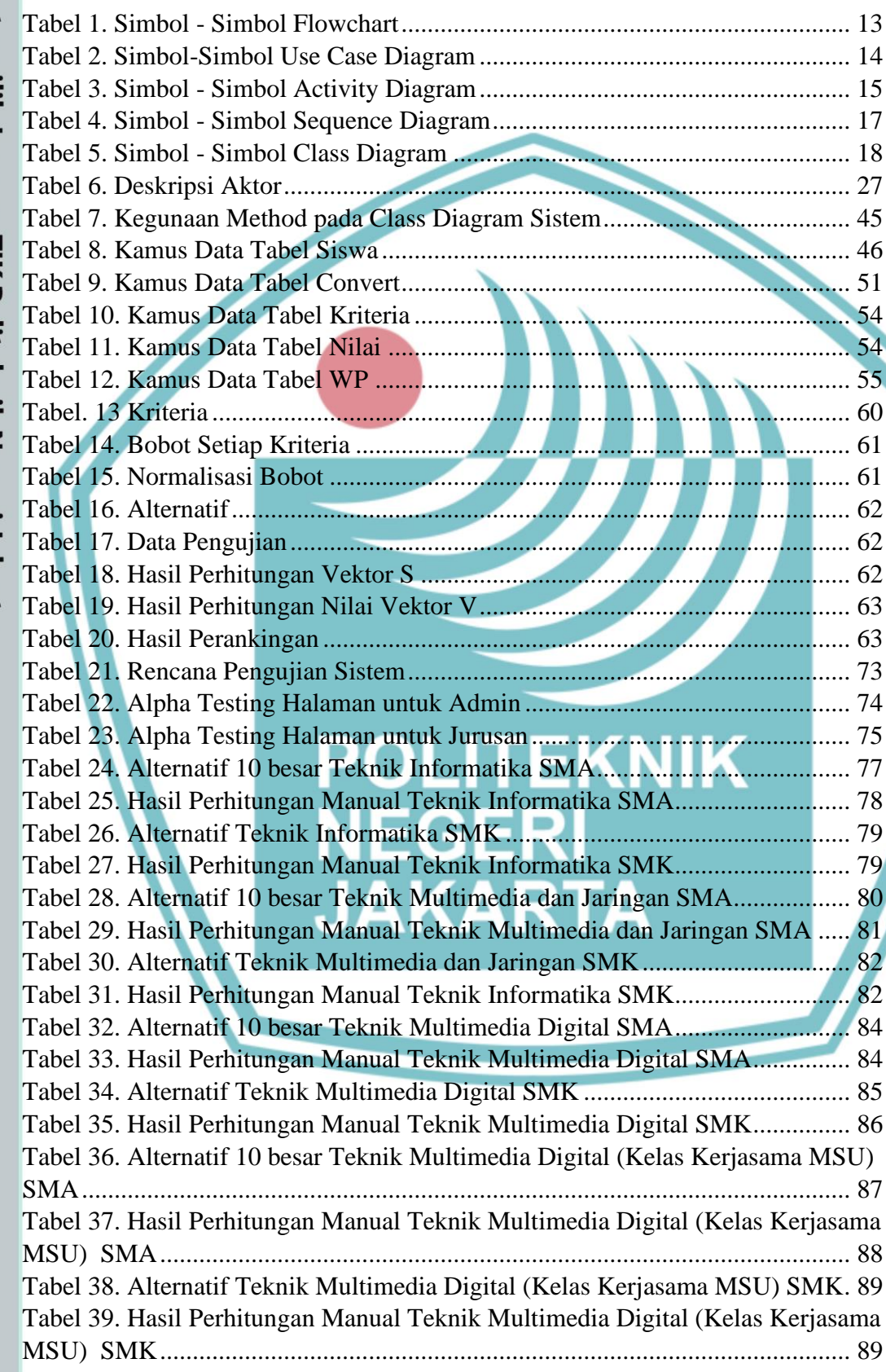

# C Hak Cipta milik Jurusan TIK Politeknik Negeri Jakarta

Hak Cipta:

1. Dilarang mengutip sebagian atau seluruh karya tulis ini tanpa mencantumkan dan menyebutkan sumber :<br>a. Pengutipan hanya untuk kepentingan pendidikan, penelitian , penulisan karya ilmiah, penulisan laporan, penulisan kri b. Pengutipan tidak merugikan kepentingan yang wajar Politeknik Negeri Jakarta

2. Dilarang mengumukan dan memperbanyak sebagian atau seluruh karya tulis ini dalam bentuk apapun<br>tanpa izin dari Jurusan TIK Politeknik Negeri Jakarta

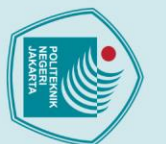

# $\mathbb O$  Hak Cipta milik Jurusan TIK Politeknik Negeri Jakart $\mathbb c$

Hak Cipta:

- 
- . Dilarang mengutip sebagian atau seluruh karya tulis ini tanpa mencantumkan dan menyebutkan sumber :<br>a. Pengutipan hanya untuk kepentingan pendidikan, penelitian , penulisan karya ilmiah, penulisan koran, penulisan kritik

x

**POLITEKNIK** 

**NEGERI<br>JAKARTA** 

[Tabel 40.Alternatif 10 besar Teknik Multimedia Digital \(Kelas Kerjasama AeU\)](#page-103-0)  [SMA......................................................................................................................](#page-103-0) 91 [Tabel 41. Hasil Perhitungan Manual Teknik Multimedia Digital \(Kelas Kerjasama](#page-103-1)  [AeU\) SMA...........................................................................................................](#page-103-1) 91 [Tabel 42. Alternatif Teknik Multimedia Digital \(Kelas Kerjasama AeU\) SMK..](#page-104-0) 92 [Tabel 43. Hasil Perhitungan Manual Teknik Multimedia Digital \(Kelas Kerjasama](#page-105-0)  [AeU\) SMK...........................................................................................................](#page-105-0) 93 [Tabel 44. Alternatif 10 besar Teknik Komputer dan Jaringan SMA....................](#page-106-0) 94 [Tabel 45. Hasil Perhitungan Manual Teknik Komputer dan Jaringan SMA........](#page-107-0) 95 [Tabel 46. Alternatif Teknik Komputer dan Jaringan SMK](#page-108-0) .................................. 96 [Tabel 47. Hasil Perhitungan Manual Teknik Komputer dan Jaringan SMK........](#page-108-1) 96

- 
- 
- 
- 
- b. Pengutipan tidak merugikan kepentingan yang wajar Politeknik Negeri Jakarta
- 
- 
- 
- 
- 
- 
- 
- 
- 
- 
- 
- 
- 
- 2. Dilarang mengumukan dan memperbanyak sebagian atau seluruh karya tulis ini dalam bentuk apapun<br>tanpa izin dari Jurusan TIK Politeknik Negeri Jakarta
	-
	-
	-

### **DAFTAR GAMBAR**

<span id="page-11-0"></span>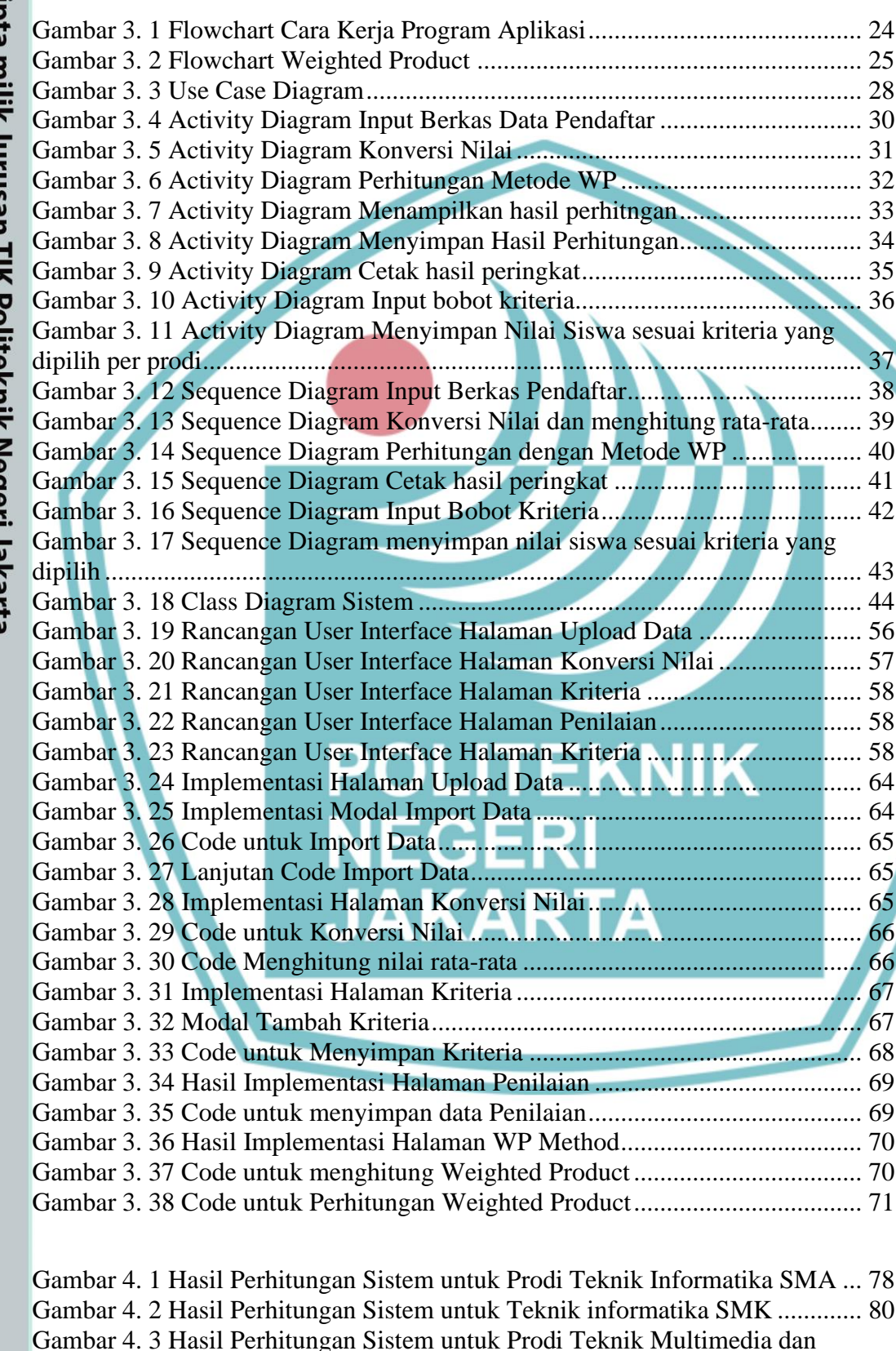

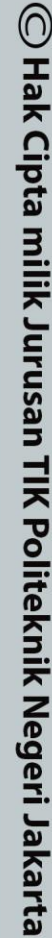

Hak Cipta:

1. Dilarang mengutip sebagian atau seluruh karya tulis ini tanpa mencantumkan dan menyebutkan sumber :<br>a. Pengutipan hanya untuk kepentingan pendidikan, penelitian , penulisan karya ilmiah, penulisan laporan, penulisan kri

- b. Pengutipan tidak merugikan kepentingan yang wajar Politeknik Negeri Jakarta
- 

Jaringan SMA [.......................................................................................................](file:///D:/SEMESTER%208/SKRIPSI/Revisi/Skripsi%20Rifdah%20Revisi.docx%23_Toc46468767) 81

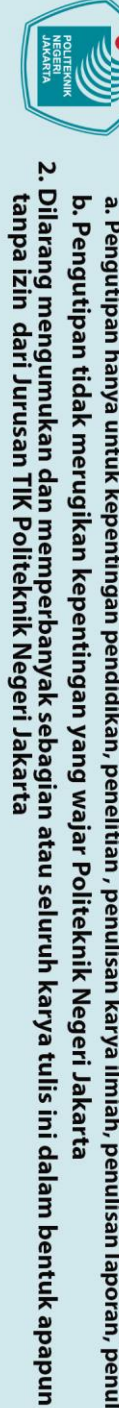

C Hak Cipta milik Jurusan TIK Politeknik Negeri Jakarta

Hak Cipta:

- 1. Dilarang mengutip sebagian atau seluruh karya tulis ini tanpa mencantumkan dan menyebutkan sumber :<br>a. Pengutipan hanya untuk kepentingan pendidikan, penelitian , penulisan karya ilmiah, penulisan laporan, penulisan kri
- 
- 
- 
- 
- 
- 
- 

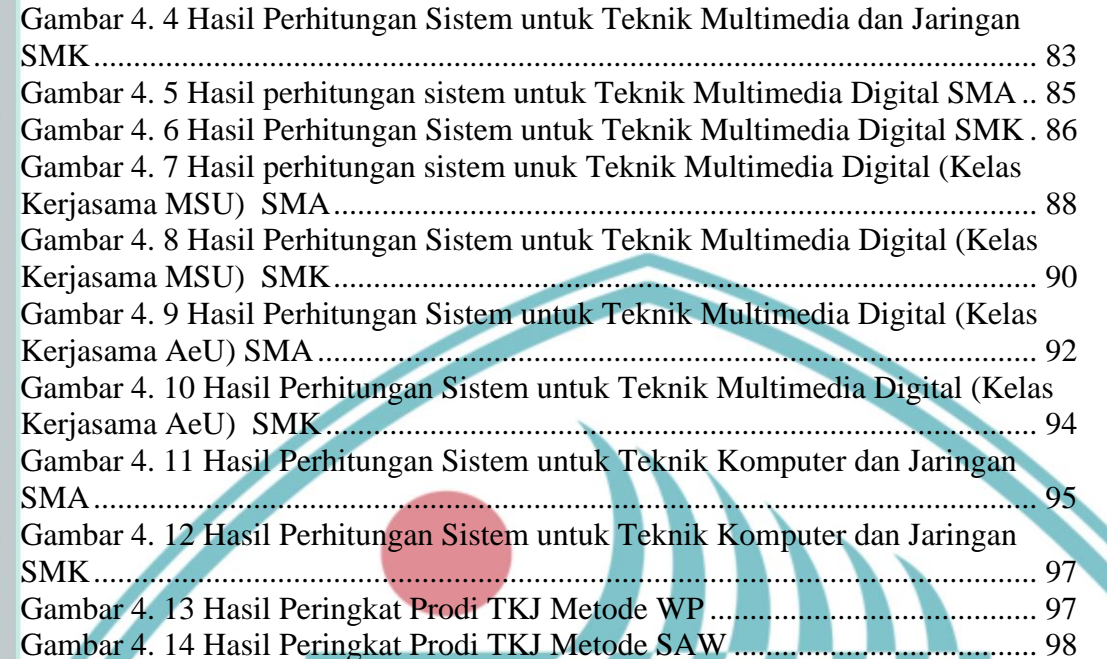

# **EKNIK NEGER JAKARTA**

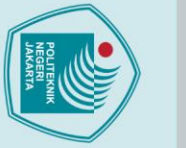

### **BAB I**

### **PENDAHULUAN**

### <span id="page-13-2"></span><span id="page-13-1"></span><span id="page-13-0"></span>**1.1 Latar Belakang**

Perguruan tinggi sangat sentral kontribusinya sebagai pemacu efisiensi, inovasi dan kecanggihan teknologi. Perguruan tinggi diharapkan menghasilkan keluaran bermutu tinggi dan relevan dengan kebutuhan pembangunan.Perguruan tinggi sebagai penyelenggara pendidikan menerima calon mahasiswa yang berprestasi akademik tinggi dan diprediksi berhasil menyelesaikan studi di perguruan tinggi dengan tepat waktu (LTMPT, 2019).

Seleksi penerimaan mahasiswa baru dilakukan dengan dua jalur yaitu jalur undangan dan ujian tulis. Jalur Seleksi Nasional Masuk Politeknik Negeri (SNMPN) merupakan seleksi jalur undangan yang diperuntukkan bagi calon peserta/siswa sekolah yang akan melanjutkan pendidikan di Perguruan Tinggi bidang vokasi atau Politeknik Negeri di seluruh wilayah Indonesia. Seleksi ini dilakukan melalui seleksi prestasi akademik siswa selama mengikuti pendidikan di Sekolah Lanjutan Tingkat Atas (SNMPN, 2019).

Proses penerimaan mahasiswa baru melalui jalur SNMPN merupakan seleksi rapor yang menggunakan nilai semester satu sampai dengan semester lima. Nilai mata pelajaran yang digunakan antara lain nilai mata pelajaran matematika, bahasa Indonesia, bahasa Inggris dan nilai-nilai mata pelajaran kejuruan yang diambil calon mahasiswa pada saat di SMA/SMK. Hasil dari seleksi tersebut berupa peringkat prestasi akademik calon mahasiswa baru (SNMPN, 2019).

Proses pemeringkatan penerimaan mahasiswa baru melalui jalur SNMPN yang dilakukan oleh Politeknik Negeri Jakarta (PNJ) dilakukan dengan menggunakan nilai rata-rata rapor keseluruhan dari semester satu sampai dengan semester lima. PNJ ingin menambah kriteria lain dalam proses pemeringkatan penerimaan mahasiswa baru selain nilai rata-rata rapor keseluruhan yaitu kriteria rata-rata nilai matematika, bahasa Indonesia dan bahasa Inggris. Alasan ditambahkannya kriteria lain adalah PNJ ingin melakukan proses pemeringkatan lebih spesifik dan sesuai dengan kriteria yang ingin dipakai setiap program studi (Prodi).

. Dilarang mengutip sebagian atau seluruh karya tulis ini tanpa mencantumkan dan menyebutkan sumber :<br>a. Pengutipan hanya untuk kepentingan pendidikan, penelitian , penulisan karya ilmiah, penulisan koran, penulisan kritik

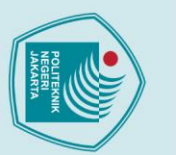

 $\odot$  Hak Cipta milik Jurusan TIK Politeknik Negeri Jakart $\odot$ 

Proses seleksi mahasiswa baru menggunakan nilai rapor di PNJ belum mempunyai metode khusus dalam memilih mahasiswa terbaik maka dilakukan implementasi sistem pendukung keputusan untuk penerimaan mahasiswa baru. Sistem ini diharapkan dapat membantu melakukan seleksi penerimaan mahasiswa baru dan mendapatkan calon mahasiswa yang berprestasi akademik tinggi.

Sistem pendukung keputusan seleksi penerimaan mahasiswa baru berdasarkan nilai rapor dilakukan dengan menggunakan metode *Weighted Product* (WP). WP merupakan salah satu metode MCDM. Metode ini mengevaluasi beberapa alternatif untuk serangkaian kriteria, di mana setiap kriteria tidak saling bergantung satu sama lain (Khairina, et al., 2016).

Alasan dipilihnya metode ini karena metode ini efisien dan memiliki waktu yang lebih singkat yang dibutuhkan dalam perhitungan. Perhitungan metode ini menggunakan perkalian untuk menghubungkan *rating attribute* dan hanya menghasilkan nilai terbesar yang akan terpilih sebagai alternatif terbaik (Khairina, et al., 2016).

### <span id="page-14-0"></span>**1.2 Perumusan Masalah**

Berdasarkan latar belakang yang telah diuraikan di atas, maka perumusan masalah dalam pembuatan sistem ini adalah bagaimana implementasi metode *Weighted Product* (WP) untuk sistem pendukung keputusan seleksi penerimaan mahasiswa baru menggunakan nilai rapor di Politeknik Negeri Jakarta.

### <span id="page-14-1"></span>**1.3 Batasan Masalah**

Batasan masalah dalam pembuatan sistem ini adalah :

- a. Pembuatan aplikasi berbasis WEB
- b. Bahasa pemrograman yang digunakan adalah PHP
- c. Menggunakan PostgreSQL sebagai databasenya

b. Pengutipan tidak merugikan kepentingan yang wajar Politeknik Negeri Jakarta

. Dilarang mengutip sebagian atau seluruh karya tulis ini tanpa mencantumkan dan menyebutkan sumber :<br>a. Pengutipan hanya untuk kepentingan pendidikan, penelitian , penulisan karya ilmiah, penulisan laporan, penulisan krit

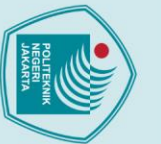

 $\odot$  Hak Cipta milik Jurusan TIK Politeknik Negeri Jakart $\odot$ 

- . Dilarang mengutip sebagian atau seluruh karya tulis ini tanpa mencantumkan dan menyebutkan sumber :<br>. Dilarang mengutip sebagian atau seluruh karya tulis ini tanpa mencantumkan dan menyebutkan sumber :
- a. Pengutipan hanya untuk kepentingan pendidikan, penelitian , penulisan Karya ilmiah, penulisan laporan, penulisan kritik atau tinjauan suatu masalah.
- 
- 2. Dilarang mengumukan dan memperbanyak sebagian atau seluruh karya tulis ini dalam bentuk apapun<br>tanpa izin dari Jurusan TIK Politeknik Negeri Jakarta b. Pengutipan tidak merugikan kepentingan yang wajar Politeknik Negeri Jakarta

- d. Sistem pendukung keputusan dibangun dengan menggunakan metode *Weighted Product*
- e. Scope penggunaan aplikasi sebatas di Politeknik Negeri Jakarta
- f. Kriteria yang digunakan pada sistem ini yaitu rata-rata rapor keseluruhan, nilai rata-rata matematika, bahasa Indonesia dan bahasa Inggris

### <span id="page-15-0"></span>**1.4 Tujuan dan Manfaat**

Tujuan dari pembuatan sistem ini adalah untuk implementasikan metode *Weighted Product* pada sistem pendukung keputusan penerimaan mahasiswa baru. Adapun manfaat dari sistem ini adalah sebagai berikut:

- a. Membantu seleksi yang lebih adil dan sesuai dengan profil program studi
- b. Membantu tim seleksi dalam mempertimbangkan calon mahasiswa.
- c. Mempercepat proses seleksi sehingga dapat menghemat waktu dan tenaga.

### <span id="page-15-1"></span>**1.5 Metode Penyelesaian Masalah**

Metode penelitian menggunakan metode penelitian deskriptif, yaitu metode penelitian yang membuat gambaran mengenai permasalahan yang telah di identifikasi sebelumnya.

### <span id="page-15-2"></span>**1.6 Metode Analisa Perancangan Sistem**

Metode yang digunakan untuk perancangan sistem adalah metode *Prototype*. Metode *Prototype* adalah suatu proses yang memungkinkan developer membuat sebuah model software, metode ini cocok digunakan apabila klien tidak bisa memberikan informasi dengan maksimal mengenai kebutuhan yang diinginkannya. Dalam hal seperti ini, pendekatan prototype untuk pengembangan sistem merupakan langkah yang terbaik. Langkah-langkah metode *prototype* yaitu pengumpulan kebutuhan, perancangan, mengkodekan sistem, pengujian sistem, evaluasi sistem dan perangkat lunak yang telah diuji dan diterima pelanggan siap untuk digunakan (Yurindra, 2017).

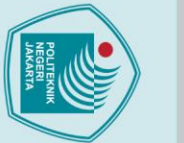

# <span id="page-16-0"></span> $\odot$  Hak Cipta milik Jurusan TIK Politeknik Negeri Jakart $\odot$

# <span id="page-16-1"></span>Hak Cipta:

- . Dilarang mengutip sebagian atau seluruh karya tulis ini tanpa mencantumkan dan menyebutkan sumber :<br>a. Pengutipan hanya untuk kepentingan pendidikan, penelitian , penulisan karya ilmiah, penulisan laporan, penulisan krit
- 
- 
- 2. Dilarang mengumukan dan memperbanyak sebagian atau seluruh karya tulis ini dalam bentuk apapun<br>tanpa izin dari Jurusan TIK Politeknik Negeri Jakarta b. Pengutipan tidak merugikan kepentingan yang wajar Politeknik Negeri Jakarta
	-
- 
- 

### **BAB II**

### **TINJAUAN PUSTAKA**

### <span id="page-16-2"></span>**2.1 Sistem Pendukung Keputusan**

Sistem pendukung keputusan didefinisikan sebagai sistem informasi yang mengacu kepada sistem pemrosesan transaksi dan berinteraksi dengan bagian lain dari keseluruhan sistem informasi untuk mendukung kegiatan pengambilan keputusan yang dilakukan oleh manajer dalam organisasi. Dengan kata lain, sistem pendukung keputusan merupakan sistem informasi yang dapat memfasilitasi proses pengambilan keputusan dalam perusahaan. Untuk memaksimalkan manfaat sistem pendukung keputusan, perusahaan harus menggunakan input yang tepat dan tahu persis jenis output yang dapat diberikan sistem pendukung keputusan (Sala, et al., 2019).

Sistem pendukung keputusan juga dapat didefinisikan secara luas sebagai sistem interaktif yang membantu orang untuk berkomunikasi dengan data, dokumen, dan model untuk menyelesaikan masalah dan membuat keputusan. Sistem pendukung keputusan juga dapat disebut sebagai sistem komputer yang terintegrasi secara fungsional dan otomatis yang memungkinan manajer untuk menguji strategi manajemen yang telah dibuat (Bolman, et al., 2018).

Salah satu contoh penggunaan sistem pendukung keputusan ialah untuk menentukan metode pengembangan perangkat lunak yang cocok untuk digunakan Kementerian Luar Negeri di Indonesia (Helingo, et al., 2017). Selain itu, sistem pendukung keputusan dapat membantu mengidentifikasi faktor-faktor yang perlu diprioritaskan untuk berkontribusi pada realisasi sistem transportasi di Filipina (Mayo & Taboada, 2019).

Sistem pendukung keputusan juga dapat melakukan pemeringkatan atau menentukan peringkat kriteria lokasi pabrik desalinasi (Dweiri, et al., 2018). Penentuan peringkat dalam sistem menentukan lokasi pabrik desalinasi memiliki beberapa kriteria yang perlu dipertimbangkan. Kriteria yang dipertimbangkan akan dihitung secara matematis dengan metode *multi-criteria decision making* (MCDM).

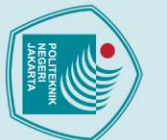

Metode MCDM digunakan untuk membantu para pengambil keputusan mengatur dan mensintesis informasi dengan cara menyeimbangkan banyak kriteria yang biasanya saling bertentangan (Dozic, 2019).

Ada banyak metode MCDM dalam pengambilan keputusan, maka perlu untuk menggunakan indikator tertimbang yang memiliki kepentingan berbeda. Salah satunya adalah metode *Weighted Product*. Metode ini mengevaluasi beberapa alternatif untuk serangkaian atribut atau kriteria, di mana setiap atribut tidak saling bergantung satu sama lain (Khairina, et al., 2016).

### <span id="page-17-0"></span>**2.1.1** *Weighted Product* **(WP)**

*Weighted Product* adalah salah satu metode *multi-criteria decision making*  (MCDM). Metode Weighted Product (WP) menggunakan multiplikasi untuk menghubungkan atribut, di mana setiap atribut harus dikuadratkan menggunakan multiplikasi, dan pengujian di setiap atribut harus dikuadratkan terlebih dahulu dengan bobot terkait (Oktafianto, et al., 2018). Metode ini juga disebut analisis tanpa dimensi karena solusinya menggunakan struktur matematika yang menghilangkan unit pengukuran objek dalam data (Bachriwindi, et al., 2019).

Langkah-langkah yang dilakukan untuk penyelesaian masalah dengan menggunakan metode *Weighted Product* menurut Kharina (2016) adalah:

- 1. Menentukan kriteria-kriteria yang akan menjadi acuan dalam pengambilan keputusan yaitu (Cj)
- 2. Menentukan nilai bobot masing-masing kriteria yang ada (w) . Bobot adalah nilai atau kepentingan relatif dari setiap kriteria (Cj) yang disediakan oleh pengambil keputusan. Nilai bobot yang diberikan sebagai nilai  $\Sigma wj =1$ .  $W = \{w1,w2,w3,...,wn\}$

Dimana W (w1,w2,w3,…,wn) merupakan nilai bobot dari setiap kriteria,  $sedangkan \Sigma wj adalah jumlah dari semua bobot yang ditambahkan untuk$ mencapai nilai 1.

3. Sederhanakan bobot kriteria (normalisasi) . Penyederahaan bobot setiap kriteria sesuai dengan rumus :

$$
Wj = \frac{w_j}{zw_j}
$$

b. Pengutipan tidak merugikan kepentingan yang wajar Politeknik Negeri Jakarta

2. Dilarang mengumukan dan memperbanyak sebagian atau seluruh karya tulis ini dalam bentuk apapun<br>tanpa izin dari Jurusan TIK Politeknik Negeri Jakarta

 $\mathbin{\odot}$  Hak Cipta milik Jurusan TIK Politeknik Negeri Jakart $\mathbin{\odot}$ 

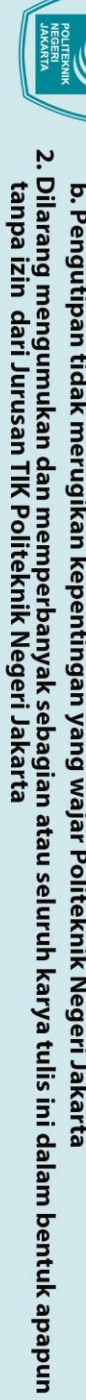

- b. Pengutipan tidak merugikan kepentingan yang wajar Politeknik Negeri Jakarta
- 
- . Dilarang mengutip sebagian atau seluruh karya tulis ini tanpa mencantumkan dan menyebutkan sumber :<br>a. Pengutipan hanya untuk kepentingan pendidikan, penelitian , penulisan karya ilmiah, penulisan laporan, penulisan krit
- 
- 

 $\mathbin{\odot}$  Hak Cipta milik Jurusan TIK Politeknik Negeri Jakart $\mathbin{\odot}$ 

Hak Cipta:

Jumlah politeknik peserta jalur penerimaan ini meningkat dari tahun ke tahun. Tahun 2019 tercatat sejumlah 42 politeknik yang mengikuti seleksi ini. Tahun 2020 istilah PMDK-PN berganti nama menjadi Seleksi Nasional Masuk Politeknik

Normalisasi untuk menghasilkan nilai Wj = 1 dimana j =1,2,...,n adalah banyaknya alternatif dan  $\Sigma$ wj adalah jumlah dari bobot.

4. Hitung nilai vektor S

Menghitung hasil vektor S dengan rumus :

 $S_i = \prod_{j=1}^n x_{ij}^{Wj}$ 

Menentukan nilai vektor S dengan mengalikan semua kriteria dengan hasil normalisasi alternatif atau peningkatan bobot eksponensial positif dengan kriteria untung (*benefit*) dan eksponensial negatif dengan kriteria *cost*. Dimana S adalah kriteria preferensi, x adalah nilai kriteria dan n adalah jumlah kriteria.

5. Hitung nilai vektor V

Setelah vektor S dari setiap alternatif diperoleh, langkah selanjutnya adalah menghitung nilai ektor V dengan rumus :

$$
V_i = \frac{\prod_{j=1}^{n} x_{ij}^{Wj}}{\prod_{j=1}^{n} (x_{ij}^*)^{Wj}}
$$

Atau bisa disederhanakan menjadi

$$
V_i = \frac{S_i}{\sum_{j=1}^m S_i}
$$

Menentukan nilai vektor V dimana vektor V adalah preferensi alternatif yang akan digunakan untuk menentukan peringkat. (Khairina, et al., 2016).

<span id="page-18-0"></span>**2.2 Seleksi Penerimaan Mahasiswa Baru** 

Forum Direktur Politeknik Negeri se-Indonesia (FDPNI) pada tahun 2014 melakukan seleksi masuk perguruan tinggi khususnya Politeknik Negeri dengan menetapkan pola Penerimaan Mahasiswa Baru (PMB) jalur Penelusuran Minat dan Kemampuan Politeknik Negeri (PMDK- PN) akan dilakukan bersama dan diikuti oleh seluruh Politeknik Negeri se-Indonesia (sebanyak 38 Politeknik Negeri) secara on-line. Hal ini dilaksanakan dengan berdasarkan pada UU No. 12 Tahun 2012, PP No. 66 dan PP No. 34 Tahun 2010 (SNMPN, 2019).

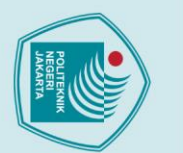

 $\mathbb O$  Hak Cipta milik Jurusan TIK Politeknik Negeri Jakarta

Negeri (SNMPN). Meski terdapat perubahan nama, namun mekanisme dan proses seleksi jalur ini masih sama seperti PMDK-PN dan diikuti pula oleh 42 politeknik negeri se-Indonesia (SNMPN, 2019).

Jalur SNMPN adalah seleksi jalur undangan yang diperuntukkan bagi calon peserta/siswa sekolah yang akan melanjutkan pendidikan di Perguruan Tinggi bidang vokasi atau Politeknik Negeri di seluruh wilayah Indonesia. Pola seleksi ini diatur pada suatu sistem yang terpadu dan diselenggarakan secara serentak melalui seleksi prestasi akademik siswa selama mengikuti pendidikan pada Sekolah Lanjutan Tingkat Atas (SNMPN, 2019).

Pendaftaran calon peserta/siswa melalui jalur SNMPN tidak dikenakan biaya apapun karena seluruh biaya sudah dibebankan pada anggaran pemerintah. Jalur SNMPN ini pula mengakomodir calon peserta/siswa yang diterima dan berasal dari keluarga ekonomi lemah namun memiliki prestasi akademik tinggi menjadi peserta program Beasiswa Bidikmisi (SNMPN, 2019).

### <span id="page-19-0"></span>**2.3 Website**

Pada Agustus 2016, lebih dari satu miliar website ada di seluruh dunia, mewakili peningkatan hampir delapan puluh juta website sejak Juli 2016. Website dianggap sebagai alat yang sangat penting untuk membuat dan mengembangkan hubungan dengan pelanggan (Agrebi & Boncori, 2017). Berdasarkan model bisnis, website diklasifikasikan menjadi dua kelompok yaitu berbasis transaksi dan berbasis relasi atau hubungan. Tujuan utama dari website berbasis transaksi adalah untuk menyelesaikan transaksi bisnis, sedangkan website berbasis relasi adalah untuk memelihara atau memperluas hubungan sosial pribadi (Tang & Lin, 2017). Berdasarkan jenis kegunaannya pada sebuah perusahaan, website dapat dibagi menjadi *corporate website*, *brand website*, *e-commerce website*, dan *informational website* (Agrebi & Boncori, 2017).

*Corporate website* didefinisikan sebagai website yang menawarkan komunikasi keuangan dan bisnis perusahaan. Konten *Corporate website* umumnya diatur dalam lima tema yaitu komunikasi keuangan, kebijakan dan strategi perusahaan, pengelolaan hubungan masyarakat, sumber daya manusia dan kehidupan sosial

. Dilarang mengutip sebagian atau seluruh karya tulis ini tanpa mencantumkan dan menyebutkan sumber :<br>a. Pengutipan hanya untuk kepentingan pendidikan, penelitian , penulisan karya ilmiah, penulisan koran, penulisan kritik

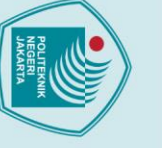

perusahaan. *Brand website* menawarkan informasi tentang produk dan atau layanan perusahaan serta penggunaan optimalnya. *Brand website* juga menawarkan layanan dan saran dalam bidang aktivitas perusahaan. *Brand website* juga menawarkan fitur pencari lokasi toko bagi pengunjung yang ingin memperoleh produk atau layanan. *Brand website* dapat berkomunikasi tentang satu *brand* atau beberapa *brand* (Agrebi & Boncori, 2017).

*E-commerce website* bertujuan untuk mempromosikan produk atau layanan perusahaan dengan mengajukan penawaran menarik dan informasilengkap tentang harga produk atau layanan. *E-commerce website* berisi penawaran promosi, memfasilitasi dan menyelesaikan transaksi online dan menawarkan dukungan prapenjualan dan pasca-penjualan dan layanan pelanggan. *E-commerce website* mengurangi biaya manajemen dan menghasilkan arahan yang berkualitas yaitu sistem janji temu (Agrebi & Boncori, 2017).

*Informational website* bertujuan untuk mengedukasi pengunjung dengan menawarkan informasi spesifik kepada mereka, misalnya informasi medis,farmasi dan olahraga. *Informational website* mencoba menginformasikan pengunjung atau mengkomunikasikan keahlian perusahaan untuk mengembangkan citranya. *Informational website* memuat informasi netral karena tidak mengarahkan pengunjung ke produk atau layanan perusahaan (Agrebi & Boncori, 2017).

### <span id="page-20-0"></span>**2.4 Bahasa Pemrograman PHP**

Bahasa pemrograman PHP dianggap menjadi salah satu bahasa *scripting* yang paling banyak digunakan dalam pengembangan aplikasi web karena menawarkan fleksibilitas yang baik, mudah digunakan dan mudah dipelajari. PHP adalah bahasa *scripting* sisi server untuk membuat halaman web yang dinamis dan interaktif. Selama pengembangan dengan menggunakan PHP yang sederhana , logika bisnis tercampur dengan *database queries* dan *presentation tags*. Karena terjadinya pencampuran saat pegembangan, pemeliharaan dan skalabilitas aplikasi menjadi sulit. PHP telah menyediakan *framework* yang berbeda untuk menyelesaikan masalah ini (Laaziri, et al., 2019).

Framework PHP membantu pengembang membuat aplikasi web lebih cepat dan lebih mudah dengan menyediakan model framework dasar, serta satu set lengkap

. Dilarang mengutip sebagian atau seluruh karya tulis ini tanpa mencantumkan dan menyebutkan sumber :<br>a. Pengutipan hanya untuk kepentingan pendidikan, penelitian , penulisan karya ilmiah, penulisan koran, penulisan kritik

2. Dilarang mengumukan dan memperbanyak sebagian atau seluruh karya tulis ini dalam bentuk apapun<br>tanpa izin dari Jurusan TIK Politeknik Negeri Jakarta

b. Pengutipan tidak merugikan kepentingan yang wajar Politeknik Negeri Jakarta

 $\mathbb O$  Hak Cipta milik Jurusan TIK Politeknik Negeri Jakart $\mathbb c$ 

2. Dilarang mengumukan dan memperbanyak sebagian atau seluruh karya tulis ini dalam bentuk apapun<br>tanpa izin dari Jurusan TIK Politeknik Negeri Jakarta

b. Pengutipan tidak merugikan kepentingan yang wajar Politeknik Negeri Jakarta

. Dilarang mengutip sebagian atau seluruh karya tulis ini tanpa mencantumkan dan menyebutkan sumber :<br>a. Pengutipan hanya untuk kepentingan pendidikan, penelitian , penulisan karya ilmiah, penulisan koran, penulisan kritik

API, *libraries*, dan ekstensi, dan membantu pengembang menjadi lebih produktif mengurangi *code* yang berulang dalam sebuah proyek. Framework PHP didasarkan pada model desain *Model*, *View* dan *Controller* (MVC). Model ini adalah cara yang efektif dan terbukti untuk menghasilkan aplikasi yang modular dan terorganisir. Sebagai model desain, MVC biasanya membagi aplikasi menjadi beberapa layer terpisah yang dapai dianalisis dan terkadang diimplementasikan secara terpisah. Dengan memisahkan model dan tampilan, MVC membantu mengurangi kompleksitas desain arsitektur, meningkatkan fleksibilitas dan penggunaan kembali *code*. Salah satu contoh framework yang biasanya dipilih pengembang dalam pengembangan aplikasi web ialah framework Laravel (Laaziri, et al., 2019).

### <span id="page-21-0"></span>**2.5 Framework Laravel**

Laravel merupakan framework model MVC yang banyak dipilih karena banyak fitur pendukungnya, yang merupakan serangkaian karakteristik berharga yang akan mempercepat pengembangan web dan membuat tata letak interaktif yang kukuh dengan baik. Laravel membuat proses pengembangan terstandarisasi, memproses beberapa hubungan logis non bisnis secara otomatis yang memungkinkan programmer untuk fokus pada penerapan logika bisnis. Desain web menggunakan framework Laravel memiliki skalabilitas yang kuat sehingga meningkatkan efisiensi pengembangan (Sunardi & Suharijito, 2019).

Evaluasi kinerja tiga framework yang dilakukan oleh Laaziri,dkk (2019) yaitu Laravel, Symfony dan CodeIgniter berdasarkan kriteria evaluasi seperti *request per second*, pengunaan memori, waktu respons dan jumlah file yang diperlukan. Hasil yang diperoleh menunjukkan bahwa Laravel melampaui framework MVC lainnnya. Laravel dapat digunakan untuk pengembangan aplikasi dalam skala besar dengan cepat, bahkan dengan sumber daya manusia yang kurang berpengalaman atau pemula akan lebih mudah untuk memulai dengan Laravel (Laaziri, et al., 2019).

### <span id="page-21-1"></span>**2.6 PostgreSQL**

PostgreSQL adalah sistem database objek-relasional open source yang menggunakan dan memperluas bahasa SQL yang dikombinasikan dengan banyak fitur yang aman menyimpan dan skala beban kerja data yang paling rumit. Asal usul

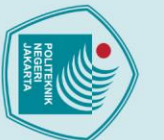

PostgreSQL telah mendapatkan reputasi yang kuat untuk arsitekturnya yang terbukti, keandalan, integritas data, set fitur yang kuat, ekstensibilitas, dan dedikasi komunitas open source di balik perangkat lunak untuk secara konsisten memberikan solusi yang inovatif dan kinerja. PostgreSQL berjalan pada semua sistem operasi utama, telah memenuhi ACID sejak tahun 2001, dan memiliki addon yang kuat seperti extender database geospatial PostGIS yang populer. Tidak mengherankan bahwa PostgreSQL telah menjadi basis data relasional open source pilihan bagi banyak orang dan organisasi (PostgreSQL, 2020).

### <span id="page-22-0"></span>**2.7 Metode Prototype**

Metode Prototype merupakan teknik pengembangan sistem yang menggunakan *prototype* untuk menggambarkan sistem, sehingga *user* atau pemilik sistem mempunyai gambaran pengembangan sistem yang akan dilakukannya. Teknik ini biasanya digunakan jika pemilik sistem tidak terlalu menguasai sistem yang akan dikembangkannya (Mulyani, 2016).

Metode *Prototype* adalah suatu proses yang memungkinkan developer membuat sebuah model software, metode ini cocok digunakan apabila klien memberikan informasi dengan kurang maksimal mengenai kebutuhan yang diinginannya. Seringkali seorang klien kesulitan menentukan input yang lebih terinci, proses yang diinginkan dan output yang diharapkan hal tersebut menyebabkan developer tidak yakin dengan efisiensi alogoritma yang di buatnya, sehingga sulit dalam menyesuaikan sistem operasi, serta interaksi manusia dan mesin yang harus diambil (Yurindra, 2017).

Metode *Prototype* membantu dalam menemukan kebutuhan pada tahap awal pengembangan, terutama jika klien belum memberika informasi secara rinci tentang sistem yang akan dibangun. Selain itu, metode *prototype* juga dapat berfungsi sebagai alat untuk mendesai dan memperbaiki *user interface* dari sistem.

 $\mathbb O$  Hak Cipta milik Jurusan TIK Politeknik Negeri Jakarta

- . Dilarang mengutip sebagian atau seluruh karya tulis ini tanpa mencantumkan dan menyebutkan sumber :<br>- a. Pengutipan hanya untuk kepentingan pendidikan, penelitian , penulisan karya ilmiah, penulisan koran, penulisan krit
- b. Pengutipan tidak merugikan kepentingan yang wajar Politeknik Negeri Jakarta
- 2. Dilarang mengumukan dan memperbanyak sebagian atau seluruh karya tulis ini dalam bentuk apapun<br>tanpa izin dari Jurusan TIK Politeknik Negeri Jakarta

### **2.7.1 Tahapan Metode Prototype**

Tahap-tahap dalam metode Prototype menurut Yurindra (2017) adalah sebagai berikut :

- 1. Pengumpulan kebutuhan. Developer dan klien akan bertemu terlebih dahulu dan kemudian menentukan tujuan umum, kebutuhan yang diketahui dan gambaran bagian-bagian yang akan dibutuhnya berikutnya.
- 2. Perancangan. Perancangan dilakukan dengan cepat dan rancangan tersebut mewakili semua aspek software yang diketahui, dan rancangan ini menjadi dasar pembuatan prototype.
- 3. Mengkodekan sistem. Dalam tahap ini prototyping yang sudah disepakati diterjemahkan ke dalam bahasa pemrograman yang sesuai. Bahasa yang digunakan menggunakan PHP dengan framework laravel, HTML, Javascript, dan css.
- 4. Pengujian sistem. Setelah sistem sudah menjadi suatu perangkat lunak yang siap pakai, harus dites dahulu sebelum digunakan.
- 5. Evaluasi sistem. Klien dan pengembang melakukan evaluasi sistem yang sudah jadi sudah sesuai dengan yang diharapkan. Jika sudah, maka langkah selanjutnya dilakukan. Jika belum maka mengulangi dari langkah kedua.
- 6. Perangkat lunak yang telah diuji dan diterima pelanggan siap untuk digunakan.

### **2.7.2 Kelebihan Metode Prototype**

Kelebihan Metode *Prototype* menurut Yurindra (2017) adalah sebagai berikut :

- a. Komunikasi akan terjalin baik antara pengembang dan pelanggan.
- b. Pengembang dapat bekerja lebih baik dalam menentukan kebutuhan setiap pelanggannya.
- c. Pelanggan berperan aktif dalam proses pengembangan sistem.
- d. Lebih menghemat waktu dalam pengembangan sistem.
- e. Penerapan menjadi lebih mudah karena pemakai mengetahui apa yang diharapkannya.

# $\mathbin{\odot}$  Hak Cipta milik Jurusan TIK Politeknik Negeri Jakart $\mathbin{\odot}$

Hak Cipta: . Dilarang mengutip sebagian atau seluruh karya tulis ini tanpa mencantumkan dan menyebutkan sumber :<br>a. Pengutipan hanya untuk kepentingan pendidikan, penelitian , penulisan karya ilmiah, penulisan laporan, penulisan krit

### **2.7.3 Kelemahan Metode Prototype**

Kelemahan Metode *Prototype* menurut Yurindra (2017) adalah sebagai berikut :

- a. Klien adakalanya tidak menyadari bahwa perangkat lunak yang ada belum mencantumkan kualitas perangkat lunak secara keseluruhan dan juga belum memikirkan kemampuan pemeliharaan untuk jangka waktu yang lama.
- b. Pengembang biasanya ingin cepat menyelesaikan proyek sehingga menggunakan algoritma dan bahasa pemrograman yang sederhana untuk membuat *prototype* lebih cepat selesai tanpa memikirkan lebih lanjut bahwa program tersebut hanya merupakan sebuah kerangka kerja (*blueprint*) dari sistem.
- c. Hubungan klien dengan komputer yang disediakan mungkin tidak mencerminkan teknik perangcangan yang baik dan benar.

### <span id="page-24-0"></span>**2.8 Diagram Perancangan Sistem 2.8.1** *Flowchart*

Flowchart merupakan gambaran sebuah algoritma yang terstruktur dan mudah dipahami oleh orang lain khususnya programmer yang bertugas mengimplementasikan program. Flowchart menggambarkan urutan logika dari suatu prosedur pemecahan masalah, sehingga flowchart merupakan langkahlangkah penyelesaian masalah yang dituliskan dalam simbol-simbol tertentu. Tujuan dari flowchart adalah untuk menggambarkan suatu tahapan penyelesiaan masalah secara sederhana, terurai, rapi dan jelas menggunakan simbol-simbol yang standar (Sitorus, 2015).

Flowchart merupakan suatu bagan yang menggambarkan urutan yang sistematis suatu proses dari awal hingga akhir. Pada setiap prosesnya dibau dalam bentuk diagram.

Berikut adalah simbol-simbol *flowchart* menurut Sitorus (2015) :

**Jurusan Teknik Informatika dan Komputer – Politeknik Negeri Jakarta**

 $\mathbin{\odot}$  Hak Cipta milik Jurusan TIK Politeknik Negeri Jakart $\mathbin{\odot}$ 

Hak Cipta:

2. Dilarang mengumukan dan memperbanyak sebagian atau seluruh karya tulis ini dalam bentuk apapun<br>tanpa izin dari Jurusan TIK Politeknik Negeri Jakarta

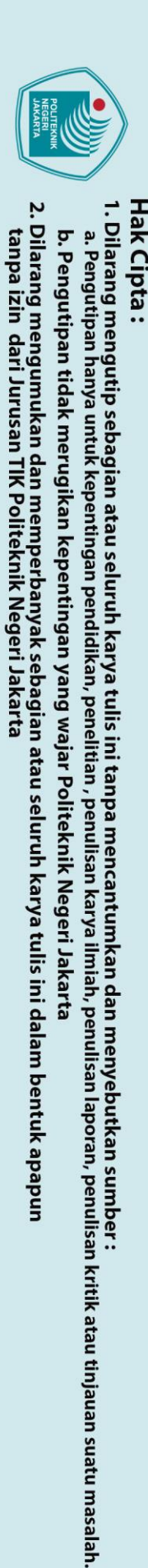

 $\mathbin{\odot}$  Hak Cipta milik Jurusan TIK Politeknik Negeri Jakarta

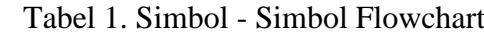

<span id="page-25-0"></span>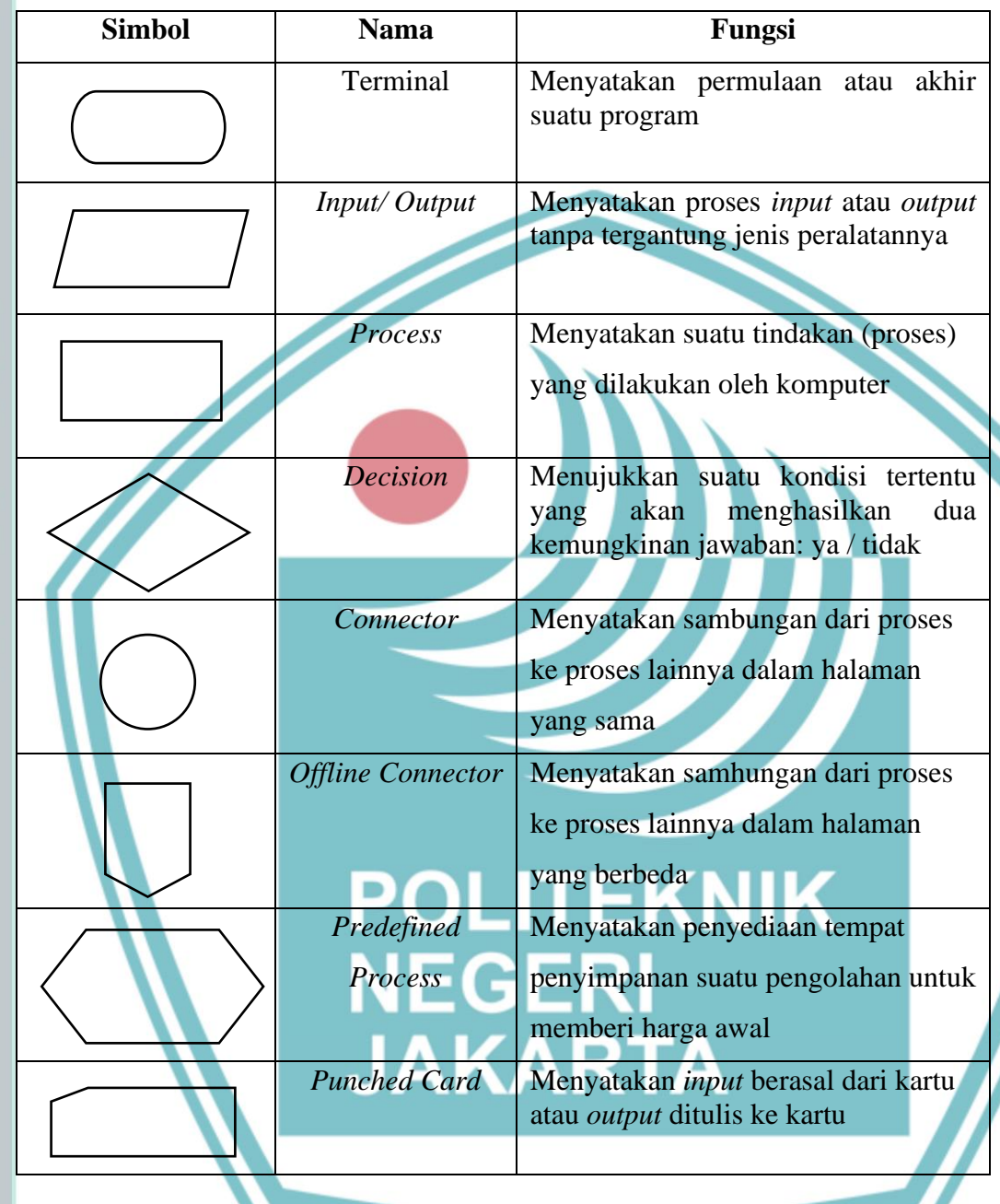

### Sumber: Sitorus, 2015

### **2.8.2** *Unified Modelling Language* **(UML)**

*Unified Modelling Language* (UML) adalah teknik pengembangan sistem yang menggunakan bahasa grafis sebagai alat untuk dokumentasi dan melakukan spesikasi pada sistem. UML merupakan bahasa pemodelan grafis yang digunakan sebagai standar untuk memodelkan sistem dengan metodologi berorientasi objek (Mulyani, 2016).

### a. *Use Case Diagram*

*Use Case Diagram* merupakan diagram yang digunakan untuk menggambarkan hubungan antara sistem dengan actor. Diagram ini hanya menggambarkan secara secara global (Mulyani, 2016). *Use case diagram* merupakan titik awal yang baik dalam memahami dan menganalisis kebutuhan sistem pada saat perancangan. *Use case* diagram dapat digunakan untuk menentukan kebutuhan apa saja yang diperlukan dari suatu sistem. Jadi, dapat digambarkan dengan detail bagaimana suatu sistem memproses atau melakukan sesuatu, bagaimana cara aktor akan menggunakan sistem, serta apa saja yang dapat dilakukan terhadap sistem (Indrajani, 2015).

Tabel 2. Simbol-Simbol *Use Case Diagram*

<span id="page-26-0"></span>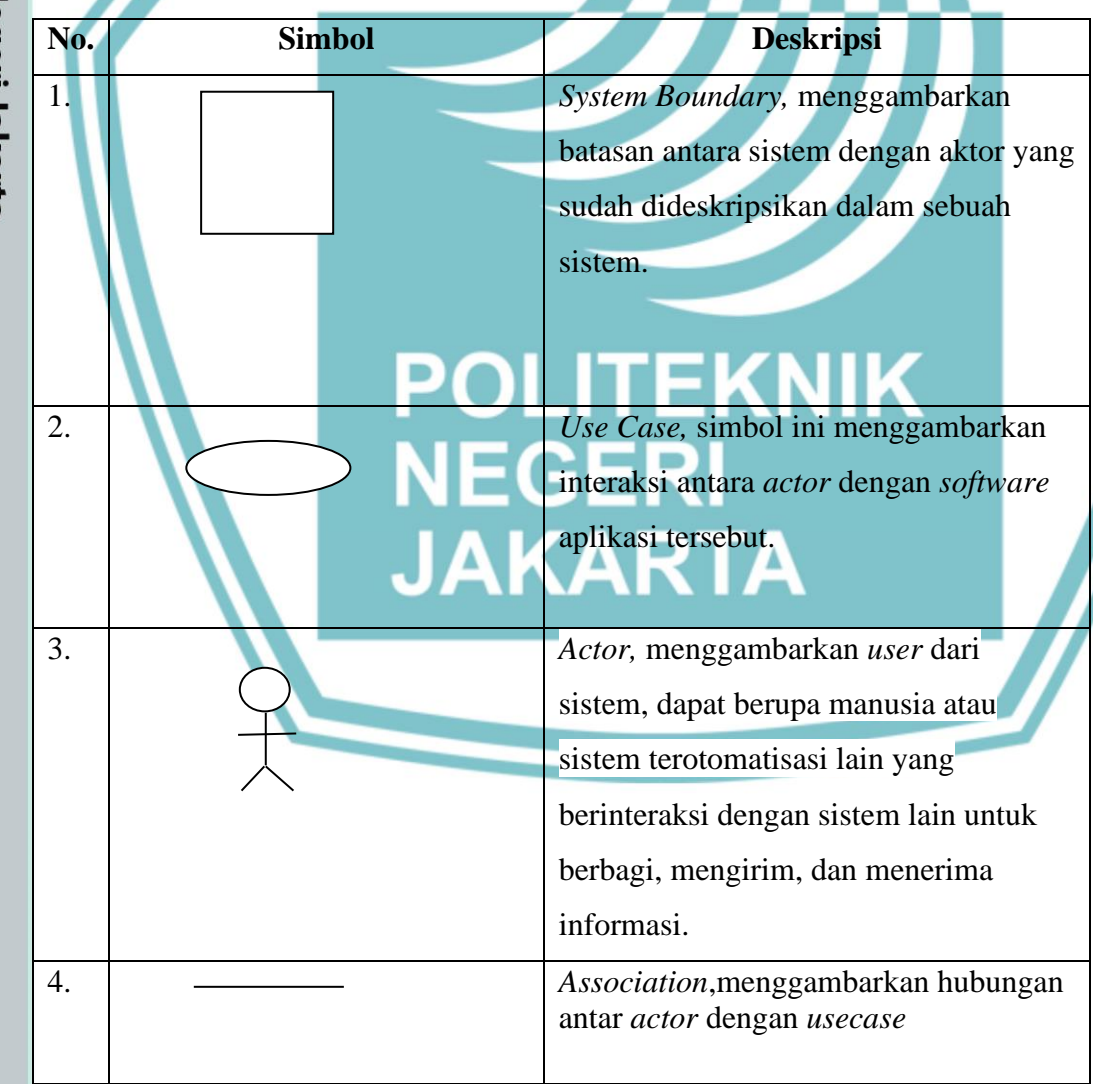

Sumber: Indrajani, *Database* Design, 2015

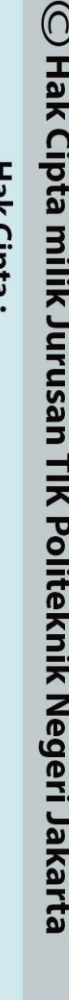

Hak Cipta: 

### b. *Activity Diagram*

*Activity diagram* merupakan diagram yang digunakan untuk menggambarkan alur kerja (aktivitas) pada *use case* (proses), logika, proses bisnis dan hubungan antara aktor dengan alur-alur kerja *use case* (Mulyani, 2016).

*Activity diagram* mendefinisikan alur kerja atau urutan aktivitas dari fungsi suatu sistem. Penggambaran alur kerja pada awal suatu aktivitas dimulai sampai aktivitas berakhir, aktivitas apa yang terjadi selama alur kerja berlangsung, dan di dalam urutan atau proses apa suatu aktivitas tersebut terjadi. Aktivitas merupakan suatu tugas yang dilakukan oleh aktor (Prianto & Bunyamin, 2020).

Simbol dari *Activity Diagram* menurut Sukamto dan Shalahudin (2015) adalah sebagai berikut:

<span id="page-27-0"></span>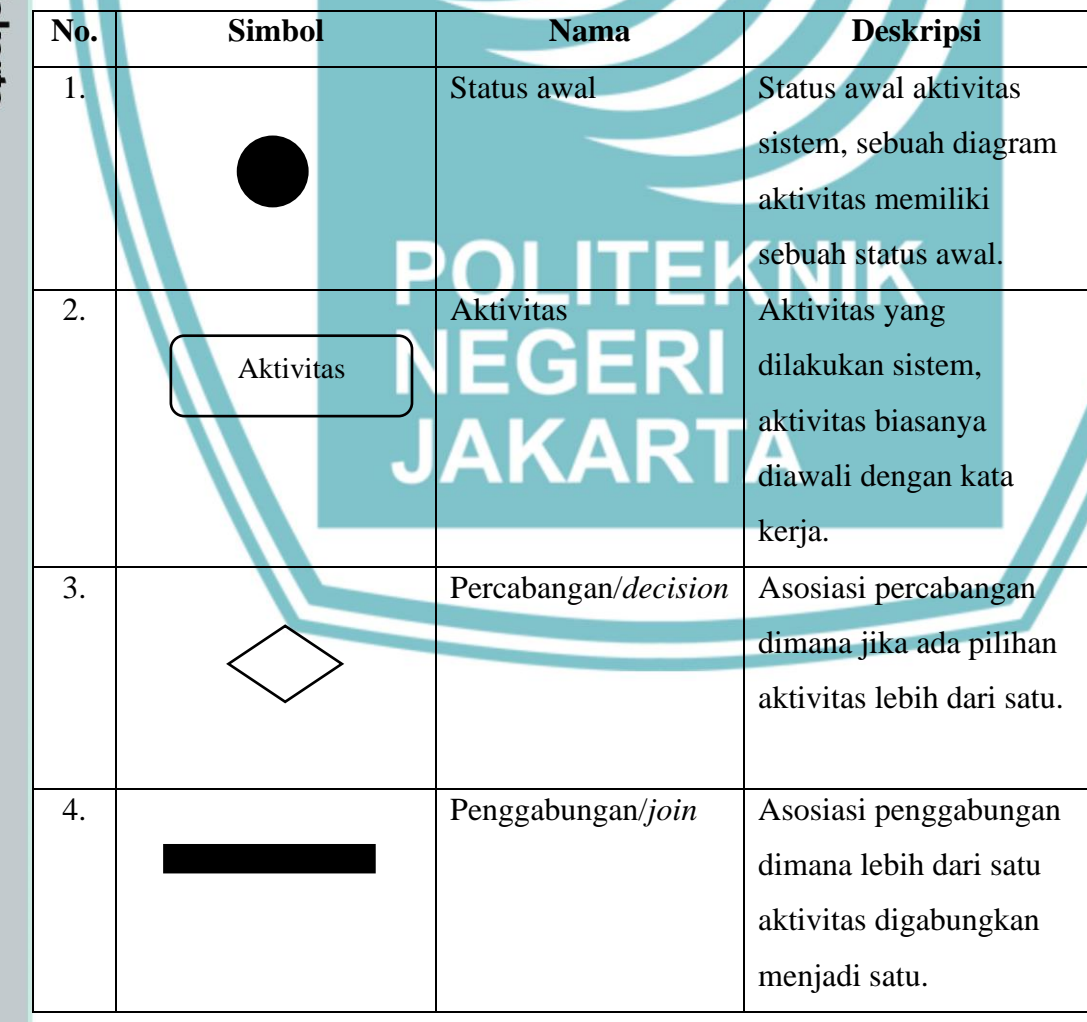

Tabel 3. Simbol - Simbol *Activity Diagram*

Hak Cipta: . Dilarang mengutip sebagian atau seluruh karya tulis ini tanpa mencantumkan dan menyebutkan sumber :<br>. a. Pengutipan hanya untuk kepentingan pendidikan, penelitian , penulisan karya ilmiah, penulisan koran, penulisan krit

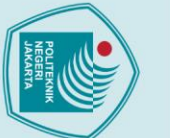

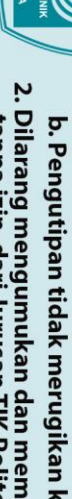

b. Pengutipan tidak merugikan kepentingan yang wajar Politeknik Negeri Jakarta

2. Dilarang mengumukan dan memperbanyak sebagian atau seluruh karya tulis ini dalam bentuk apapun<br>tanpa izin dari Jurusan TIK Politeknik Negeri Jakarta

. Dilarang mengutip sebagian atau seluruh karya tulis ini tanpa mencantumkan dan menyebutkan sumber :<br>a. Pengutipan hanya untuk kepentingan pendidikan, penelitian , penulisan karya ilmiah, penulisan laporan, penulisan krit

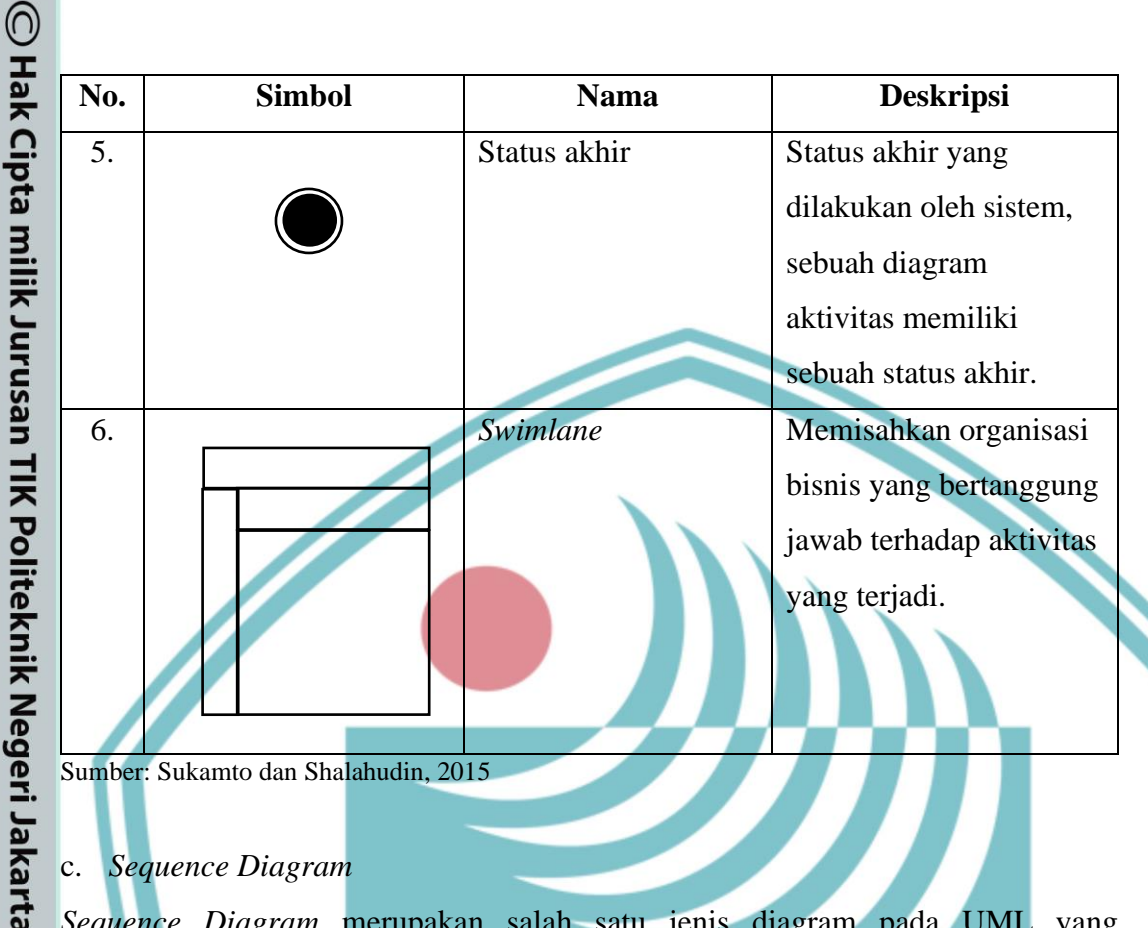

### c. *Sequence Diagram*

*Sequence Diagram* merupakan salah satu jenis diagram pada UML yang menjelaskan interaksi berdasarkan urutan waktu. *Sequence Diagram* juga dapat menggambarkan urutan atau tahapan yang harus dilakukan untuk dapat menghasilkan sesuatu seperti pada *use case diagram* (Haqi & Setiawan, 2019).

*Sequence Diagram* dapat digambarkan dalam beberapa level secara detail dan untuk tujuan yang berbeda pada beberapa langkah yang dikembangkan secara *lifecycle*. Ketika pesan dikirm pada sebuah objek akan meminta sebuah operasi dari objek. Nama pesan biasanya sesuai dengan operasi yang akan diminta. Sebuah pesan diterima, operasi yang telah diminta akan melaksanakan pesan tersebut. Pada beberapa tahap selama operasi yang dilakukan tadi, disebut sebagai aktivasi (Indrajani, 2015).

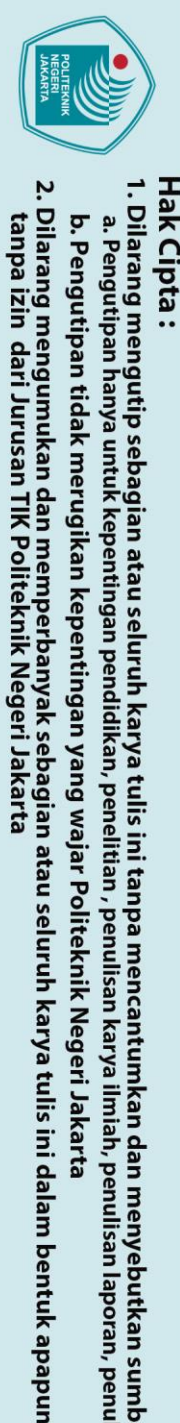

. Dilarang mengutip sebagian atau seluruh karya tulis ini tanpa mencantumkan dan menyebutkan sumber :<br>a. Pengutipan hanya untuk kepentingan pendidikan, penelitian , penulisan karya ilmiah, penulisan laporan, penulisan krit

- 
- 
- 
- 
- 
- 
- 
- *diagram* terdapat nama *class*, atribut, *operations*, serta *association* (hubungan antar-*class*) (Indrajani, 2015). *Class diagram* dalam UML dapat diekspresikan pada level detail yang berbeda. Ketika mengembangkan suatu model, tahap pertama biasanya adalah

d. *Class Diagram*

<span id="page-29-0"></span>Simbol dari *Sequence Diagram* menurut Sommerville (2016) adalah sebagai berikut:

Tabel 4. Simbol - Simbol *Sequence Diagram*

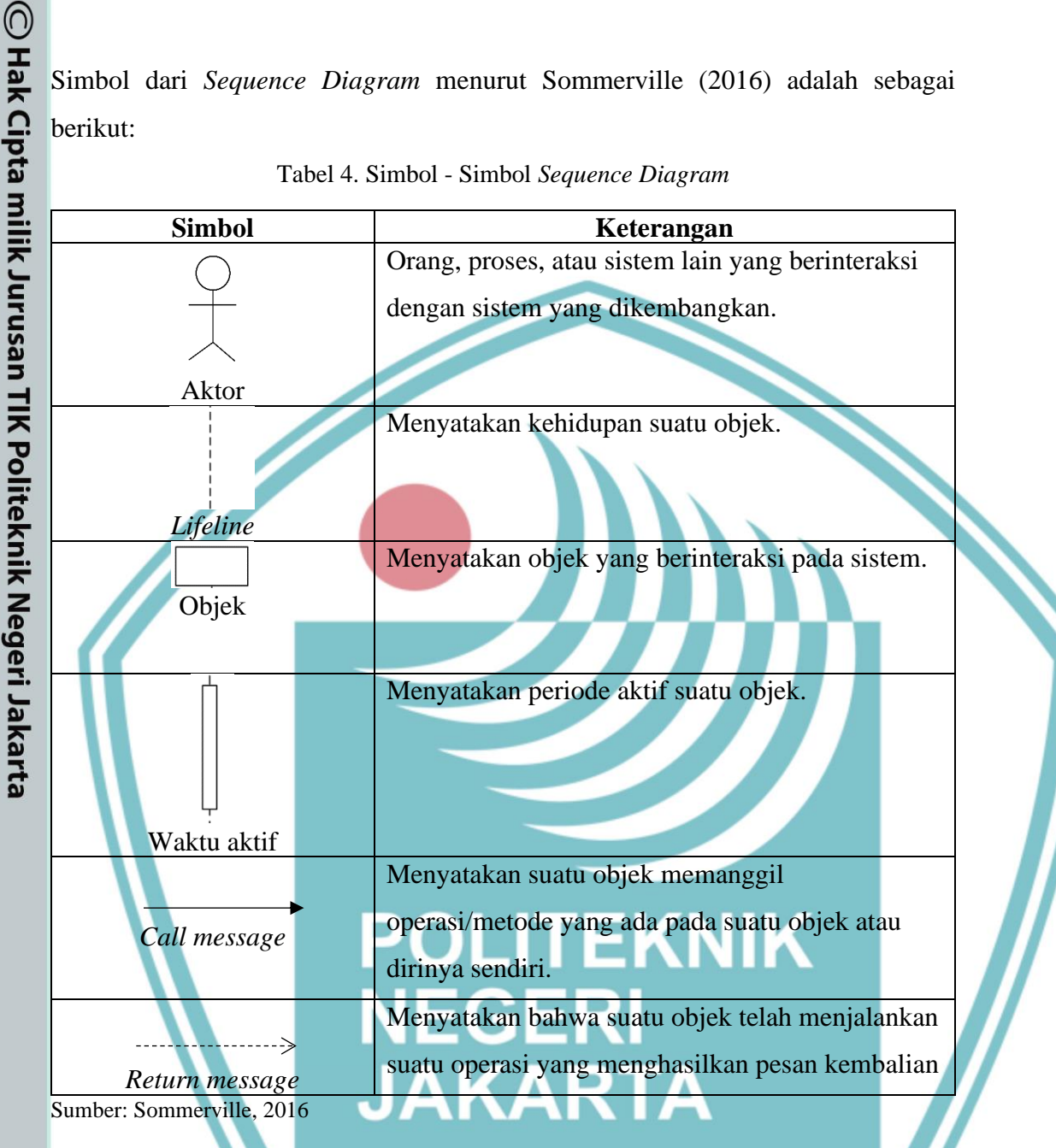

*Class diagram* digunakan untuk menggambarkan perbedaan yang mendasar antara

suatu *class* dengan *class* lainnya dan sub sistem pada *class* tersebut. Pada *class* 

**Jurusan Teknik Informatika dan Komputer – Politeknik Negeri Jakarta**

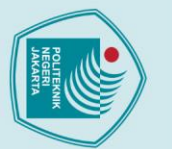

2. Dilarang mengumukan dan memperbanyak sebagian atau seluruh karya tulis ini dalam bentuk apapun<br>tanpa izin dari Jurusan TIK Politeknik Negeri Jakarta

b. Pengutipan tidak merugikan kepentingan yang wajar Politeknik Negeri Jakarta

. Dilarang mengutip sebagian atau seluruh karya tulis ini tanpa mencantumkan dan menyebutkan sumber :<br>- a. Pengutipan hanya untuk kepentingan pendidikan, penelitian , penulisan karya ilmiah, penulisan lenan, penulisan krit

mengidentifikasi objek-objek penting untuk mewakili sebagai *class* (Sommerville, 2016).

*Class diagram* adalah suatu diagram yang memberikan gambaran sistem secara statis dan membuat relasi diantara mereka. *Class diagram* juga menggambarkan struktur *class* dan *package.*

Simbol dari *Class Diagram* menurut Sukamto dan Shalahudin (2015) adalah sebagai berikut:

<span id="page-30-0"></span>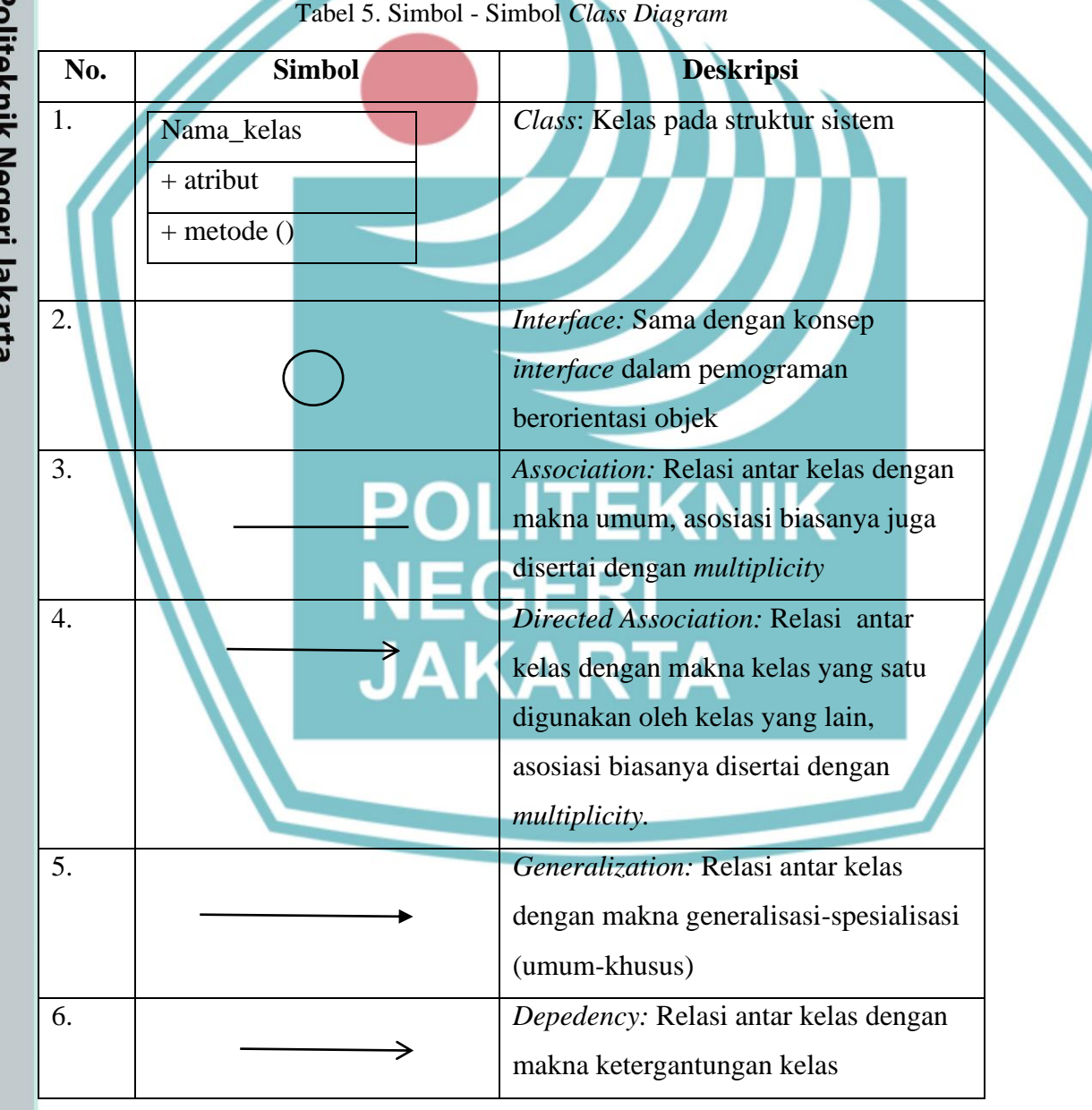

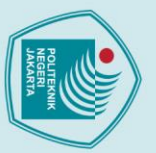

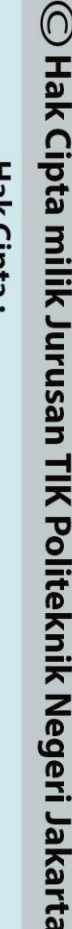

. Dilarang mengutip sebagian atau seluruh karya tulis ini tanpa mencantumkan dan menyebutkan sumber :<br>a. Pengutipan hanya untuk kepentingan pendidikan, penelitian , penulisan karya ilmiah, penulisan koran, penulisan kritik

b. Pengutipan tidak merugikan kepentingan yang wajar Politeknik Negeri Jakarta

2. Dilarang mengumukan dan memperbanyak sebagian atau seluruh karya tulis ini dalam bentuk apapun<br>tanpa izin dari Jurusan TIK Politeknik Negeri Jakarta

7. *Aggregation*: Relasi antar kelas dengan makna semua-bagian*(whole-part)*

Sumber: Sukamto dan Shalahudin, 2015

### <span id="page-31-0"></span>**2.9 Pengujian**

Aplikasi perangkat lunak (baik produk atau layanan) dikembangkan untuk mencapai hasil yang diinginkan dan memenuhi tujuan bisnis. Pengujian perangkat lunak memainkan peran penting dalam siklus hidup pengembangan perangkat lunak. Pengujian merupakan aktivitas verifikasi bahwa perangkat lunak yang dikembangkan mampu memenuhi nilai kualitas yang diinginkan (Desai & Srivastava, 2016).

Pengujian perangkat lunak adalah bagian integral dari proses pengembangan aplikasi perangkat lunak dan memiliki cakupan yang lebih luas daripada sekadar menemukan *bug*. Proses pengujian perangkat lunak dilakukan memiliki tujuan untuk memastikan kesesuaian aplikasi perangkat lunak dengan kualitas yang diinginkan, untuk meninjau dan menghemat biaya serta mencegah cacat yang mungkin terjadi pada pencegahan bug dalam perangkat lunak (Desai & Srivastava, 2016).

### **2.9.1 Teknik Pengujian**

Di bagian ini akan membahas tentang teknik yang digunakan untuk pengujian. Teknik mengacu pada cara atau metode melaksanakan suatu aktivitas.

Teknik pengujian *black box* adalah metodologi pengujian perangkat lunak, di mana

fungsionalitas perangkat lunak diperiksa tanpa melihat ke dalam aplikasi sebagai

makna *black* (hitam) yang tidak dapat dilihat orang di dalam kotak ini. Teknik pengujian *black box* digunakan secara luas oleh *client* dan tim pengujian fungsional

### **a. Teknik Pengujian** *Black Box*

(Desai & Srivastava, 2016).

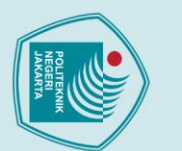

2. Dilarang mengumukan dan memperbanyak sebagian atau seluruh karya tulis ini dalam bentuk apapun<br>tanpa izin dari Jurusan TIK Politeknik Negeri Jakarta b. Pengutipan tidak merugikan kepentingan yang wajar Politeknik Negeri Jakarta

. Dilarang mengutip sebagian atau seluruh karya tulis ini tanpa mencantumkan dan menyebutkan sumber :<br>a. Pengutipan hanya untuk kepentingan pendidikan, penelitian , penulisan karya ilmiah, penulisan koran, penulisan kritik

 $\mathbb O$  Hak Cipta milik Jurusan TIK Politeknik Negeri Jakart $\mathbb c$ Kelebihan dari teknik pengujian *black box* menurut Desai dan Srivastava (2016) adalah sebagai berikut :

- 1. Teknik ini berguna ketika tim pengujian eksternal terlibat. Karena pengujian tidak menyangkut internal sistem, lebih mudah bagi tim eksternal untuk melakukan tes tersebut dan akses ke *source code* tidak perlu diberikan, sehingga pengujian lebih mudah dilakukan oleh pihak luar.
- 2. Teknik ini lebih cocok untuk pengujian *end user* atau pengujian pelanggan.
- 3. Teknik ini tidak mengharuskan penguji untuk mengetahui bahasa pemrograman.

4. Penguji senior juga dapat digunakan untuk pengujian semacam ini. Terdapat beberapa pendekatan pengujian yang dilakukan pada metode black-box testing yaitu:

a. *Alpha testing*, pengujian ini termasuk dalam tahap system testing, dimana pengujian dilakukan oleh pihak pengembang sebelum dirilis ke *user.*

b. *Beta testing*, pengujian ini termasuk dalam tahap acceptance testing, dimana pengujian dilakukan oleh satu atau lebih *user* tanpa campur tangan pengembang, *user* memberikan feedback kepada pengembang.

### **EKNIK b. Teknik Pengujian** *White Box*

Teknik pengujian *white box* adalah metodologi pengujian yang memfokuskan pada kerja internal sebagai sistem tidak seperti teknik pengujian *black box*, yang sama sekali tidak berkaitan dengan internal sistem. Pengujian ini lebih banyak digunakan oleh tim pengembang (Desai & Srivastava, 2016).

### **2.9.2 Jenis Pengujian**

Pada bagian ini akan membahas tentang jenis-jenis pengujian, yang memanfaatkan berbagai pendekatan dan teknik.

### **a.** *Unit Testing*

Unit mengacu pada bagian terkecil dari *code* dalam aplikasi perangkat lunak. Unit testing melakukan validasi dengan mengeksekusi *code*. Unit harus siap sebelum memulai pengujian. *Unit testing* dilakukan oleh pengembang perangkat lunak, yang memahami internal kerja unit. Yang paling penting, tester bukanlah pengembang

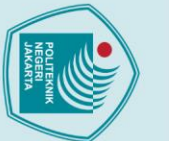

sebenarnya dari unit. Test case ditulis untuk melakukan pengujian jenis ini. Setiap test case memiliki output yang diharapkan, diberikan input tertentu. Penguji memasukkan beberapa data yang telah ditentukan sebelumnya dan mencocokkan output aktual dengan output yang diharapkan. Jika output aktual tidak sesuai dengan output yang diharapkan, itu ditandai sebagai kasus pengujian yang gagal dan database bug di update (Desai & Srivastava, 2016).

### **b.** *Integration Testing*

*Integration testing* adalah jenis pengujian yang dilakukan di tingkat sub-sistem. Sub-sistem terdiri dari berbagai unit program. Setelah semua unit siap ,pengujian dapat dilakukan. Proses melakukan *integration testing* mirip dengan pengujian unit (dengan bantuan *test case*). Pengujian integrasi juga disebut sebagai tingkat pengujian. Hal ini dilakukan ketika semua unit modul terintegrasi dan pengujian dilakukan untuk memeriksa kesehatan modul (Desai & Srivastava, 2016).

### **c.** *System Testing*

*System Testing* adalah jenis pengujian yang dilakukan di tingkat sistem. Suatu sistem terdiri dari beberapa sub-sistem dan setelah semua sub-sistem siap, pengujian dapat dilakukan. Proses melaksanakan pengujian sistem mirip dengan pengujian unit (dengan bantuan *test case*). Hal ini dilakukan ketika semua modul dari suatu sistem terintegrasi bersama dan sistem siap. Itu dilakukan sebelum menyerahkan sistem kepada pelanggan untuk pengujian penerimaan (Desai & KAR' Srivastava, 2016).

### **d.** *Acceptance Testing*

*Acceptance testing* adalah jenis pengujian yang dilakukan oleh klien atau perwakilannya. Setelah selesai pengujian sistem, aplikasi perangkat lunak diinstal pada server klien. Organisasi *software* memberikan pelatihan kepada *user* (dari sisi klien) dan menyerahkan pelatihan manual. Tim klien juga menyiapkan *test case*  penerimaan dan berdasarkan pada *test case* dan manual ini, ia melakukan *acceptance testing*. Ini umumnya merupakan contoh dari pengujian *blackbox* (Desai & Srivastava, 2016).

. Dilarang mengutip sebagian atau seluruh karya tulis ini tanpa mencantumkan dan menyebutkan sumber :<br>a. Pengutipan hanya untuk kepentingan pendidikan, penelitian , penulisan karya ilmiah, penulisan koran, penulisan kritik

2. Dilarang mengumukan dan memperbanyak sebagian atau seluruh karya tulis ini dalam bentuk apapun<br>tanpa izin dari Jurusan TIK Politeknik Negeri Jakarta

b. Pengutipan tidak merugikan kepentingan yang wajar Politeknik Negeri Jakarta

 $\mathbin{\odot}$  Hak Cipta milik Jurusan TIK Politeknik Negeri Jakart $\mathbin{\odot}$ 

### **e.** *Usability Testing*

*Usability testing* telah menjadi penting karena peluncuran aplikasi perangkat lunak berbasis web atau aplikasi klien yang digunakan oleh *user* non-teknis, misalnya Facebok, Amazon, eBay, Flipkart, dll. Karena *user* diharapkan untuk sering mengunjungi dan berinteraksi dengan aplikasi-aplikasi ini, diharapkan ada fiturfitur tertentu dan pengujian kegunaan berfokus pada menemukan kesesuaian dengan fitur-fitur tersebut dalam perangkat lunak. Ada beragam pandangan tentang apa yang dimaksud dnegan kegunaan (*usability)*. Molich telah menyarankan lima aspek kegunaan yaitu mudah dipelajari, mudah diingat, efisien untuk digunakan, memuaskan untuk digunakan, dan mudah dimengerti. *Usability testing* adalah contoh teknik pengujian *black box*.

## **POLITEKNIK NEGERI JAKARTA**

. Dilarang mengutip sebagian atau seluruh karya tulis ini tanpa mencantumkan dan menyebutkan sumber : a. Pengutipan hanya untuk kepentingan pendidikan, penelitian , penulisan karya ilmiah, penulisan laporan, penulisan kritik atau tinjauan suatu masalah

b. Pengutipan tidak merugikan kepentingan yang wajar Politeknik Negeri Jakarta

2. Dilarang mengumukan dan memperbanyak sebagian atau seluruh karya tulis ini dalam bentuk apapun<br>tanpa izin dari Jurusan TIK Politeknik Negeri Jakarta

### **BAB III**

### **PERANCANGAN DAN REALISASI**

### <span id="page-35-2"></span>**3.1 Perancangan Program Aplikasi**

Perancangan program aplikasi merupakan langkah awal dalam pembuatan sebuah aplikasi. Proses pembuatan aplikasi sesuai dengan metode pengembangan sistem yang dipilih. Penelitian ini menggunakan metode *prototype* yang terdiri dari pengumpulan kebutuhan, perancangan, mengkodekan sistem, pengujian sistem, dan evaluasi sistem. Berdasarkan metode *prototype*, yang termasuk ke dalam perancangan program aplikasi di metode *prototype* adalah pengumpulan kebutuhan dan perancangan.

### <span id="page-35-3"></span>**3.1.1 Pengumpulan Kebutuhan**

Tahap ini menjelaskan tentang deskripsi program aplikasi yang akan dibuat, cara kerja program aplikasi, analisis kebutuhan, dan perancangan sistem.

### **a. Deskripsi Program Aplikasi**

Sistem yang dirancang adalah sistem penunjang keputusan penerimaan mahasiswa baru menggunakan metode *weighted product* berbasis web. Sistem yang dirancang akan digunakan oleh panitia pelaksana penerimaan mahasiswa baru di Politeknik Negeri Jakarta. Sistem ini digunakan untuk menyeleksi calon mahasiswa baru berdasarkan nilai rapor siswa dari semester satu sampai semester lima. Sistem ini memiliki beberapa menu, diantaranya Menu Import, Menu Kriteria, dan Menu Penilaian, Menu WP Method.

Menu Import terdapat *button* untuk mengupload file csv yang berisikan data rapor siswa seperti nama lengkap, nama sekolah, tipe sekolah dan nilai rapor dari semester satu sampai dengan semester lima. Menu Kriteria berisi kriteria dan bobot untuk setiap kriteria yang telah ditetapkan oleh panitia. Menu Penilaian digunakan untuk mengkonvert tipe nilai dari data yang sudah ada. Data yang dimasukkan memiliki tiga jenis tipe nilai yang berbeda, yaitu tipe nilai berskala 4,10 dan 100. Maka dari itu semua tipe nilai dikonversi menjadi skala 100 terlebih dahulu dalam

<span id="page-35-1"></span><span id="page-35-0"></span>Hak Cipta:

2. Dilarang mengumukan dan memperbanyak sebagian atau seluruh karya tulis ini dalam bentuk apapun<br>tanpa izin dari Jurusan TIK Politeknik Negeri Jakarta
Hak Cipta: b. Pengutipan tidak merugikan kepentingan yang wajar Politeknik Negeri Jakarta

 $\mathbb O$  Hak Cipta milik Jurusan TIK Politeknik Negeri Jakarta

siswa.

1) Proses Utama

b. Cara Kerja Program Aplikasi

Dilarang mengutip sebagian atau seluruh karya tulis ini tanpa mencantumkan dan menyebutkan sumber :<br>a. Pengutipan hanya untuk kepentingan pendidikan, penelitian , penulisan karya ilmiah, penulisan laporan, penulisan kritik

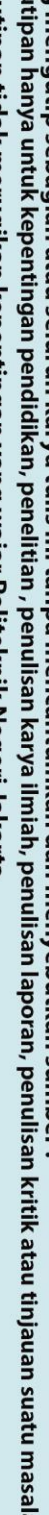

- 
- 
- 
- 
- 
- 
- 
- 
- 
- 
- 
- 
- 
- 
- 
- 
- 
- 

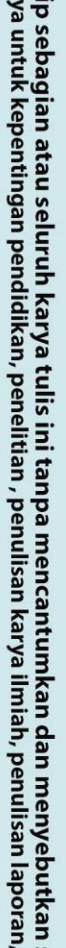

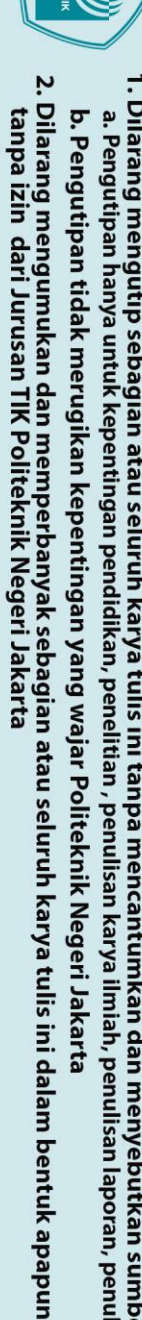

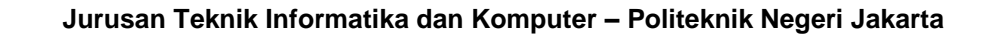

sistem. Menu WP Method diterapkan perhitungan Sistem Pendukung Keputusan

menggunakan metode weighted product dan akan menampilkan hasil peringkat

Start

Login

Autentifikasi Login Sukses?

**Input Berkas** Pendaftaran

Sistem menyimpan data ke dalam database

Input bobot kriteria \* Perhitungan peringkat siswa dengan metode weighted product ╈ Sistem menampilkan hasil peringkat

> Melihat hasil peringkat siswa

> > ╈ End

Gambar 3. 1 Flowchart Cara Kerja Program Aplikasi

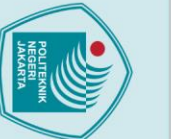

Gambar 3.1 merupakan *flowchart* dari Sistem Pendukung Keputusan Penerimaan Mahasiswa Baru. Proses diawali dengan melakukan *login* ke sistem dan dilakukan autentifikasi *login*, apabila berhasil maka *user* dapat mengakses sistem. Jika tidak berhasil maka ada pemberitahuan atau *warning* bahwa *username* dan *password*  yang dimasukkan tidak sesuai.Setelah itu, input berkas data pendaftar. Data pendaftar merupakan data siswa yang memilih Politeknik Negeri Jakarta sebagai pilihan pertama pada SNMPN.

Setelah memasukkan data tersebut langkah selanjutnya yaitu memasukkan bobot setiap kriteria pada masing-masing program studi. Kemudian, melakukan proses perhitungan peringkat menggunakan langkah-langkah pada metode *Weighted Product*. Setelah itu, *user* dapat melihat hasil dari peringkat yang telah dihitung sebelumnya.

2) Proses Perhitungan *Weighted Product*

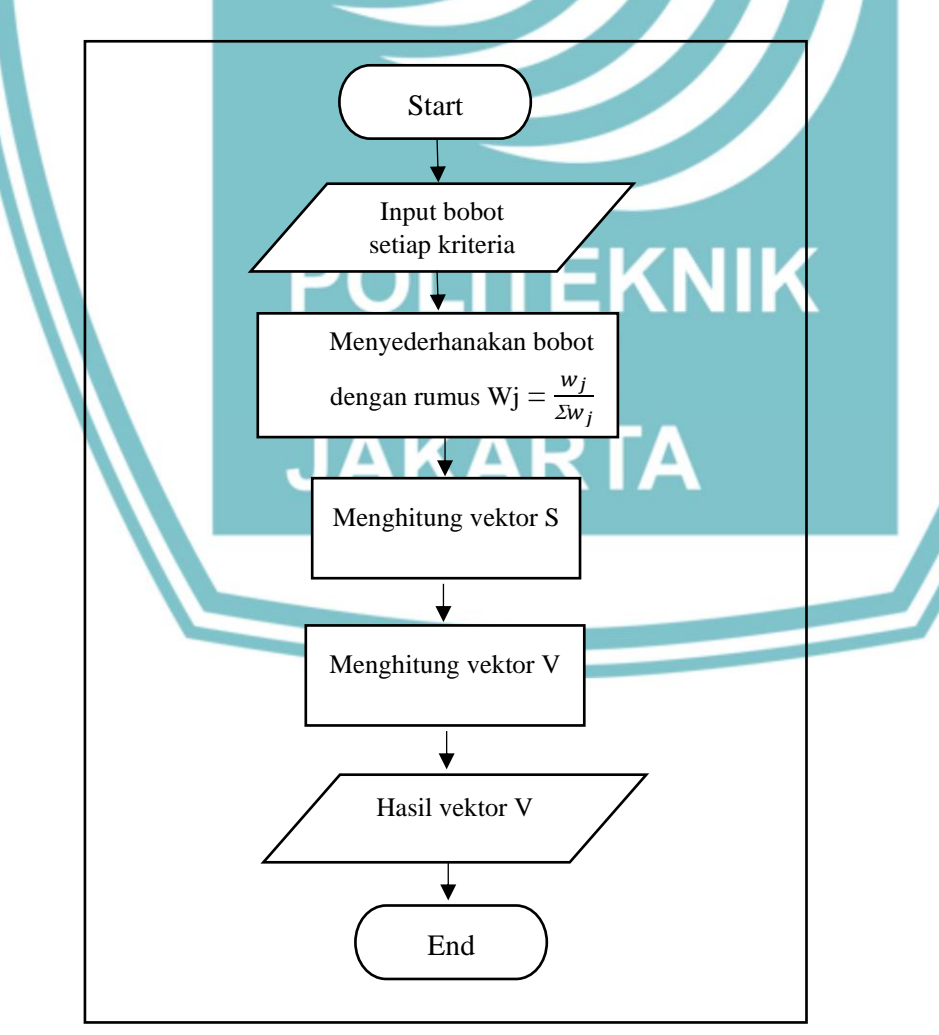

Gambar 3. 2 Flowchart Weighted Product

**Jurusan Teknik Informatika dan Komputer – Politeknik Negeri Jakarta**

 $\mathbb O$  Hak Cipta milik Jurusan TIK Politeknik Negeri Jakart $\mathbb c$ 

Hak Cipta:

. Dilarang mengutip sebagian atau seluruh karya tulis ini tanpa mencantumkan dan menyebutkan sumber :<br>a. Pengutipan hanya untuk kepentingan pendidikan, penelitian , penulisan karya ilmiah, penulisan laporan, penulisan krit b. Pengutipan tidak merugikan kepentingan yang wajar Politeknik Negeri Jakarta

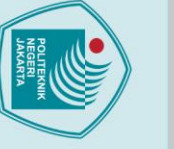

Hak Cipta:

Gambar 3.2 merupakan proses perhitungan menggunakan *weighted product*. Prosesnya diawali dengan memasukkan bobot setiap kriteria. Kriteria yang digunakan pada sistem penunjang keputusan penerimaan mahasiswa baru adalah nilai rata-rata rapot dari semester satu sampai dengan lima, nilai rata-rata matematika dari semester satu sampai dengan lima, nilai rata-rata bahasa Indonesia dari semester satu sampai dengan semester lima dan nilai rata-rata bahasa Inggris dari semester satu sampai dengan semester lima.

Kemudian sistem akan menyederhanakan bobot setiap kriteria dengan rumus  $Wj = \frac{w_j}{w_j}$  $\frac{W_f}{\Sigma W_f}$ . Setelah menyederhanakan bobot, dilakukan perhitungan nilai vektor S dengan mengalikan semua kriteria dengan hasil normalisasi alternatif dengan rumus  $S_i = \prod_{j=1}^n x_{ij}^{Wj}$ . Lalu sistem akan melakukan perhitungan untuk vektor V, dimana vektor V adalah preferensi alternatif yang akan digunakan untuk menentukan peringkat setiap angka nilai vektor S dengan nilai total vektor S.

### **c. Analisis Kebutuhan**

Analisis kebutuhan merupakan tahap dari pengumpulan kebutuhan.Analisis Kebutuhan dilakukan untuk mendapatkan kebutuhan fungsional dan kebutuhan *user*.

### 1) Analisis *User*

Analisis *user* untuk menentukan aktor yang terlibat dalam sistem yang akan dibangun. Pada sistem terdapat dua aktor yang terlibat dalam sistem pemilihan mahasiswa baru, yaitu admin dan jurusan. Admin dapat mengupload berkas data pendaftaran, memasukkan bobot kriteria pada setiap prodi, melakukan perhitungan perengkingan dan melihat hasil peringkat pendaftar. Jurusan hanya dapat melihat hasil perhitungan dari siswa yang memililih prodi yang ada di jurusan itu saja.

Berdasarkan keterangan diatas, maka sistem yang akan dibangun terdapat tiga aktor yang terlibat. Tabel 6 menjelaskan mengenai deskripsi aktor yang akan terlibat.

2. Dilarang mengumukan dan memperbanyak sebagian atau seluruh karya tulis ini dalam bentuk apapun<br>tanpa izin dari Jurusan TIK Politeknik Negeri Jakarta

 $\odot$  Hak Cipta milik Jurusan TIK Politeknik Negeri Jakart $\odot$ 

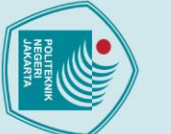

Hak Cipta:

- 
- . Dilarang mengutip sebagian atau seluruh karya tulis ini tanpa mencantumkan dan menyebutkan sumber :<br>- a. Pengutipan hanya untuk kepentingan pendidikan, penelitian , penulisan karya ilmiah, penulisan laporan, penulisan kr
- 
- 
- b. Pengutipan tidak merugikan kepentingan yang wajar Politeknik Negeri Jakarta
- 2. Dilarang mengumukan dan memperbanyak sebagian atau seluruh karya tulis ini dalam bentuk apapun<br>tanpa izin dari Jurusan TIK Politeknik Negeri Jakarta

pilihan *user.*

Tabel 6. Deskripsi Aktor

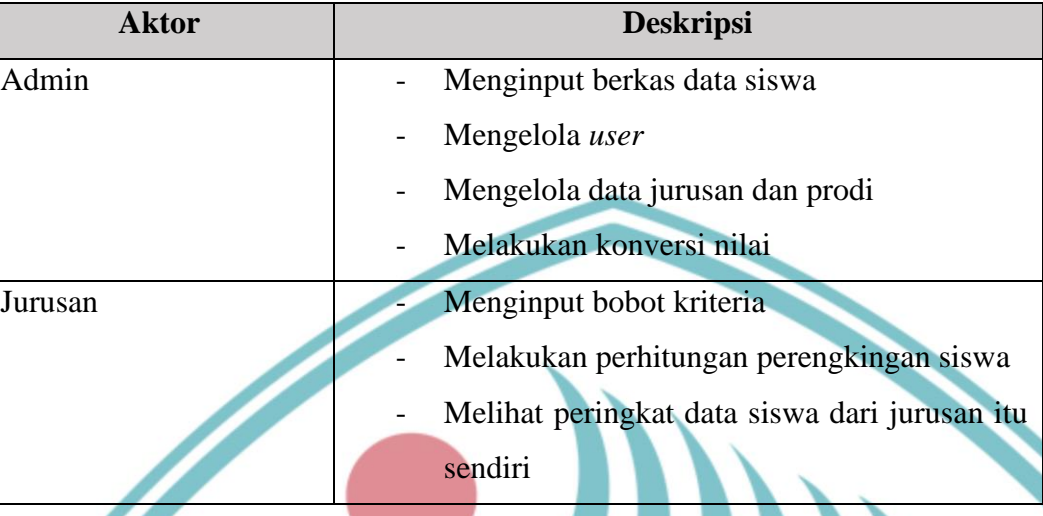

2) Analisis Kebutuhan Fungsional dan Non Fungsional

Analisis kebutuhan fungsional dan non fungsional merupakan tahap dari siklus pengembangan perangkat lunak. Tahap ini menghasilkan spesifikasi, kebutuhan, dan kondisi yang akan dimiliki oleh sistem dengan mempertimbangkan semua kebutuhan dari panitia pelaksana penerimaan mahasiswa baru.

- a. Kebutuhan fungsional
	- Sistem dapat melakukan *login* sesuai dengan hak akses.
	- Sistem hanya dapat diakses oleh pihak internal kampus.
	- Sistem dapat menambahkan, mengubah, menghapus dan melihat data tergantung dari hak akses tiap *user.*
	- Sistem dapat memberikan hasil perengkingan siswa berdasarkan kriteria dan bobot yang telah ditetapkan.
- b. Kebutuhan non fungsional
	- Sistem dapat diakses menggunakan browser, seperti Internet Exploler, Google Chrome, dan Mozilla Firefox.
	- Website dapat memastikan bahwa data yang ditampilkan sesuai dengan
	- Sistem menggunakan database PostgreSQL

### **3.1.2 Perancangan**

Tahap ini merupakan proses perangcangan sistem yang akan dibangun sebelum ke tahap realisasi dan pengkodean.Perancangan merupakan proses desain sistem dapat dilakukan setelah mendapatkan hasil analisis dari kebutuhan *user* dan sistem yang telah berjalan. Tahap ini dijelaskan melalui bahasa pemodelan UML. UML yang akan dijelaskan adalah *Use Case Diagram, Activity Diagram, Sequence Diagram,*  dan *Class Diagram.*Tahap ini juga akan membahas perancangan antarmuka.

*a. Use Case Diagram*

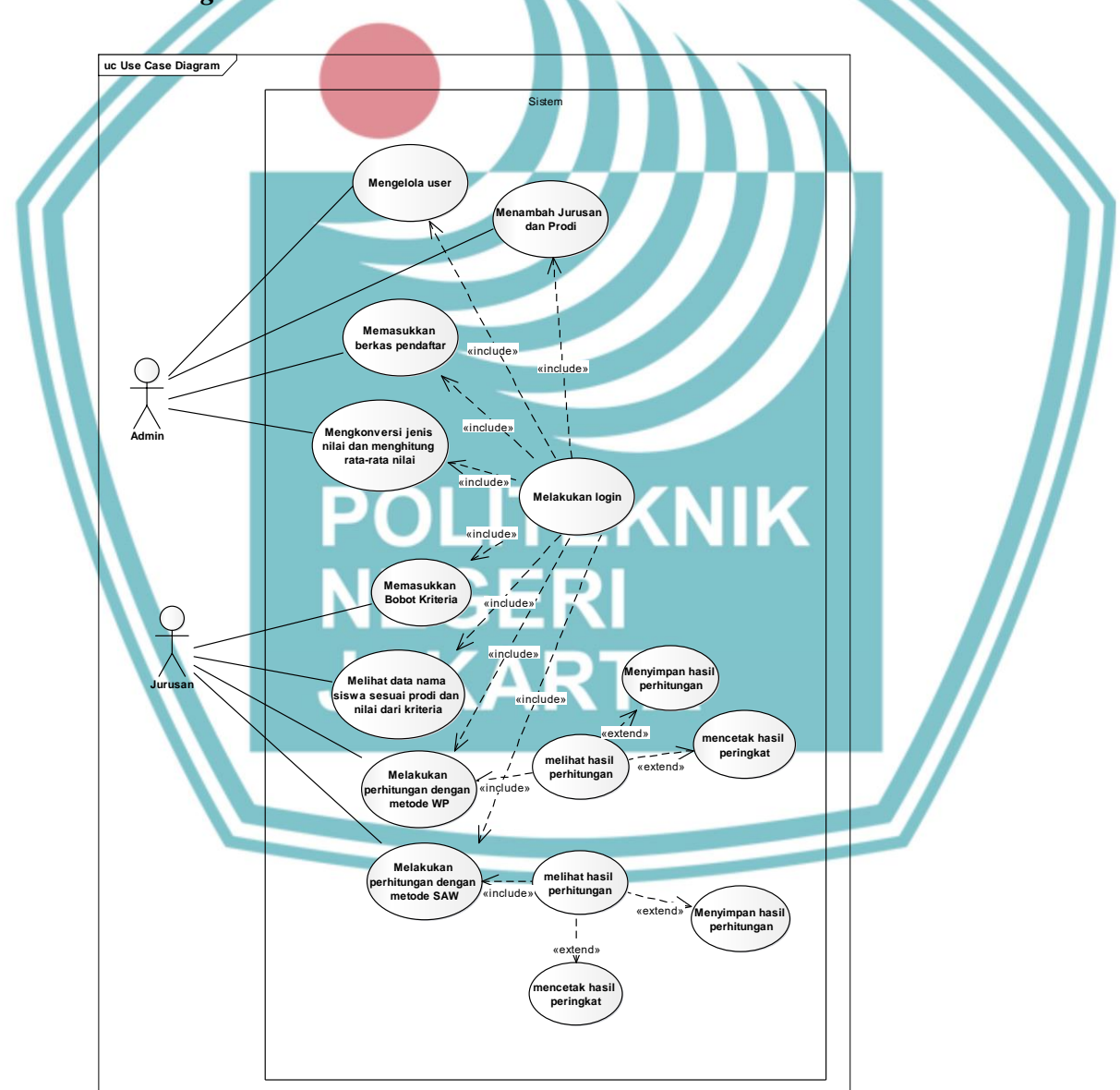

Gambar 3. 3 *Use Case Diagram*

Hak Cipta: . Dilarang mengutip sebagian atau seluruh karya tulis ini tanpa mencantumkan dan menyebutkan sumber :<br>- a. Pengutipan hanya untuk kepentingan pendidikan, penelitian , penulisan karya ilmiah, penulisan leporan, penulisan kr

2. Dilarang mengumukan dan memperbanyak sebagian atau seluruh karya tulis ini dalam bentuk apapun<br>tanpa izin dari Jurusan TIK Politeknik Negeri Jakarta

b. Pengutipan tidak merugikan kepentingan yang wajar Politeknik Negeri Jakarta

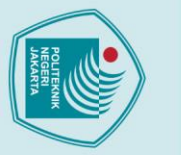

 $\odot$  Hak Cipta milik Jurusan TIK Politeknik Negeri Jakart $\odot$ 

Gambar 3.3 merupakan *use case diagram* dari sistem penunjang keputusan penerimaan mahasiswa baru berdasarkan nilai rapor di Politeknik Negeri Jakarta. Pada sistem ini terdapat dua aktor yaitu admin dan jurusan. Masing-masing aktor memiliki fungsi sistem yang berbeda. Fungsi yang dapat dijalankan oleh admin antara lain adalah mengelola *user*,menambah jurusan dan prodi dan memasukkan berkas pendaftar atau siswa. Semua kegiatan tersebut hanya dapat dilakukan jika admin sudah *login*.

Sedangkan jurusan dapat menjalankan kegiatan input bobot kriteria, melihat data nama siswa sesuai prodi dan nilai dari kriteria, melakukan perhitungan metode WP setelah menjalankan perhitungan jurusan akan melihat hasil perhitungan. Ketika melihat hasil perhitungan, jurusan dapat menyimpan dan mencetak hasil perhitungan untuk prodi yang ada pada jurusannya saja begitu juga ketika menjalankan fungsi perhitungan metode SAW. Semua kegiatan tersebut hanya dapat dilakukan jika jurusan sudah *login.*

Dalam mengerjakan sistem pendukung keputusan menggunakan nilai rapor, terdapat pembagian tugas yang dilakukan. Pada tahap berikutnya laporan penelitian ini akan lebih berfokus pada pembahasan lebih lanjut dari *use case* input berkas pendaftar,mengkonversi jenis nilai dan menghitung rata-rata, melakukan perhitungan dengan metode WP, melihat hasil perhitungan,menyimpan hasil perhitungan, cetak hasil peringkat,input bobot kriteria dan menyimpan nilai siswa sesuai kriteria yang dipilih perprodi.

b. Pengutipan tidak merugikan kepentingan yang wajar Politeknik Negeri Jakarta

### *b. Activity Diagram*

### 1. Memasukkan Berkas Pendaftar

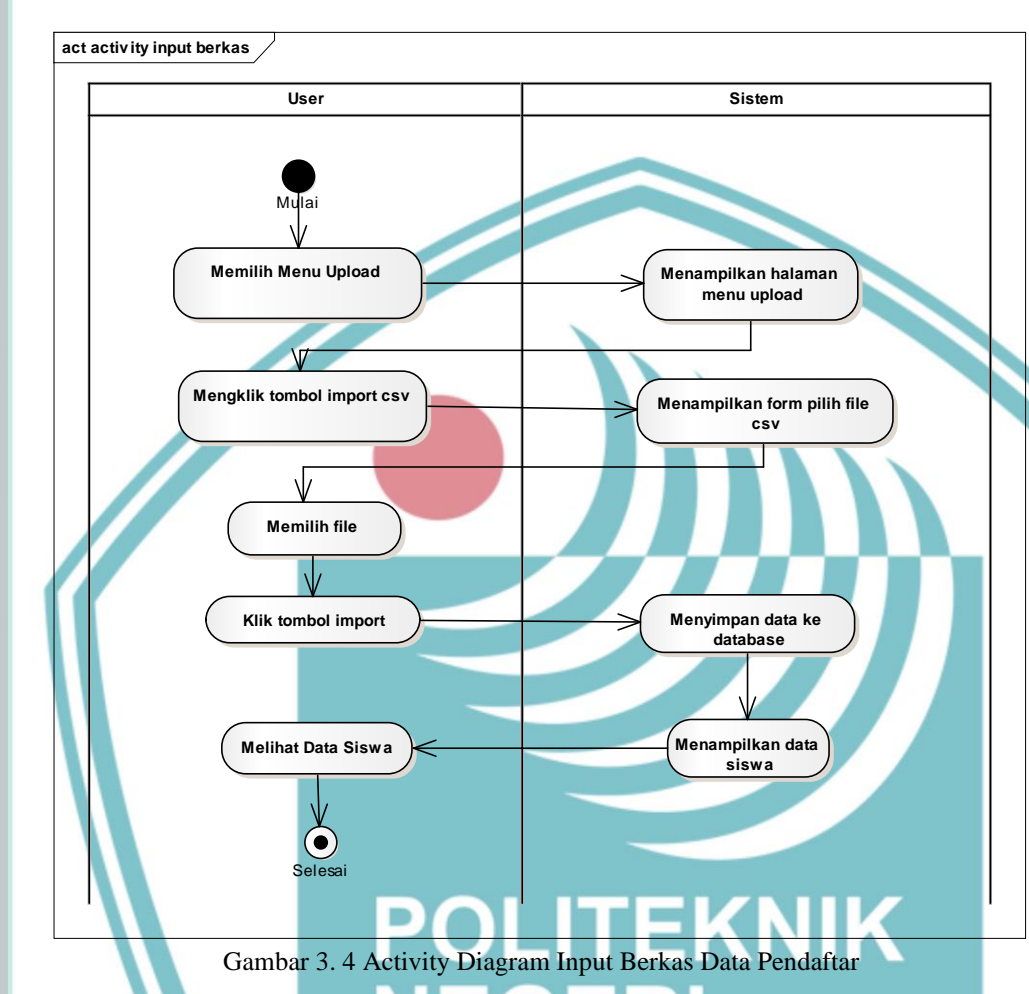

Gambar 3.4 merupakan *activity diagram* untuk proses input data pendaftar. *User*  yang terlibat dalam proses ini adalah admin. Aktivitas yang dilakukan oleh *user*  yaitu memilih menu *upload* lalu sistem akan menampilkan halaman menu *upload.*  Kemudian *user* dapat mengklik tombol *upload csv* dan sistem akan menampilkan form untuk user memilih file mana yang akan diupload. File yang akan di upload merupakan file csv. Setelah klik import data akan disimpan kedalam database lalu data ditampilkan di halaman yang sama.

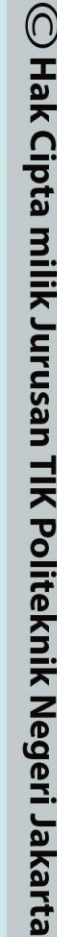

### Hak Cipta:

. Dilarang mengutip sebagian atau seluruh karya tulis ini tanpa mencantumkan dan menyebutkan sumber :<br>- a. Pengutipan hanya untuk kepentingan pendidikan, penelitian , penulisan karya ilmiah, penulisan leporan, penulisan kr

- b. Pengutipan tidak merugikan kepentingan yang wajar Politeknik Negeri Jakarta
- 2. Dilarang mengumukan dan memperbanyak sebagian atau seluruh karya tulis ini dalam bentuk apapun<br>tanpa izin dari Jurusan TIK Politeknik Negeri Jakarta

### 2. Konversi Nilai

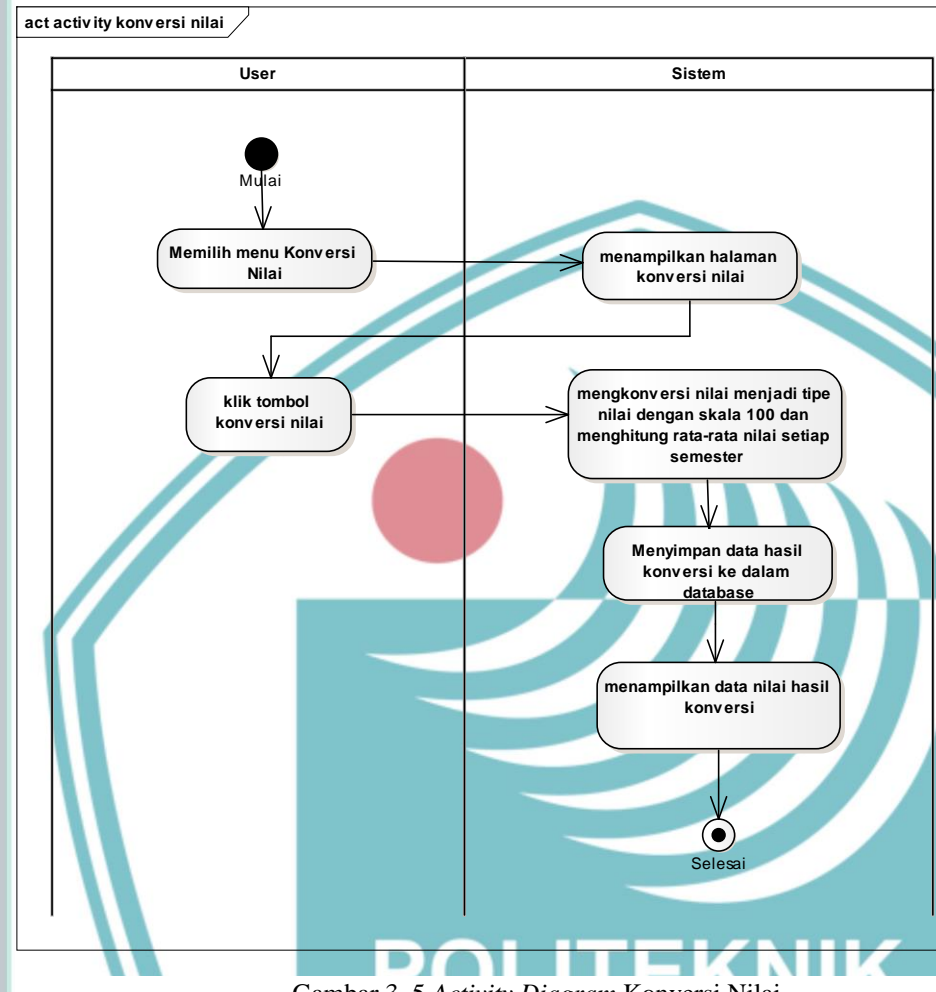

Gambar 3. 5 *Activity Diagram* Konversi Nilai

Gambar 3.5 merupakan *activity diagram* untuk proses konversi nilai. *User* yang terlibat pada proses ini yaitu admin. Aktivitas yang dilakukan *user* adalah memilih menu konversi nilai lalu sistem akan menampilkan halaman konversi nilai. Setelah itu, *user* mengklik tombol konversi nilai untuk memulai konversi nilai. Dalam proses konversi nilai, sistem mengkonversi nilai yang awalnya memiliki tipe nilai dengan skala 4, dan 10 menjadi tipe nilai yang memiliki skala 100. Lalu sistem akan menghitung rata-rata nilai setiap semester kemudian sistem menyimpan nilai yang telah dikonversi dan rata-rata nilai setiap semester ke database. Setelah itu sistem akan menampilkan data hasil konversi pada halaman yang sama.

## $\odot$  Hak Cipta milik Jurusan TIK Politeknik Negeri Jakart $\odot$

### Hak Cipta:

- . Dilarang mengutip sebagian atau seluruh karya tulis ini tanpa mencantumkan dan menyebutkan sumber :<br>a. Pengutipan hanya untuk kepentingan pendidikan, penelitian , penulisan karya ilmiah, penulisan laporan, penulisan krit
- b. Pengutipan tidak merugikan kepentingan yang wajar Politeknik Negeri Jakarta
- 
- 2. Dilarang mengumukan dan memperbanyak sebagian atau seluruh karya tulis ini dalam bentuk apapun<br>tanpa izin dari Jurusan TIK Politeknik Negeri Jakarta

3. Melakukan Perhitungan dengan Metode WP

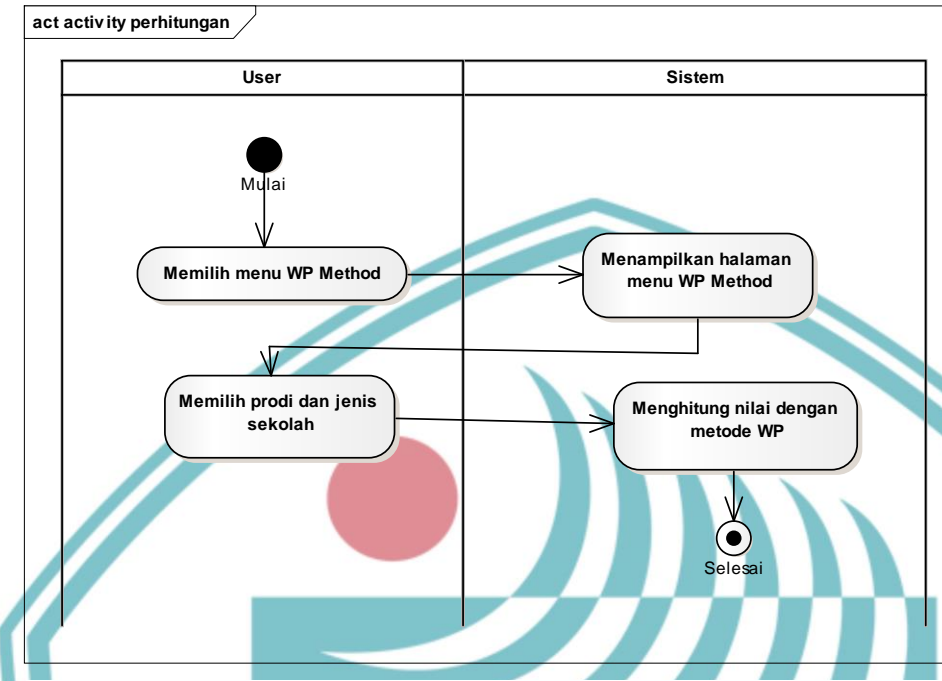

Gambar 3. 6 *Activity Diagram* Perhitungan Metode WP

Gambar 3.6 merupakan *activity diagram* untuk proses perhitungan metode WP. *User* yang terlibat pada proses ini adalah jurusan. Aktivitas yang dilakukan oleh *user* adalah memilih menu WP Method lalu sistem akan menampilkan halaman WP Method. Kemudian, *user* memilih prodi dan jenis sekolah yang ingin dihitung. Prodi yang ditampilkan merupakan prodi yang ada dijurusannya saja. Lalu sistem akan menghtiung nilai yang sudah dipilih dengan metode WP.

**JAKARTA** 

 $\mathbb O$  Hak Cipta milik Jurusan TIK Politeknik Negeri Jakart $\mathbb c$ 

Hak Cipta:

. Dilarang mengutip sebagian atau seluruh karya tulis ini tanpa mencantumkan dan menyebutkan sumber :<br>- a. Pengutipan hanya untuk kepentingan pendidikan, penelitian , penulisan karya ilmiah, penulisan leporan, penulisan kr

- b. Pengutipan tidak merugikan kepentingan yang wajar Politeknik Negeri Jakarta
- 

### 4. Menampilkan hasil perhitungan

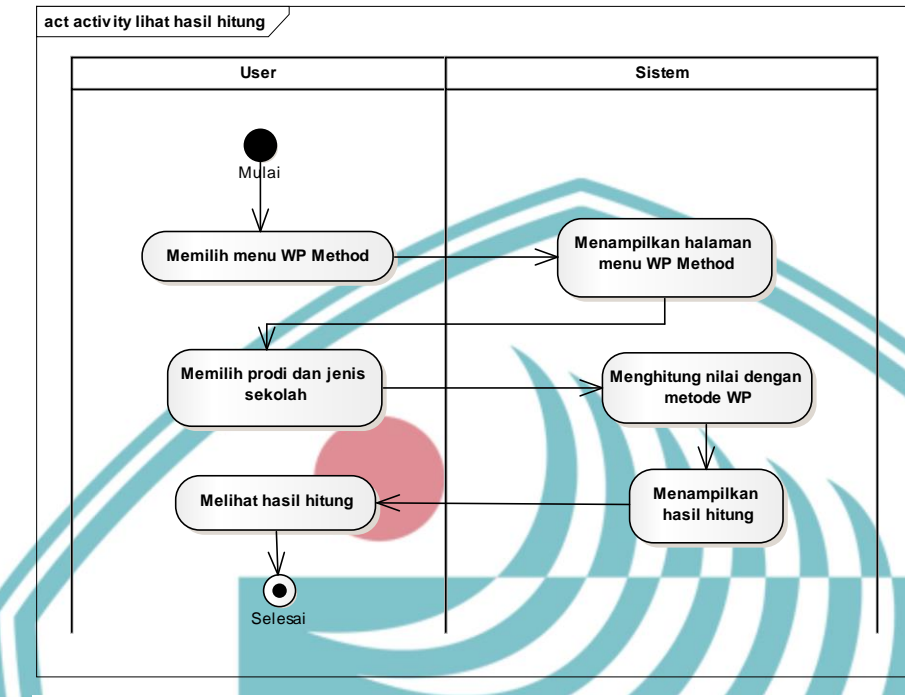

Gambar 3. 7 *Activity Diagram* Menampilkan hasil perhitngan

Aktivitas setelah melakukan perhitungan adalah menampilkan hasil hitung. Gambar 3.7 merupakan *activity diagram* untuk proses menampilkan hasil perhitungan. Hasil hitung ditampilkan dalam urutan *descending* berdasarkan nilai akhirnya. Sehingga hasil hitung sudah berupa urutan peringkat dari siswa yang memiliki nilai hasil akhir tertinggi ke terendah.

**JAKARTA** 

# $\mathbb O$  Hak Cipta milik Jurusan TIK Politeknik Negeri Jakarta

Hak Cipta:

. Dilarang mengutip sebagian atau seluruh karya tulis ini tanpa mencantumkan dan menyebutkan sumber :<br>a. Pengutipan hanya untuk kepentingan pendidikan, penelitian , penulisan karya ilmiah, penulisan laporan, penulisan krit

b. Pengutipan tidak merugikan kepentingan yang wajar Politeknik Negeri Jakarta

### 5. Menyimpan hasil perhitungan

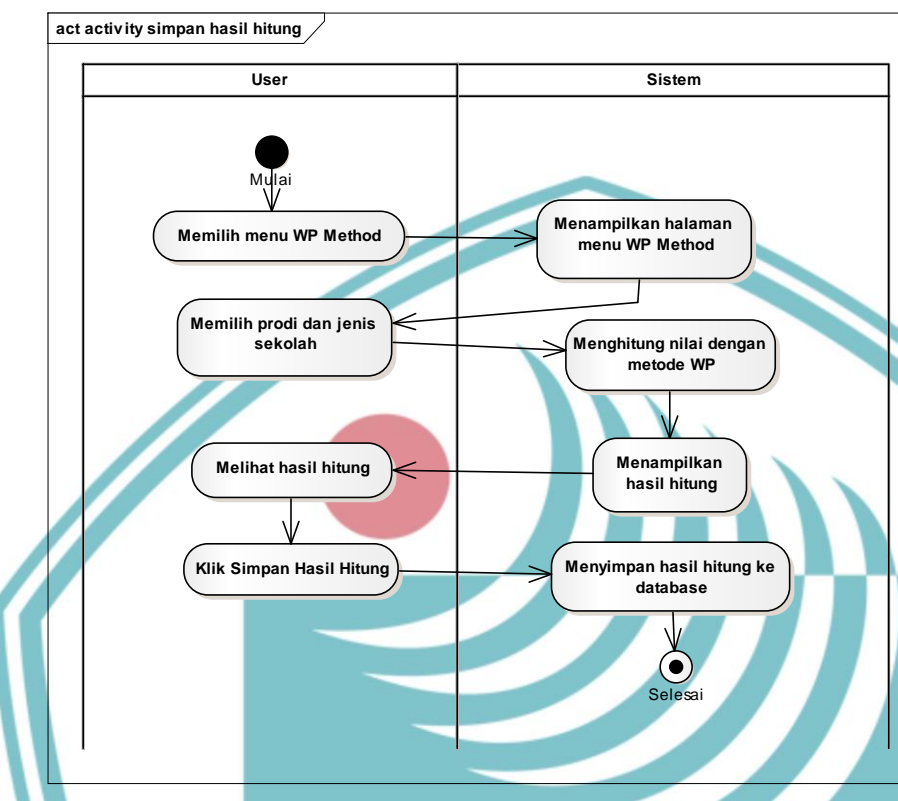

Gambar 3. 8 *Activity Diagram* Menyimpan Hasil Perhitungan

Setelah melihat hasil perhitungan, *user* dapat menyimpan hasil hitung. Gambar 3.8 merupakan *activity diagram* untuk aktivitas menyimpan hasil perhitungan. *User* menyimpan hasil dengan cara meng klik simpan hasil hitung lalu sistem akan menyimpan hasil hitung ke database.

**JAKARTA** 

## $\mathbb O$  Hak Cipta milik Jurusan TIK Politeknik Negeri Jakart $\mathbb c$

Hak Cipta:

. Dilarang mengutip sebagian atau seluruh karya tulis ini tanpa mencantumkan dan menyebutkan sumber :<br>a. Pengutipan hanya untuk kepentingan pendidikan, penelitian , penulisan karya ilmiah, penulisan laporan, penulisan krit

b. Pengutipan tidak merugikan kepentingan yang wajar Politeknik Negeri Jakarta

### 6. Mencetak hasil peringkat

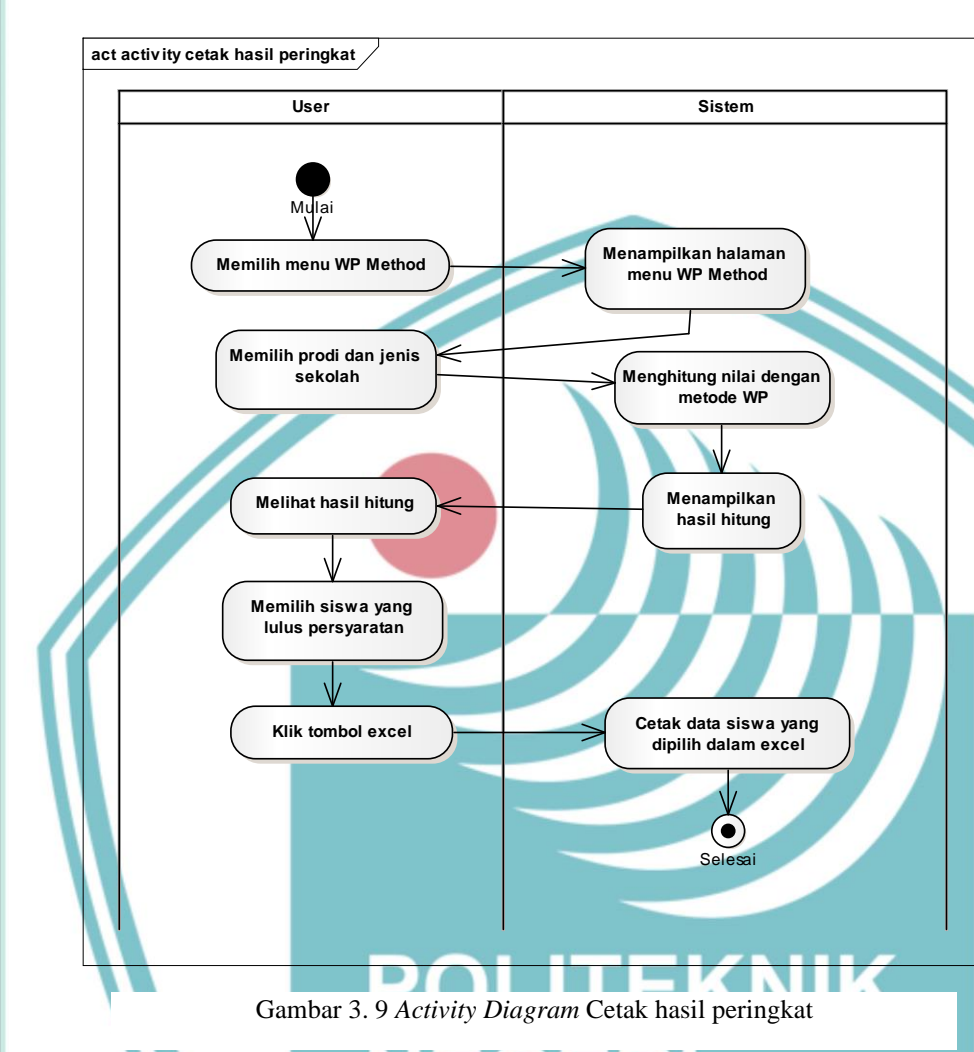

Selain dapat menyimpan hasil perhitungan, aktivitas yang dapat dilakukan lainnya adalah melakukan cetak hasil peringkat. Gambar 3.9 merupakah *activity diagram* untuk proses cetak hasil peringkat. Setelah melihat hasil perhitungan, *user* dapat memilih siswa yang lulus dalam tahap seleksi. Kemudian *user* mengklik tombol excel untuk mencetak data siswa yang terpilih dalam bentuk excel. Data tersebut akan terdownload otomatis.

## $\mathbb O$  Hak Cipta milik Jurusan TIK Politeknik Negeri Jakart $\mathbb c$

Hak Cipta:

. Dilarang mengutip sebagian atau seluruh karya tulis ini tanpa mencantumkan dan menyebutkan sumber :<br>a. Pengutipan hanya untuk kepentingan pendidikan, penelitian , penulisan karya ilmiah, penulisan laporan, penulisan krit

b. Pengutipan tidak merugikan kepentingan yang wajar Politeknik Negeri Jakarta

### 7. Memasukkan bobot kriteria

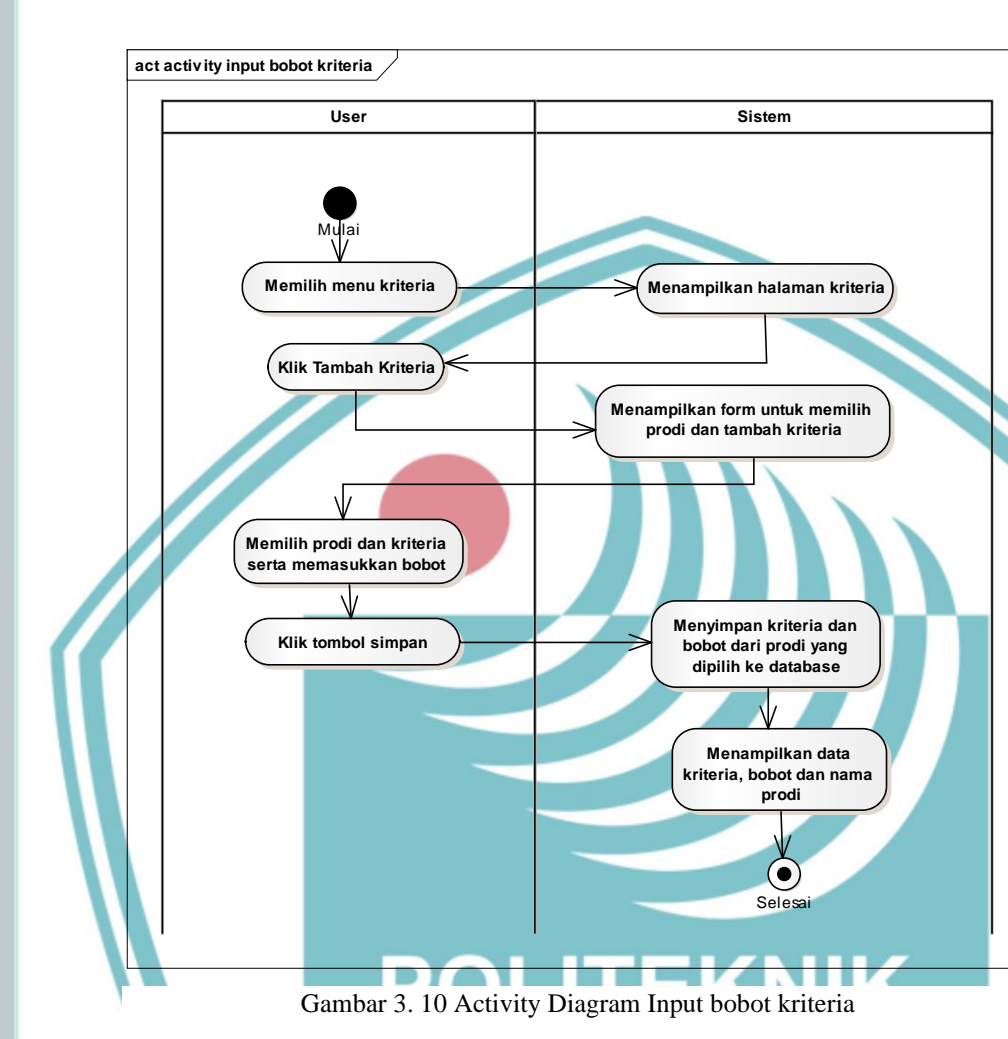

Gambar 3.10 merupakan *activity diagram* untuk proses input bobot kriteria. *User*  yang terlibat pada aktivitas ini adalah jurusan. Aktivitas yang dilakukan oleh *user* adalah memilih menu kriteria setelah itu sistem akan menhampilkan halaman kriteria. *User* klik tombol tambah kriteria lalu sistem akan menampilkan form yang berisi pilihan prodi, pilihan kriteria dan isian untuk bobot setiap kriteria. Kemudian *User* mengisi form tersebut setelah itu mengklik tombol simpan dan sistem akan menyimpan data tersebut kedalam database. Lalu sistem akan menampilkan data kriteria ke dalam tabel pada halaman yang sama.

## $\mathbb O$  Hak Cipta milik Jurusan TIK Politeknik Negeri Jakart $\mathbb c$

Hak Cipta:

. Dilarang mengutip sebagian atau seluruh karya tulis ini tanpa mencantumkan dan menyebutkan sumber :<br>- a. Pengutipan hanya untuk kepentingan pendidikan, penelitian , penulisan karya ilmiah, penulisan laporan, penulisan kr

b. Pengutipan tidak merugikan kepentingan yang wajar Politeknik Negeri Jakarta

### 8. Menyimpan nilai siswa sesuai kriteria yang dipilih perprodi

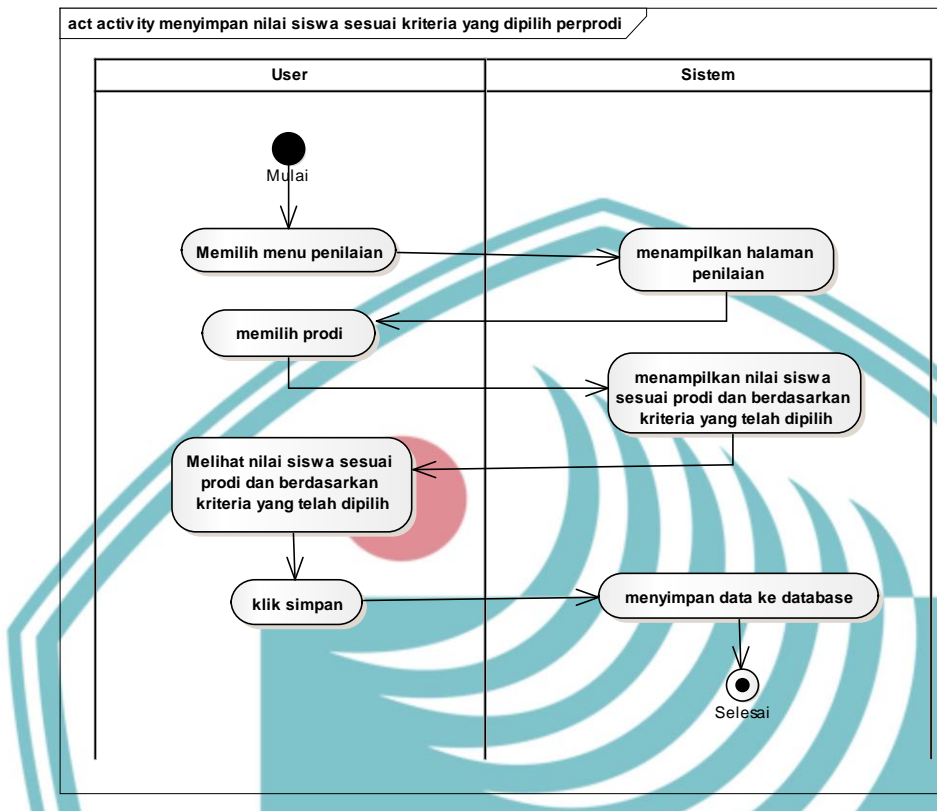

Gambar 3. 11 Activity Diagram Menyimpan Nilai Siswa sesuai kriteria yang dipilih per prodi

Gambar 3.11 merupakan *activity diagram* untuk proses menyimpan nilai siswa sesuai kriteria yang dipilih per prodi. *User* yang terlibat pada aktivitas ini adalah jurusan.Aktivitas yang dilakukan oleh *user* adalah memilih menu penilaian lalu sistem akan menampilkan halaman penilaian. Kemudian *user* memilih prodi yang tersedia dan sistem akan menampilkan nilai siswa sesuai prodi dan berdasarkan kriteria yang telah dipilih. Setelah itu, *user* akan melihat data tersebut dan mengklik simpan. Kemudian sistem akan menyimpan data nilai ke database. Data yang terdapat pada tabel ini merupakan data acuan untuk proses menghitung perengkingan.

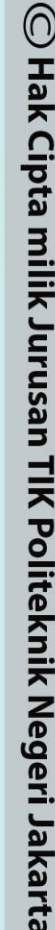

Hak Cipta:

. Dilarang mengutip sebagian atau seluruh karya tulis ini tanpa mencantumkan dan menyebutkan sumber :<br>- a. Pengutipan hanya untuk kepentingan pendidikan, penelitian , penulisan karya ilmiah, penulisan laporan, penulisan kr

- b. Pengutipan tidak merugikan kepentingan yang wajar Politeknik Negeri Jakarta
- 

### *c. Sequence Diagram*

### 1. Input Berkas Pendaftar

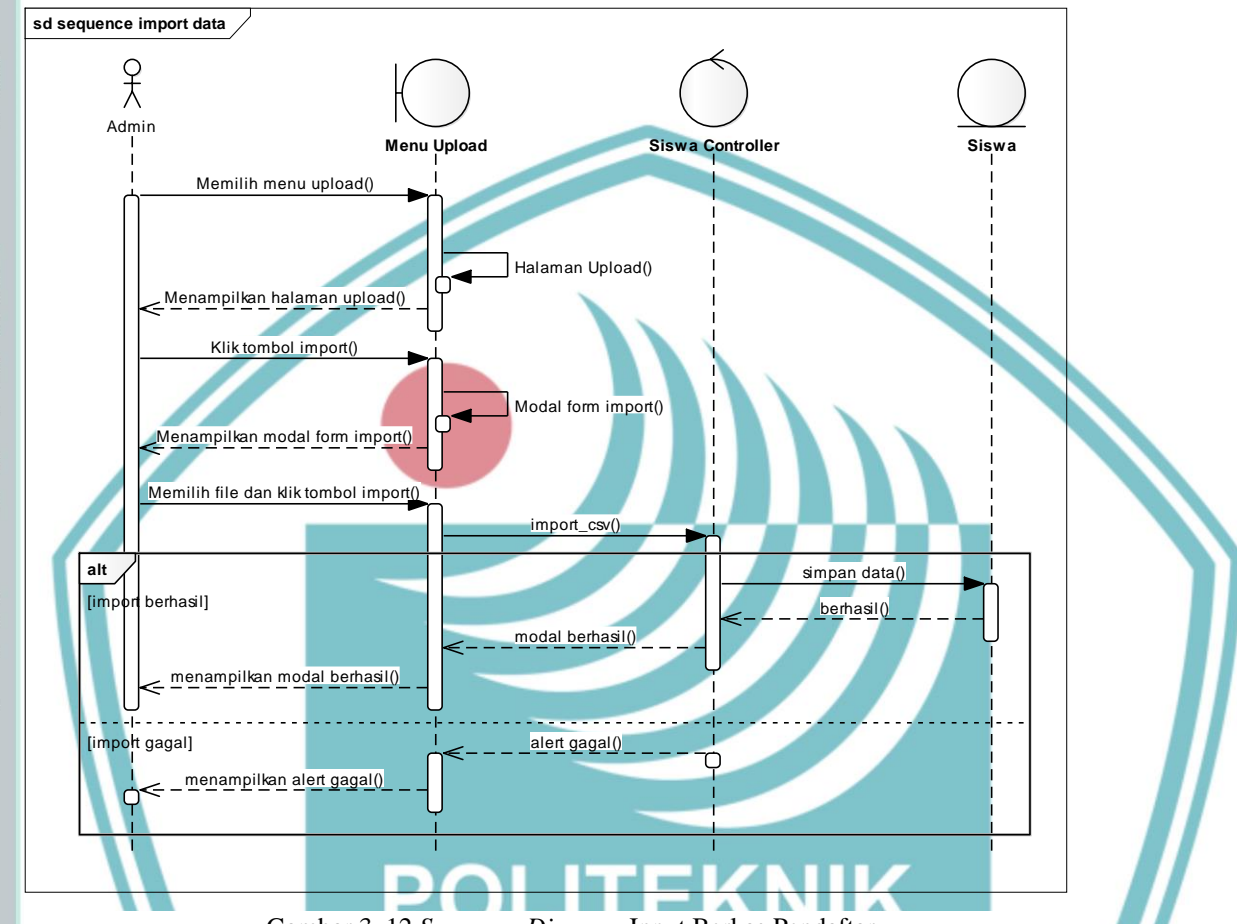

Gambar 3. 12 *Sequence Diagram* Input Berkas Pendaftar

Gambar 3.12 merupakan *sequence diagram* input berkas pendaftar. Interaksi yang terjadi di dalam sistem ketika admin memilih menu upload adalah sistem memanggil *controller* siswa, kemudian ketika mengklik tombol import, fungsi import\_csv dipanggil. Sistem akan memvalidasi, jika terdapat *field* yang masih kosong maka sistem akan menampilkan *alert* yang berisi pesan error. Namun, jika *field* sudah terisi semua, data disimpan ke database kemudian modal sukses ditampilkan oleh sistem.

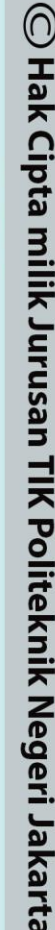

Hak Cipta:

. Dilarang mengutip sebagian atau seluruh karya tulis ini tanpa mencantumkan dan menyebutkan sumber :<br>- a. Pengutipan hanya untuk kepentingan pendidikan, penelitian , penulisan karya ilmiah, penulisan leporan, penulisan kr

- b. Pengutipan tidak merugikan kepentingan yang wajar Politeknik Negeri Jakarta
- 2. Dilarang mengumukan dan memperbanyak sebagian atau seluruh karya tulis ini dalam bentuk apapun<br>tanpa izin dari Jurusan TIK Politeknik Negeri Jakarta
- 
- $\mathbb O$  Hak Cipta milik Jurusan TIK Politeknik Negeri Jakart $\mathbf c$
- Hak Cipta:

2.

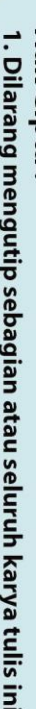

- 
- . Dilarang mengutip sebagian atau seluruh karya tulis ini tanpa mencantumkan dan menyebutkan sumber :<br>- a. Pengutipan hanya untuk kepentingan pendidikan, penelitian , penulisan karya ilmiah, penulisan lenan, penulisan krit
- 
- 
- 
- b. Pengutipan tidak merugikan kepentingan yang wajar Politeknik Negeri Jakarta

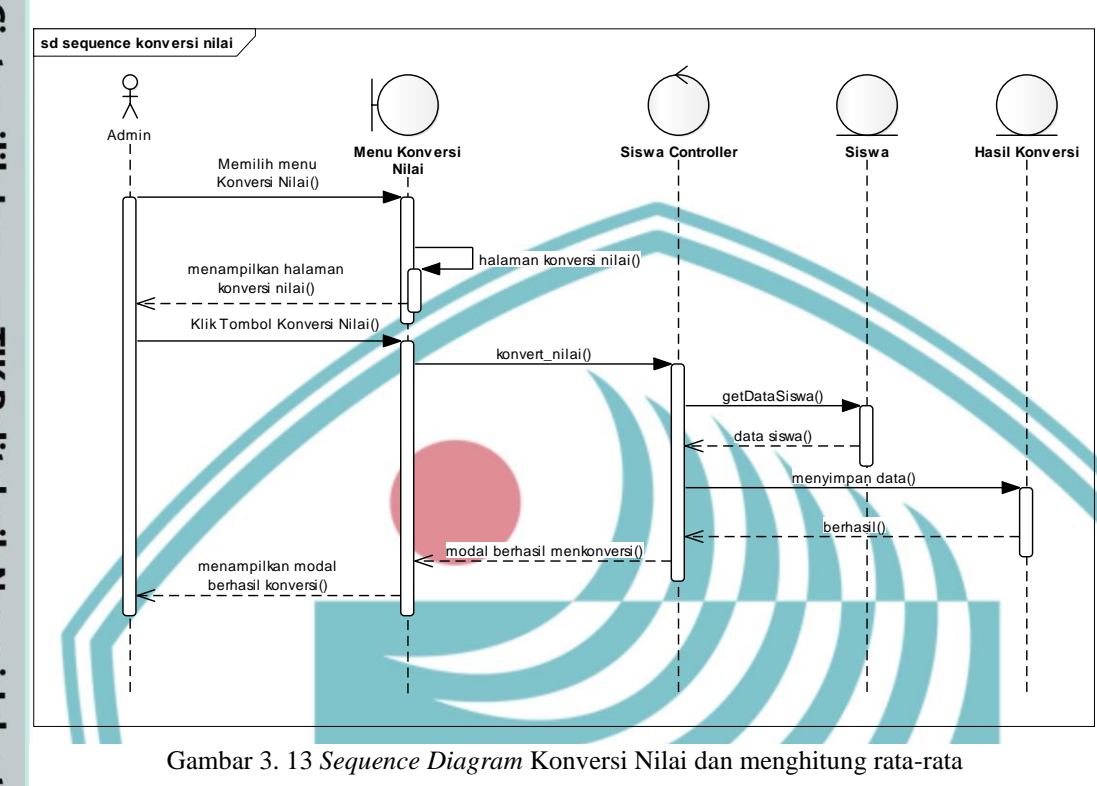

Melakukan konversi nilai dan menghitung rata-rata

Gambar 3.13 merupakan sequence diagtram konversi nilai dan menghitung nilai rata-rata. Interaksi vang teriadi di dalam sistem ketika admin memilih menu konversi nilai adalah controller akan memanggil fungsi index untuk menampilkan halaman konversi nilai. Saat admin mengklik tombol konversi nilai, fungsi konvert\_nilai dipanggil. Dalam fungsi konvert\_nilai itu akan mengambil data siswa dari model siswa lalu mengkonversinya dan menyimpannya ke hasil konversi, Ketika sistem berhasil melakukan konvert, sistem akan menampilkan modal berhasil.

### 3. Perhitungan dengan metode WP

 $\mathbb O$  Hak Cipta milik Jurusan TIK Politeknik Negeri Jakart $\mathbb c$ 

Hak Cipta:

2. Dilarang mengumukan dan memperbanyak sebagian atau seluruh karya tulis ini dalam bentuk apapun<br>tanpa izin dari Jurusan TIK Politeknik Negeri Jakarta

b. Pengutipan tidak merugikan kepentingan yang wajar Politeknik Negeri Jakarta

. Dilarang mengutip sebagian atau seluruh karya tulis ini tanpa mencantumkan dan menyebutkan sumber :<br>a. Pengutipan hanya untuk kepentingan pendidikan, penelitian , penulisan karya ilmiah, penulisan laporan, penulisan krit

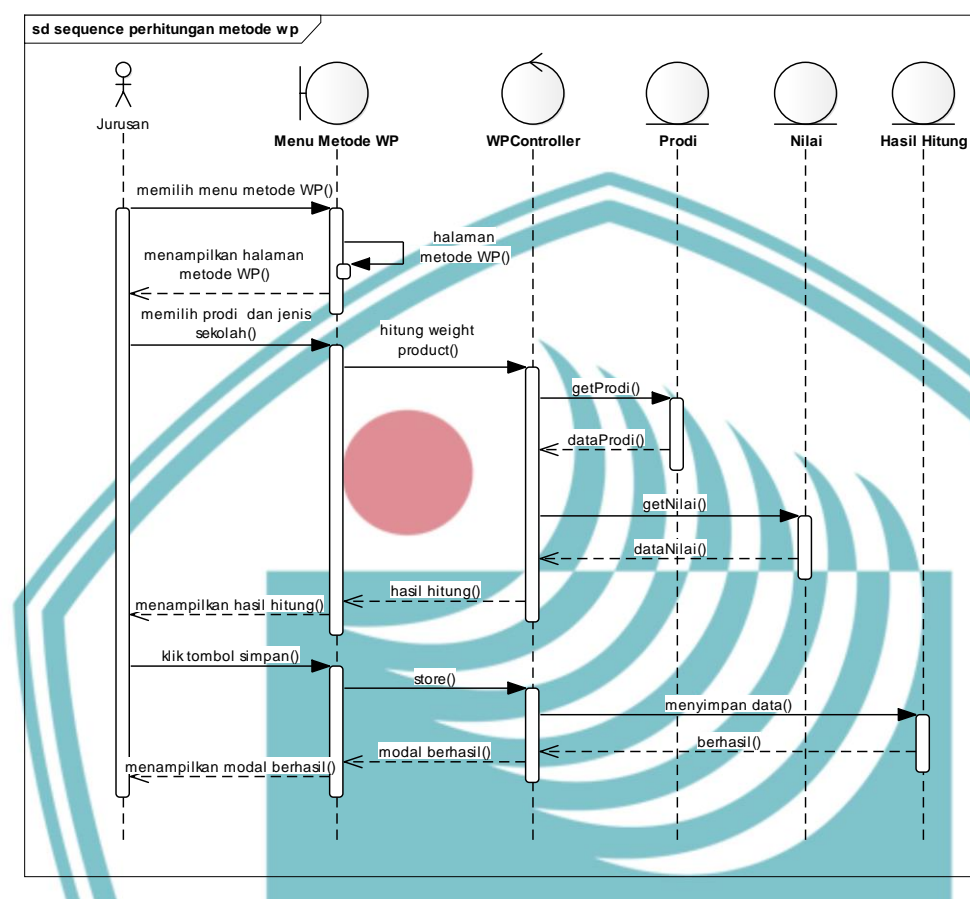

Gambar 3. 14 *Sequence Diagram* Perhitungan dengan Metode WP

Gambar 3.14 merupakan *sequence diagram* dari perhitungan dalam metode WP. Interaksi yang terjadi pada sistem adalah saat jurusan memilih menu metode WP lalu sistem akan memanggil *controller*. Ketika jurusan memilih prodi dan jenis sekolah, *controller* akan memanggil fungsi hitung *weight product*. Pada fungsi hitung, akan memanggil fungsi getProdi untuk mengambil dtaa sesuai prodi yang dipilih dan getNilai untuk mengambil hasil nilai yang sesuai dengan kriteria yang dipilih sebelumnya lalu *controller* akan mnghitung hasil nilai tersebut dengan metode *weighted product*.Setelah itu, sistem akan menampilkan hasil hitung. Saat jurusan mengklik tombol simpan, *controller* akan memanggil fungsi *store* . Setelah itu, jika data hasil hitung disimpan ke database dan menampilkan modal berhasil.

### 4. Cetak hasil peringkat

![](_page_53_Figure_1.jpeg)

Gambar 3. 15 *Sequence Diagram* Cetak hasil peringkat

Selain menyimpan hasil peringkat, pada menu perhitungan metode WP, jurusan juga dapat mencetak hasil peringkat atau data siswa hanya yang terpilih dan memenuhi syarat akhir yang ditentukan jurusan. Gambar 3.15 merupakan *sequence diagram* untuk cetak hasil peringkat. Jurusan dapat memilih siswa untuk hasil akhir seleksi dengan memilih menggunakan *checkbox* yang tersedia. Ketika sudah memilih, jurusan mengklik tombol excel untuk mendownload fie dalam bentuk excel secara otomatis.

## $\mathbb O$  Hak Cipta milik Jurusan TIK Politeknik Negeri Jakart $\mathbb c$

Hak Cipta:

. Dilarang mengutip sebagian atau seluruh karya tulis ini tanpa mencantumkan dan menyebutkan sumber :<br>a. Pengutipan hanya untuk kepentingan pendidikan, penelitian , penulisan karya ilmiah, penulisan laporan, penulisan krit

b. Pengutipan tidak merugikan kepentingan yang wajar Politeknik Negeri Jakarta

### 5. Input Bobot Kriteria

![](_page_54_Figure_1.jpeg)

Gambar 3. 16 Sequence Diagram Input Bobot Kriteria

Gambar 3.16 merupakan *sequence diagram* dari proses input bobot kriteria. Interaksi yang terjadi pada sistem adalah saat jurusan memilih menu kriteria dan *controller* akan menampilkan halaman kriteria. Kemudian jurusan mengklik tombol tambah kriteria lalu sistem akan menampilkan modal form untuk pengisian data kriteria. Data yang diisi untuk form tambah kriteria adalah memilih prodi, memilih kriteria, dan input bobot masing-masing kriteria. Masing-masing prodi dapat memiliki jumlah kriteria dan bobot yang berbeda. Setelah itu, jurusan mengklik tombol simpan lalu *controller* akan memanggil fungsi store untuk menyimpan data kriteria ke database. Setelah itu, sisem akan menampilkan modal berhasil tambah data.

## $\mathbb O$  Hak Cipta milik Jurusan TIK Politeknik Negeri Jakart $\mathbb c$

Hak Cipta:

. Dilarang mengutip sebagian atau seluruh karya tulis ini tanpa mencantumkan dan menyebutkan sumber :<br>a. Pengutipan hanya untuk kepentingan pendidikan, penelitian , penulisan karya ilmiah, penulisan laporan, penulisan krit

- b. Pengutipan tidak merugikan kepentingan yang wajar Politeknik Negeri Jakarta
- 2. Dilarang mengumukan dan memperbanyak sebagian atau seluruh karya tulis ini dalam bentuk apapun<br>tanpa izin dari Jurusan TIK Politeknik Negeri Jakarta
- - $\mathbb O$  Hak Cipta milik Jurusan TIK Politeknik Negeri Jakart $\mathbf c$
	- Hak Cipta:
	-
	- . Dilarang mengutip sebagian atau seluruh karya tulis ini tanpa mencantumkan dan menyebutkan sumber :<br>- a. Pengutipan hanya untuk kepentingan pendidikan, penelitian , penulisan karya ilmiah, penulisan leporan, penulisan kr
	-
	-
	- b. Pengutipan tidak merugikan kepentingan yang wajar Politeknik Negeri Jakarta
	-
	-
	-
	-
	-

2. Dilarang mengumukan dan memperbanyak sebagian atau seluruh karya tulis ini dalam bentuk apapun<br>tanpa izin dari Jurusan TIK Politeknik Negeri Jakarta

- 
- -

![](_page_55_Figure_16.jpeg)

![](_page_55_Figure_17.jpeg)

![](_page_55_Figure_18.jpeg)

Gambar 3.17 merupakan *sequence diagram* dari proses menyimpan nilai siswa sesuai prodi dan berdasarkan kriteria yang telah dipilih sebelumnya. Interaksi yang terjadi pada sistem saat jurusan memilih menu penilaian lalu controller akan menampilkan halaman penilaian. Setelah itu, jurusan memilih prodi lalu controller akan memanggil fungsi tampil data(). Pada fungsi ini akan menampilkan nilai siswa sesuai prodi dan kriteria yang telah dipilih sebelumnya. Setelah itu, jurusan klik tombol simpan dan controller akan memanggil fungsi store untuk menyimpan data tersebut ke database. Kemudian sistem akan menampilkan *modal* berhasil disimpan.

### *d. Class Diagram*

Hak Cipta:

1. Dilarang mengutip sebagian atau seluruh karya tulis ini tanpa mencantumkan dan menyebutkan sumber :<br>a. Pengutipan hanya untuk kepentingan pendidikan, penelitian , penulisan karya ilmiah, penulisan laporan, penulisan kri

2. Dilarang mengumukan dan memperbanyak sebagian atau seluruh karya tulis ini dalam bentuk apapun<br>tanpa izin dari Jurusan TIK Politeknik Negeri Jakarta

b. Pengutipan tidak merugikan kepentingan yang wajar Politeknik Negeri Jakarta

![](_page_56_Figure_1.jpeg)

Gambar 3. 18 *Class Diagram* Sistem

*Class diagram* merupakan model statis yang menggambarkan *class-class* dan hubungan yang terjadi diantara *class* tersebut. *Class* memiliki atribut dan *method* atau operasi. Atribut merupakan variabel-variabel yang dimiliki oleh suatu kelas. Sedangkan operasi atau *method* adalah fungsi-fungsi yang dimiliki oleh suatu kelas (Dennis, et al., 2015). Gambar 3.18 merupakan *Class Diagram* sistem. Berikut penjelasan *class* dan *method* yang dimilikinya dijelaskan lebih lanjut pada Tabel 7.

![](_page_57_Picture_245.jpeg)

Tabel 7. Kegunaan *Method* pada *Class Diagram* Sistem

Tabel 7 menjelaskan tentang fungsi yang digunakan pada setiap *class* yang dirancang. Masing-masing fungsi memiliki kegunaan yang berbeda dan saling berhubungan antar fungsi satu dengan fungsi yang lain.

![](_page_57_Picture_5.jpeg)

Hak Cipta:

. Dilarang mengutip sebagian atau seluruh karya tulis ini tanpa mencantumkan dan menyebutkan sumber :<br>- a. Pengutipan hanya untuk kepentingan pendidikan, penelitian , penulisan karya ilmiah, penulisan lenan, penulisan krit

2. Dilarang mengumukan dan memperbanyak sebagian atau seluruh karya tulis ini dalam bentuk apapun<br>tanpa izin dari Jurusan TIK Politeknik Negeri Jakarta b. Pengutipan tidak merugikan kepentingan yang wajar Politeknik Negeri Jakarta

### e. Kamus Data

Berdasarkan *class diagram* yang telah dibuat dapat dirumuskan kamus data. Berikut ini merupakan kamus data yang dirumuskan dari *class diagram* sistem:

1) Tabel Siswa

Tabel Siswa digunakan untuk menyimpan data calon mahasiswa baru yang telah mendaftar di PNJ dan data tersebut merupakan hasil import csv yang telah dilakukan. Tabel 8. merupakan kamus data untuk tabel siswa. Primary key dari tabel siswa adalah id.

![](_page_58_Picture_427.jpeg)

Tabel 8. Kamus Data Tabel Siswa

![](_page_59_Picture_24.jpeg)

# © Hak Cipta milik Jurusan TIK Politeknik Negeri Jakarta

Hak Cipta :

. Dilarang mengutip sebagian atau seluruh karya tuli:<br>a. Pengutipan hanya untuk kepentingan pendidikan, pen

tinjauan suatu masalah.

b. Pengutipan tidak merugikan kepentingan yang wajar Politeknik Negeri Jakarta

![](_page_59_Picture_25.jpeg)

![](_page_59_Picture_26.jpeg)

![](_page_60_Picture_24.jpeg)

# © Hak Cipta milik Jurusan TIK Politeknik Negeri Jakarta

Hak Cipta:

1. Dilarang mengutip sebagian atau seluruh karya tulis ini tanpa mencantumkan dan menyebutkan sumber :<br>a. Pengutipan hanya untuk kepentingan pendidikan, penelitian , penulisan karya ilmiah, penulisan leporan, penulisan kri

- b. Pengutipan tidak merugikan kepentingan yang wajar Politeknik Negeri Jakarta
- 

![](_page_60_Picture_25.jpeg)

![](_page_61_Picture_473.jpeg)

### Numeric | None | Not Null 90. Fisika\_smt3 Numeric Null Null Numeric | Null Null Null Numeric | Null Null Null Numeric | Null Null Null Numeric Null Null Null Numeric Null Null Null numeric Null Null Null Numeric | Null Null Null Numeric Null Null Null Null 99. Tafsir\_smt3 Numeric Null Null Numeric 100. Null Null Null Numeric 101. Null Null Null Null Numeric **Null Null Null** Null 103. Periodici School integer Not Null Not Null integer None Not Null integer Not Null None Not Null varchar 50 None Not Null Numeric 1177. None Not Null Numeric None Not Null Numeric  $\left( \begin{array}{ccc} \bullet & \bullet \\ \bullet & \bullet \end{array} \right)$  None Not Null 110. Bahasa\_inggris smt4 Numeric None Not Null 111. Fisika\_smt4 Numeric Null Null Null Null 112. Kimia\_smt4 Numeric Null Null Null Null 113. Biologi smt4 Numeric Null Null Null Null 114. Ekonomi smt4 Numeric Null Null Null Null 115. Geografi smt4 Numeric Null Null Null Null 116. Sosiologi smt4 Numeric Null Null Null Null 117. Sastra\_indonesi a\_smt4 numeric  $\vert$  Null Null Null 118. Antropologi\_s mt4 Numeric | Null Null Null 119. Bahasa\_Asing\_ smt4 Numeric | Null Null Null 120. Tafsir\_smt4 Numeric Null Null Null Null 121. Fikih\_smt4 Numeric | Null Null Null

### **Jurusan Teknik Informatika dan Komputer – Politeknik Negeri Jakarta**

![](_page_62_Picture_32.jpeg)

Hak Cipta:

1. Dilarang mengutip sebagian atau seluruh karya tulis ini tanpa mencantumkan dan menyebutkan sumber :<br>a. Pengutipan hanya untuk kepentingan pendidikan, penelitian , penulisan karya ilmiah, penulisan leporan, penulisan kri

b. Pengutipan tidak merugikan kepentingan yang wajar Politeknik Negeri Jakarta

2. Dilarang mengumukan dan memperbanyak sebagian atau seluruh karya tulis ini dalam bentuk apapun<br>tanpa izin dari Jurusan TIK Politeknik Negeri Jakarta

![](_page_62_Picture_33.jpeg)

![](_page_62_Picture_34.jpeg)

÷.

 $\sim$ т.,

### 2) Tabel Convert

Tabel Convert merupakan tabel yang berisi data siswa yang hanya berasal dari sekolah yang berakreditasi A.Tabel convert digunakan untuk menyimpan hasil konversi dan nilai rata-rata semester. Tabel 9 merupakan kamus data dari tabel convert.Primary key pada tabel ini adalah id. Tabel convert berhubungan dengan tabel prodi melalui *foreign key* prodi\_id.

![](_page_63_Picture_436.jpeg)

### Tabel 9. Kamus Data Tabel Convert

**Jurusan Teknik Informatika dan Komputer – Politeknik Negeri Jakarta**

Hak Cipta: . Dilarang mengutip sebagian atau seluruh karya tulis ini tanpa mencantumkan dan menyebutkan sumber :

b. Pengutipan tidak merugikan kepentingan yang wajar Politeknik Negeri Jakarta a. Pengutipan hanya untuk kepentingan pendidikan, penelitian , penulisan karya ilmiah, penulisan laporan, penulisan kritik atau tinjauan suatu masalah.

![](_page_64_Picture_0.jpeg)

Hak Cipta:

33.

34

35.

36.

37.

38.

39.

40.

41.

42.

43.

44.

45.

46.

47.

48.

49.

50.

51.

52.

53.

54.

55.

56.

57.

58.

59.

60.

61.

62.

63.

64.

65. 66.

67.

68.

69.

70.

71.

72.

73.

74.

75.

Rata\_smt2

Fisika smt2

Kimia\_smt2

Biologi\_smt2

Ekonomi smt2

Geografi smt2

Sosiologi smt2

Sastra indonesia smt

Antropologi\_smt2

Tafsir\_smt2

Fikih smt2

Hadist smt2

Peringkat smt3

Jenis nilai smt3

Kurikulum smt3

Matematika smt3

Bahasa indonesia s

Bahasa\_inggris\_smt3

Rata smt3

Fisika\_smt3

Kimia smt3

Biologi smt3

Ekonomi smt3

Geografi smt3

Sosiologi smt3

Sastra indonesia smt

Antropologi\_smt3

Tafsir smt3

Fikih\_smt3

Hadist smt3

Peringkat smt4

Jenis nilai smt4

Kurikulum smt4

Rata\_smt4

Bahasa Asing smt3

Rata kejuruan smt3

Jumlah siswa smt4

 $mt3$ 

3

Bahasa Asing smt2

Rata kejuruan smt2

Jumlah siswa smt3

 $mt2$ 

Matematika smt2

Bahasa indonesia s

Bahasa inggris smt2

Numeric

Numeric

Numeric

Numeric

Numeric

Numeric

Numeric

Numeric

Numeric

Numeric

numeric

Numeric

Numeric

Numeric

Numeric

Numeric

Numeric

integer

integer

integer

varchar

Numeric

Numeric

Numeric

Numeric

Numeric

**Numeric** 

Numeric

**Numeric** 

Numeric

Numeric

numeric

Numeric

Numeric

Numeric

Numeric

Numeric

Numeric

integer

integer

integer

varchar

Numeric

Not Null

Not Null

Not Null

Not Null

Null

Null

Null

Null

Null

Null

**Null** 

Null

Null

Null

Null

Null

Null

Not Null

Not Null

**Not Null** 

**Not Null** 

Not Null Not Null

Not Null

**Not Null** 

Null

Null

Null

Null

Null

Null

**Null** 

Null

Null

Null

**Null** 

Null

**Null** 

Not Null

Not Null Not Null

Not Null

Not Null

None

None

None

None

**Null** 

Null

Null

Null

**Null** 

Null

**Null** 

Null

Null

Null

**Null** Null

Null

**None** 

None

**None** 

None

None

None

None

**None** 

Null

Null

Null

Null

Null

Null

**Null** 

Null

**Null** 

Null

**Null** 

**Null** 

**Null** 

None

None

None

None

None

50

Jurusan Teknik Informatika dan Komputer - Politeknik Negeri Jakarta

50

. Dilarang mengutip sebagian atau seluruh karya tulis ini tanpa mencantumkan dan menyebutkan sumber :<br>a. Pengutipan hanya untuk kepentingan pendidikan, penelitian , penulisan karya ilmiah, penulisan koran, penulisan kritik

b. Pengutipan tidak merugikan kepentingan yang wajar Politeknik Negeri Jakarta

![](_page_64_Picture_11.jpeg)

![](_page_65_Picture_158.jpeg)

Hak Cipta:

76.

77.

78.

79.

80.

81

82

83.

 $\sim$   $\lambda$ 

 $m<sub>t</sub>4$ 

Matematika\_smt4

Bahasa\_indonesia\_s

Bahasa\_inggris\_smt4

Fisika smt4

Kimia\_smt4

Biologi\_smt4

Ekonomi\_smt4

Geografi smt4

1. Dilarang mengutip sebagian atau seluruh karya tulis ini tanpa mencantumkan dan menyebutkan sumber :<br>a. Pengutipan hanya untuk kepentingan pendidikan, penelitian , penulisan karya ilmiah, penulisan leporan, penulisan kri

- 
- b. Pengutipan tidak merugikan kepentingan yang wajar Politeknik Negeri Jakarta

2. Dilarang mengumukan dan memperbanyak sebagian atau seluruh karya tulis ini dalam bentuk apapun<br>tanpa izin dari Jurusan TIK Politeknik Negeri Jakarta

- 
- 
- 

![](_page_65_Picture_11.jpeg)

Numeric

Numeric

Numeric

Numeric

Numeric

Numeric

Numeric-

Not Null

Not Null

Not Null

Null

Null

Null

Null

Null  $\overline{\phantom{a}}$ 

None

None

None

Null

Null

Null

Null

Null

### Jurusan Teknik Informatika dan Komputer - Politeknik Negeri Jakarta

![](_page_65_Picture_159.jpeg)

![](_page_66_Picture_0.jpeg)

![](_page_66_Picture_320.jpeg)

![](_page_66_Picture_321.jpeg)

![](_page_66_Picture_322.jpeg)

- 
- Dilarang mengutip sebagian atau seluruh karya tulis ini tanpa mencantumkan dan menyebutkan sumber :<br>a. Pengutipan hanya untuk kepentingan pendidikan, penelitian , penulisan karya ilmiah, penulisan laporan, penulisan kritik
- 
- 
- 
- 
- b. Pengutipan tidak merugikan kepentingan yang wajar Politeknik Negeri Jakarta

. Dilarang mengumukan dan memperbanyak sebagian atau seluruh karya tulis ini dalam bentuk apapun<br>tanpa izin dari Jurusan TIK Politeknik Negeri Jakarta

![](_page_66_Picture_323.jpeg)

### 3) Tabel Kriteria

Tabel kriteria digunakan untuk menyimpan data kriteria. Tabel 10 merupakan kamus data untuk tabel kriteria. Primary Key dari tabel kriteria adalah id. Tabel kriteria berhubungan dengan tabel prodi melaui foreign key yaitu prodi\_id.

Tabel 10. Kamus Data Tabel Kriteria

![](_page_66_Picture_324.jpeg)

### 4) Tabel Nilai

Tabel nilai digunakan untuk menyimpan nilai dari kriteria yang telah dipilih untuk setiap prodi.Tabel nilaimerupakan tabel acuan untuk menghitung dalam metode WP.Tabel 11 merupakan kamus data untuk tabel nilai.. Primary key dari tabel nilai adalah id. Tabel nilai berhubungan dengan tabel kriteria, tabel prodi dan tabel siswa melalui *foreign key* yaitu kriteria\_id, prodi\_id, dan siswa\_id.

Tabel 11. Kamus Data Tabel Nilai

![](_page_66_Picture_325.jpeg)

### 5) Tabel WP

Tabel 12 merupakan kamus data untuk tabel WP. Tabel WP merupakan tabel untuk menyimpan hasil hitung dalam metode WP. Primary key pada tabel WP adalah id. Tabel 12. Kamus Data Tabel WP

![](_page_67_Picture_143.jpeg)

f. Rancangan *User Interface*

Rancangan *user interface* atau tampilan sistem dibuat untuk memberi gambaran dari tampilan sistem yang akan diimplementasikan. Berikut ini merupakan rancangan *user interface* website sistem pendukung keputusan untuk penerimaan mahasiswa baru menggunakan nilai rapor.

### **POLITEKNIK NEGERI<br>JAKARTA**

![](_page_67_Picture_7.jpeg)

Hak Cipta:

. Dilarang mengutip sebagian atau seluruh karya tulis ini tanpa mencantumkan dan menyebutkan sumber :<br>a. Pengutipan hanya untuk kepentingan pendidikan, penelitian , penulisan karya ilmiah, penulisan laporan, penulisan krit

- b. Pengutipan tidak merugikan kepentingan yang wajar Politeknik Negeri Jakarta
- . Dilarang mengumukan dan memperbanyak sebagian atau seluruh karya tulis ini dalam bentuk apapun<br>tanpa izin dari Jurusan TIK Politeknik Negeri Jakarta

### 1. Halaman Upload Data

![](_page_68_Picture_73.jpeg)

Gambar 3. 19 Rancangan *User Interface* Halaman *Upload Data*

Gambar 3.19 merupakan rancangan *user interface* untuk halaman upload data. Halaman upload data hanya bisa diakses oleh admin.Admin dapat mengimport data peserta penerimaan mahasiswa baru. Data yang akan diimport harus dalam bentuk csv. Setelah diimport, data akan ditampilkan ke dalam tabel dan dibagi menjadi dua tampilan yaitu data akademis dan data non akademis. Data akademis berisi no\_pendaftaran, nisn, nama lengkap, sekolah asal, tipe sekolah, jenis sekolah dan nilai rapor dari semester satu sampai dengan semester lima. Sedangkan data non akademis berisi hanya data pribadi siswa tanpa nilai rapor. Data akademis dapat difilter berdasarkan tahun, jurusan dan prodi.

### O Hak C

Hak Cipta:

I. Dilarang mengutip sebagian atau seluruh karya tulis ini tanpa mencantumkan dan menyebutkan sumber :<br>a. Pengutipan hanya untuk kepentingan pendidikan, penelitian , penulisan karya ilmiah, penulisan laporan, penulisan kri

- b. Pengutipan tidak merugikan kepentingan yang wajar Politeknik Negeri Jakarta
- 2. Dilarang mengumukan dan memperbanyak sebagian atau seluruh karya tulis ini dalam bentuk apapun<br>tanpa izin dari Jurusan TIK Politeknik Negeri Jakarta

### 2. Halaman Konversi Nilai

|                                         | Seleksi Masuk                                  |                                              |                                                     |                |                |                | User           |                |
|-----------------------------------------|------------------------------------------------|----------------------------------------------|-----------------------------------------------------|----------------|----------------|----------------|----------------|----------------|
| Tinta milik                             | Dashboard<br>ſη<br>₩<br>User<br>Master Jurusan | Konversi Nilai<br>2020                       | Konversi Nilai                                      |                |                |                |                |                |
| <b>Ilitivary TIK Politekrijk Nederi</b> | <b>Upload Data</b>                             | No. Pendaftaran   Nama Lengkap   Rata2 Smt 1 | Tabel Konversi Nilai dan rata-rata nilai Tahun 2020 |                | Rata2 Smt 2    | Rata2 Smt 3    | Rata2 Smt 4    | Rata2 Smt 5    |
|                                         | Konversi Nilai                                 | 123456<br>123456                             | Ana<br>Ana                                          | 85.72<br>85.72 | 85.72<br>85.72 | 85.72<br>85.72 | 85.72<br>85.72 | 85.72<br>85.72 |
|                                         |                                                | 123456<br>123456                             | Ana<br>Ana                                          | 85.72<br>85.72 | 85.72<br>85.72 | 85.72<br>85.72 | 85.72<br>85.72 | 85.72<br>85.72 |
|                                         |                                                | 123456<br>123456                             | Ana<br>Ana                                          | 85.72<br>85.72 | 85.72<br>85.72 | 85.72<br>85.72 | 85.72<br>85.72 | 85.72<br>85.72 |
|                                         |                                                | 123456                                       | Ana                                                 | 85.72          | 85.72          | 85.72          | 85.72          | 85.72          |
|                                         |                                                | 123456                                       | Ana                                                 | 85.72<br>85.72 | 85.72<br>85.72 | 85.72<br>85.72 | 85.72<br>85.72 | 85.72          |
|                                         |                                                | 123456<br>123456                             | Ana<br>Ana                                          | 85.72          | 85.72          | 85.72          | 85.72          | 85.72<br>85.72 |
| $\overline{\mathbf{h}}$                 |                                                | Showing 1 to 10 of 16,576 entries            |                                                     |                |                |                |                |                |

Gambar 3. 20 Rancangan *User Interface* Halaman Konversi Nilai

Gambar 3.20 merupakan rancangan *user interface* untuk halaman konversi nilai. Halaman konversi hanya dapat diakses oleh admin. Admin dapat memilih data tahun berapa yang akan dikonversi dan dihitung peringkatnya. Setelah admin klik tombol konversi nilai, data yang sudah terkonversi akan ditampilkan pada tabel konversi. **JAKARTA** 

3. Halaman Kriteria

Gambar 3.21 merupakan rancangan *user interface* untuk halaman kriteria. Halaman kriteria dapat diakses oleh jurusan. Jurusan hanya dapat menambahkan kriteria dan bobot pada prodi yang terdapat pada jurusan itu sendiri.

Hak Cipta:

. Dilarang mengutip sebagian atau seluruh karya tulis ini tanpa mencantumkan dan menyebutkan sumber :<br>- a. Pengutipan hanya untuk kepentingan pendidikan, penelitian , penulisan karya ilmiah, penulisan leporan, penulisan kr

- b. Pengutipan tidak merugikan kepentingan yang wajar Politeknik Negeri Jakarta
- 2. Dilarang mengumukan dan memperbanyak sebagian atau seluruh karya tulis ini dalam bentuk apapun<br>tanpa izin dari Jurusan TIK Politeknik Negeri Jakarta

![](_page_70_Picture_58.jpeg)

2. Dilarang mengumukan dan memperbanyak sebagian atau seluruh karya tulis ini dalam bentuk apapun<br>tanpa izin dari Jurusan TIK Politeknik Negeri Jakarta

b. Pengutipan tidak merugikan kepentingan yang wajar Politeknik Negeri Jakarta

 $1.21$ 

Dilarang mengutip sebagian atau seluruh karya tulis ini tanpa mencantumkan dan menyebutkan sumber :<br>a. Pengutipan hanya untuk kepentingan pendidikan, penelitian , penulisan karya ilmiah, penulisan laporan, penulisan kritik

Gambar 3. 22 Rancangan *User Interface* Halaman Penilaian

Gambar 3.22 merupakan rancangan *user interface* untuk halaman penilaian. Halaman penilaian hanya bisa diakses oleh jurusan. Halaman penilaian berisi nilai dari kriteria yang sudah dipilih. Data ditampilkan sesuai prodi dan kriteria yang dipilih.

### 5. Halaman WP Method

| Dashboard<br>$\cap$              | WP Method<br>Hasil Seleksi<br>Kriteria |                       |              |                       |                              |                          |                   |  |  |  |
|----------------------------------|----------------------------------------|-----------------------|--------------|-----------------------|------------------------------|--------------------------|-------------------|--|--|--|
|                                  |                                        |                       |              |                       |                              |                          |                   |  |  |  |
| $\int_{0}^{\infty}$<br>Penilaian | D4 Teknik Informatika                  | $\checkmark$          | SMA/MA       | Simpan<br>$\check{ }$ |                              |                          | Excel             |  |  |  |
| SAW Method                       |                                        | No Pendaftaran        | Nama Lengkap | Jenis Sekolah         | Asal Sekolah                 | Provinsi                 | Rata2 Keseluruhan |  |  |  |
|                                  | ш                                      | 12345<br>Ana<br>Ana   |              | SMA/MA<br>SMA/MA      | SMAN 1 DEPOK<br>SMAN 1 DEPOK | Jawa Barat<br>Jawa Barat | 87<br>87          |  |  |  |
| WP Method                        |                                        | 12345<br>Ana<br>12345 |              | SMA/MA                | SMAN 1 DEPOK                 | Jawa Barat               | 87                |  |  |  |
|                                  |                                        | Ana<br>12345          |              | SMA/MA                | SMAN 1 DEPOK                 | Jawa Barat               | 87                |  |  |  |
|                                  | n.                                     | 12345<br>Ana          |              | SMA/MA                | SMAN 1 DEPOK Jawa Barat      |                          | 87                |  |  |  |
|                                  |                                        | Ana<br>12345          |              | SMA/MA                | SMAN 1 DEPOK Jawa Barat      |                          | 87                |  |  |  |
|                                  |                                        | Ana<br>12345          |              | SMA/MA                | SMAN 1 DEPOK Jawa Barat      |                          | 87                |  |  |  |
|                                  |                                        |                       |              |                       |                              |                          |                   |  |  |  |

Gambar 3. 23 Rancangan *User Interface* Halaman WP Method

Gambar 3.23 merupakan rancangan *user interface* untuk halaman WP Method. Halaman WP Method hanya dapat diakses oleh jurusan. Halaman WP Method merupakan halamn untuk melihat hasil perhitungan perangkingan dengan menggunakan metode WP. Hasil yang ditampilkan berdasarkan prodi dan jenis yang telah dipilih. Jurusan dapat menyimpan data nilai hitung dan dapat memilih data melalui *checkbox* lalu mendowloadnya dalam bentuk excel. Data yang ditampilkan sudah terurut berdasarkan nilai akhir yang tertinggi ke terendah.

### **3.2 Realisasi Program Aplikasi**

Realisasi program aplikasi merupakan tahap mengkodekan sistem. Dalam tahap ini prototyping yang sudah disepakati diterjemahkan ke dalam bahasa pemrograman yang sesuai dengan sistem yang akan dibuat (Yurindra, 2017). Tujuan dari penelitian ini yaitu mengimplementasikan metode *Weighted Product* pada sistem pendukung keputusan penerimaan mahasiswa baru menggunakan nilai rapor di Politeknik Negeri Jakarta. Maka perlu adanya proses perhitungan metode *Weighted Product*.

### **a. Perhitungan Metode** *Weighted Product* **(WP)**

Metode Weighted Product (WP) merupakan metode pengambilan keputusan yang menggunakan multiplikasi untuk menghubungkan atribut, di mana setiap atribut harus dikuadratkan menggunakan multiplikasi, dan pengujian di setiap atribut harus dikuadratkan terlebih dahulu dengan bobot terkait (Oktafianto, et al., 2018).

Hak Cipta:
Adapun langkah-langkah yang dilakukan untuk penyelesaian masalah dengan menggunakan metode *Weighted Product* menurut Kharina (2016) adalah:

1) Menentukan kriteria-kriteria yang akan menjadi acuan dalam pengambilan keputusan.

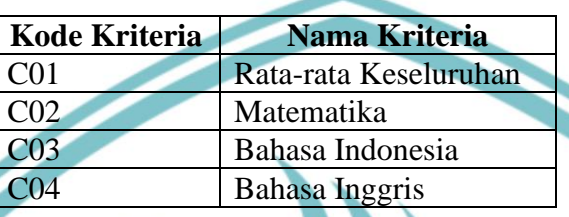

Tabel. 13 Kriteria

Tabel 13 merupakan tabel kriteria yang akan digunakan dalam proses perhitungan metode *weighted product.*Kriteria yang disediakan yaitu rata-rata keseluruhan, matematika, bahasa Indonesia dan bahasa Inggris. Kriteria rata-rata keseluruhan merupakan nilai rata-rata dari semester satu sampai lima. Nilai tersebut merupakan nilai semua mata pelajaran yang telah diinput. Kriteria matematika merupakan hasil dari rata-rata nilai mata pelajaran matematika dari semester satu sampai dengan semester lima. Begitupun dengan kriteria Bahasa Indonesia dan Bahasa Inggris.

Kriteria untuk setiap prodi bisa berbeda. Karena setiap jurusan dapat memilih kriterianya sendiri. Kriteria yang telah disediakan antara lain rata-rata keseluruhan, matematika, bahasa Indonesia dan bahasa Inggris. Jurusan hanya dapat memilih satu sampai empat kriteria. Dalam perhitungan ini akan memilih semua kriteria yang telah disediakan.

Dalam melakukan perhitungan ini akan menggunakan kriteria untuk prodi Teknik Informatika dan untuk jenis sekolah SMK. Prodi Teknik Informatika memilih semua kriteria yang telah disediakan.

b. Pengutipan tidak merugikan kepentingan yang wajar Politeknik Negeri Jakarta

. Dilarang mengutip sebagian atau seluruh karya tulis ini tanpa mencantumkan dan menyebutkan sumber :<br>a. Pengutipan hanya untuk kepentingan pendidikan, penelitian , penulisan karya ilmiah, penulisan laporan, penulisan krit

 $\mathbb O$  Hak Cipta milik Jurusan TIK Politeknik Negeri Jakart $\mathbb c$ 

Hak Cipta:

**Jurusan Teknik Informatika dan Komputer – Politeknik Negeri Jakarta**

2) Menentukan nilai bobot masing-masing kriteria

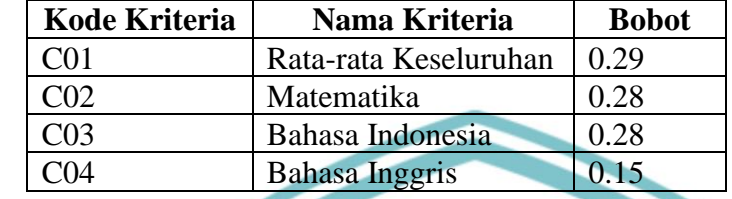

Tabel 14. Bobot Setiap Kriteria

Setelah menentukan kriteria, langkah selanjutnya adalah menentukan bobot dari masing-masing kriteria. Bobot ditentukan oleh jurusan .Dalam perhitungan ini bobot yang ditulis bukan bobot yang sebenarnya dalam proses seleksi. Bobot yang tertulis hanya untuk melakukan perhitungan untuk penelitian sehingga bobot yang ditulis ditentukan oleh pengembang untuk menguji hasil perhitungan.

3) Sederhanakan bobot kriteria (Normalisasi)

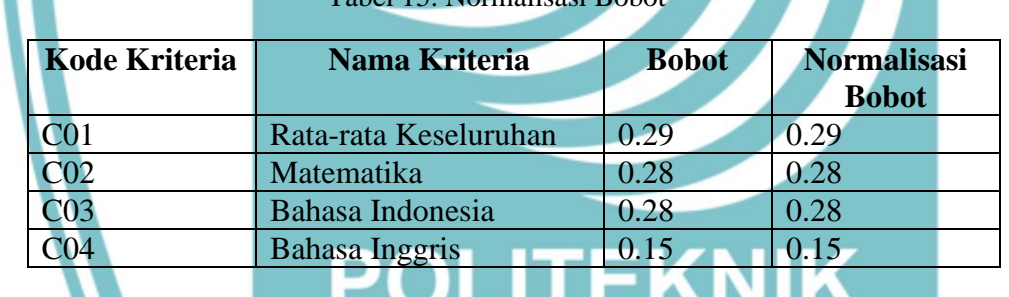

Tabel 15. Normalisasi B

Langkah berikutnya adalah penyederhanaan bobot setiap kriteria atau normalisasi. Penyederhanaan bobot setiap kriteria dilakukan dengan membagi setiap bobot dengan jumlah bobot. Hasil dari normalisasi bobot yang dilakukan sama dengan bobotnya karena jumlah bobot adalah 1.

4) Hitung nilai vektor S

Data yang akan dihitung mengambil dari data PMDK-PN PNJ. Dalam perhitungan ini akan menggunakan data siswa yang memilih prodi Teknik Informatika dan berasal dari jenis sekolah SMK/MK. Nama setiap siswa diberi kode huruf seperti Tabel 16. Tabel 17 merupakan tabel data untuk perhitungan. Data yang ditampilkan merupakan peringkat 10 besar dari 447 data siswa yang memilih prodi Teknik Informatika dan berasal dari jenis sekolah SMK.

Hak Cipta:

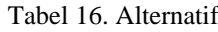

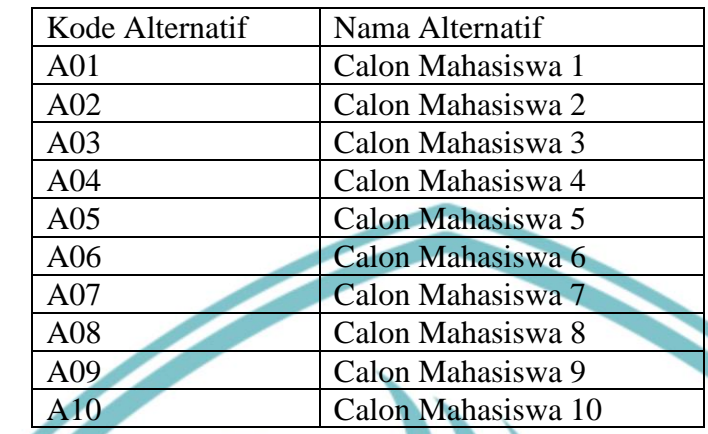

|            |                 |    | Tabel 17. Data Pengujian |                 |                 |
|------------|-----------------|----|--------------------------|-----------------|-----------------|
| Alternatif | C <sub>01</sub> |    | CO <sub>2</sub>          | C <sub>03</sub> | CO <sub>4</sub> |
| A01        | 92.8            |    | 92.8                     | 92.8            | 91.6            |
| A02        | 92              |    | 91.6                     | 89.4            | 90.76           |
| A03        | 92.6            |    | 94.2                     | 93.6            | 93              |
| A04        | 89.6            |    | 92.2                     | 92.6            | 87.68           |
| A05        | 91.6            |    | 91.4                     | 91.6            | 87.96           |
| A06        | 94.4            |    | 94.2                     | 93.8            | 87.8            |
| A07        | 94              |    | 90.2                     | 89.4            | 89.4            |
| A08        | 87.4            |    | 94.2                     | 93              | 89.84           |
| A09        | 89.4            | 90 |                          | 90.8            | 91.87           |
| A10        | 91.7            |    | 90.8                     | 91.4            | 86.9            |
|            |                 |    |                          |                 |                 |

Tabel 18. Hasil Perhitungan Vektor S

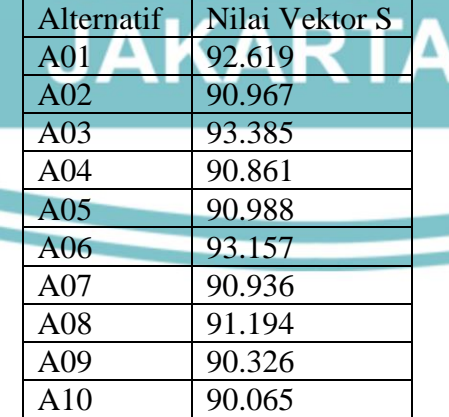

Tabel 18 merupakan tabel hasil perhitungan nilai vektor S. Nilai vektor S didapat dari hasil mengalikan nilai kriteria yang dipangkatkan oleh bobot yang ternormalisasi.

Hak Cipta:

. Dilarang mengutip sebagian atau seluruh karya tulis ini tanpa mencantumkan dan menyebutkan sumber :<br>a. Pengutipan hanya untuk kepentingan pendidikan, penelitian , penulisan karya ilmiah, penulisan laporan, penulisan krit

b. Pengutipan tidak merugikan kepentingan yang wajar Politeknik Negeri Jakarta

### 5) Hitung nilai vektor V

Tabel 19. Hasil Perhitungan Nilai Vektor V

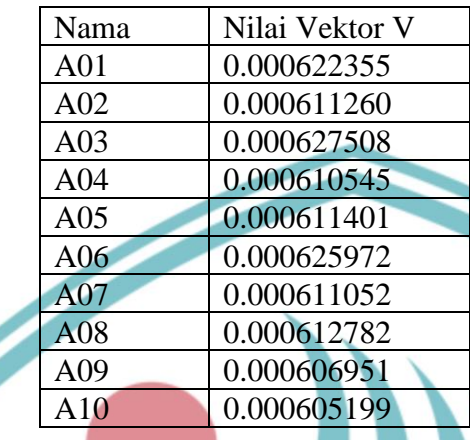

Tabel 19 merupakan tabel hasil perhitungan untuk nilai vektor V. Hasil nilai vektor V di dapat dari hasil perhitungan hasil setiap nilai vektor S dibagi dengan jumlah nilai vektor S.

6) Melakukan Perankingan

Langkah terakhir adalah perangkingan dari hasil perhitungan *weighted product*. Hasil perangkingan ini digunakan untuk menyeleksi calon mahasiswa baru. Hasil perangkingan terdapat pada tabel 20.

Tabel 20. Hasil Perankingan

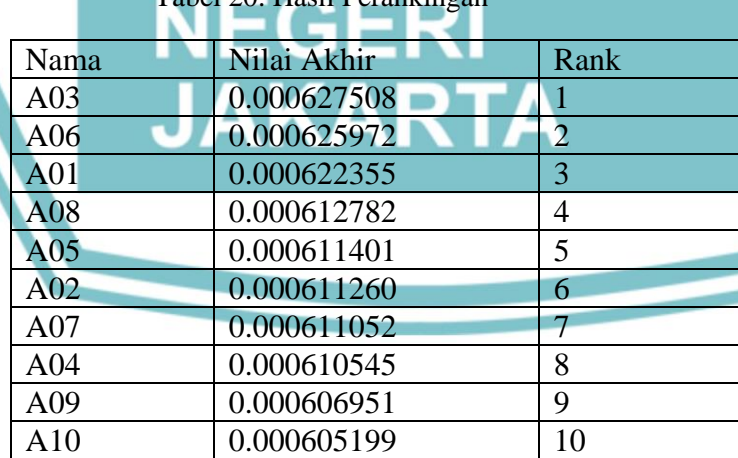

### **b. Implementasi Program Aplikasi**

Implementasi program aplikasi merupakan hasil dari pembuatan sistem berdasarkan rancangan yang telah dibuat sebelumnya. Implementasi program

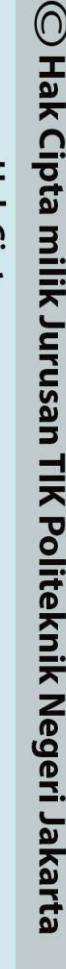

Hak Cipta:

. Dilarang mengutip sebagian atau seluruh karya tulis ini tanpa mencantumkan dan menyebutkan sumber :<br>a. Pengutipan hanya untuk kepentingan pendidikan, penelitian , penulisan karya ilmiah, penulisan laporan, penulisan krit

- b. Pengutipan tidak merugikan kepentingan yang wajar Politeknik Negeri Jakarta
- 2. Dilarang mengumukan dan memperbanyak sebagian atau seluruh karya tulis ini dalam bentuk apapun<br>tanpa izin dari Jurusan TIK Politeknik Negeri Jakarta

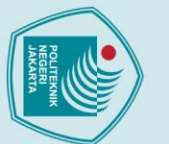

 $\mathbin{\odot}$  Hak Cipta milik Jurusan TIK Politeknik Negeri Jakarta

Hak Cipta:

sesuai sistem yang akan dibuat.

1. Import Data

Seleksi Masuk ≡

 $\odot$  is

₹<sup>3</sup> Upload Data

Upload CSV

**Upload CSV** 

Filter Data Akademi

. Dilarang mengutip sebagian atau seluruh karya tulis ini tanpa mencantumkan dan menyebutkan sumber :<br>a. Pengutipan hanya untuk kepentingan pendidikan, penelitian , penulisan karya ilmiah, penulisan laporan, penulisan krit

b. Pengutipan tidak merugikan kepentingan yang wajar Politeknik Negeri Jakarta

2. Dilarang mengumukan dan memperbanyak sebagian atau seluruh karya tulis ini dalam bentuk apapun<br>tanpa izin dari Jurusan TIK Politeknik Negeri Jakarta

**Jurusan Teknik Informatika dan Komputer – Politeknik Negeri Jakarta**

aplikasi merupakan tahap mengkodekan sistem dengan bahasa pemgrograman

Gambar 3.24 merupakan hasil implementasi halaman upload data. Gambar 3.25

 $\boldsymbol{\Theta}$ 

 $\Omega$ 

;⊗}

Gambar 3. 24 Implementasi Halaman Upload Data

Gambar 3. 25 Implementasi Modal Import Data

merupakan *modal* yang muncul ketika *user* ingin import data.

mport File CSV

Choose File No file ch

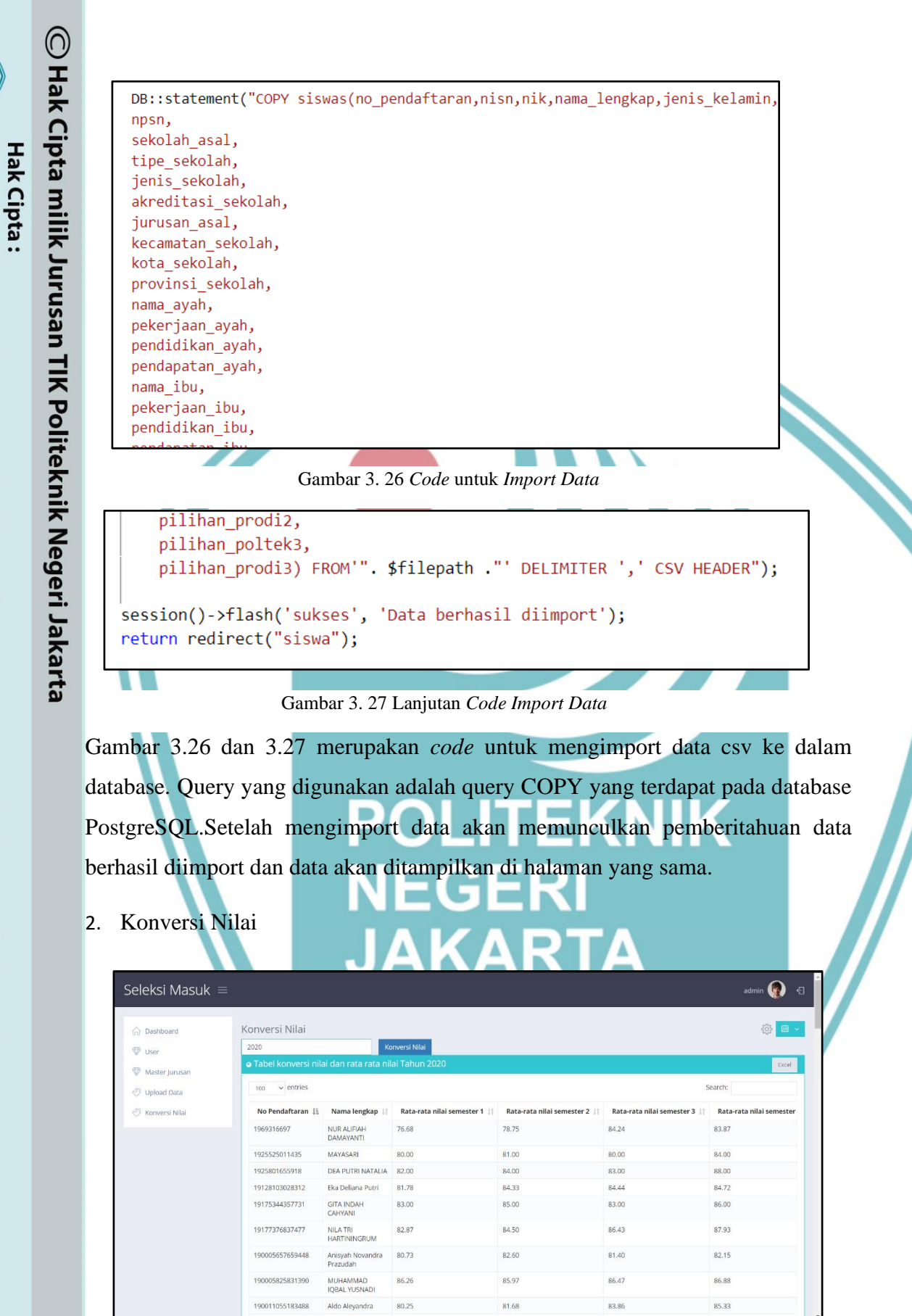

Gambar 3. 28 Implementasi Halaman Konversi Nilai

**Jurusan Teknik Informatika dan Komputer – Politeknik Negeri Jakarta**

. Dilarang mengutip sebagian atau seluruh karya tulis ini tanpa mencantumkan dan menyebutkan sumber :<br>a. Pengutipan hanya untuk kepentingan pendidikan, penelitian , penulisan karya ilmiah, penulisan laporan, penulisa

laporan, penulisan kritik atau tinjauan suatu masalah.

b. Pengutipan tidak merugikan kepentingan yang wajar Politeknik Negeri Jakarta

Gambar 3.28 merupakan hasil dari implementasi halaman konversi nilai. *User*  mengklik tombol konversi nilai untuk memulai proses konversi. Hasil dari konversi akan ditampilkan di halaman yang sama. Konversi nilai bertujuan untuk mengubah skala jenis nilai yang awalnya memiliki skala 4 dan 10 menjadi skala nilai 100.

```
foreach($get siswas as $key => $value){
    $smt1 = array("rata smt1", "matematika smt1", "bah
    "biologi_smt1", "ekonomi_smt1", "geografi_smt1", "sos
    "bahasa asing smt1", "tafsir smt1", "fikih smt1", "ha
    \frac{7}{3}smt1_count = count($smt1);
    if(\text{\$value}['jenis nilai smt1'] == 10)for ($i = 0; $i < $smt1_count; $i++){
             $nilai[$smt1[$i]] = $value[$smt1[$i]]*10;}else if (\frac{1}{2} ($value['jenis_nilai_smt1'] == 4){
         for($i = 0; $i < $smt1 count; $i++){
             \text{$milai$}[\text{$smt1$}[\text{$i$}]] = \text{$value$smt1$}[\text{$i$}]]*25;
      else{for($i = 0; $i < $smt1 count; $i++){
             \text{$milai[$i] = $value[$smt1[$i]]$;}};
```
Gambar 3. 29 Code untuk Konversi Nilai

Gambar 3.29 merupakan implemntasi *code* untk konversi nilai. Pada implementasinya, data yang memiliki jenis nilai dengan skala 10 akan dikali 10 dan data yang memiliki nilai dengan skala 4 akan dikalikan dengan 25.

```
$rata = array($nilai[0],$nilai2[0],$nilai3[0],$nilai4[0],$nilai5[0]);
$array_filter = array_filter($rata, array($this, 'filter'));
$array sum = array sum($array filter);
$array count = count($array filter);
$rata rata = $array sum / $array count;
$total_nilai_mtk = array($nilai[1],$nilai2[1],$nilai3[1],$nilai4[1],$nilai5[1]);
$mtk_filter = array_filter($total_nilai_mtk,array($this,'filter'));
$mtk sum = array sum($mtk filter);
$mtk_count = count($mtk_filter);
$rata nilai mtk = $mtk sum / $mtk count;
$total nilai bahasa indo = array($nilai[2],$nilai2[2],$nilai3[2],$nilai4[2],$nilai5[2]);
$bahasa_indo_filter = array_filter($total_nilai_bahasa_indo,array($this,'filter'));
$bahasa_indo_sum = array_sum($bahasa_indo_filter);
$bahasa_indo_count = count($bahasa_indo_filter);
$rata nilai bahasa indo = $bahasa indo sum / $bahasa indo count;
$total_nilai_bahasa_inggris = array($nilai[3],$nilai2[3],$nilai3[3],$nilai4[3],$nilai5[3]);
$bahasa inggris filter = array filter($total nilai bahasa inggris, array($this, 'filter'));
$bahasa inggris_sum = array_sum($bahasa_inggris_filter);
$bahasa_inggris_count = count($bahasa_inggris_filter);
$rata_nilai_bahasa_inggris = $bahasa_inggris_sum / $bahasa_inggris_count;
```
Gambar 3. 30 *Code* Menghitung nilai rata-rata

 $\odot$  Hak Cipta milik Jurusan TIK Politeknik Negeri Jakart $\odot$ 

**Hak Cipta** 

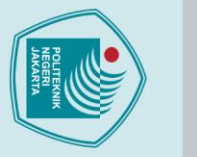

2. Dilarang mengumukan dan memperbanyak sebagian atau seluruh karya tulis ini dalam bentuk apapun<br>tanpa izin dari Jurusan TIK Politeknik Negeri Jakarta

b. Pengutipan tidak merugikan kepentingan yang wajar Politeknik Negeri Jakarta

1. Dilarang mengutip sebagian atau seluruh karya tulis ini tanpa mencantumkan dan menyebutkan sumber :<br>a. Pengutipan hanya untuk kepentingan pendidikan, penelitian , penulisan karya ilmiah, penulisan laporan, penulisan kri

Hak Cipta:

Gambar 3.30 merupakan *code* untuk menghitung nilai rata-rata. Nilai rata-rata yang akan dihitung antara lain nilai rata-rata keseluruhan semester, nilai rata-rata untuk nilai matamatika, bahasa Indonesia dan bahasa Inggris dari semester satu sampai denagan semester lima.

3. Kriteria

 $\mathbb O$  Hak Cipta milik Jurusan TIK Politeknik Negeri Jakarta

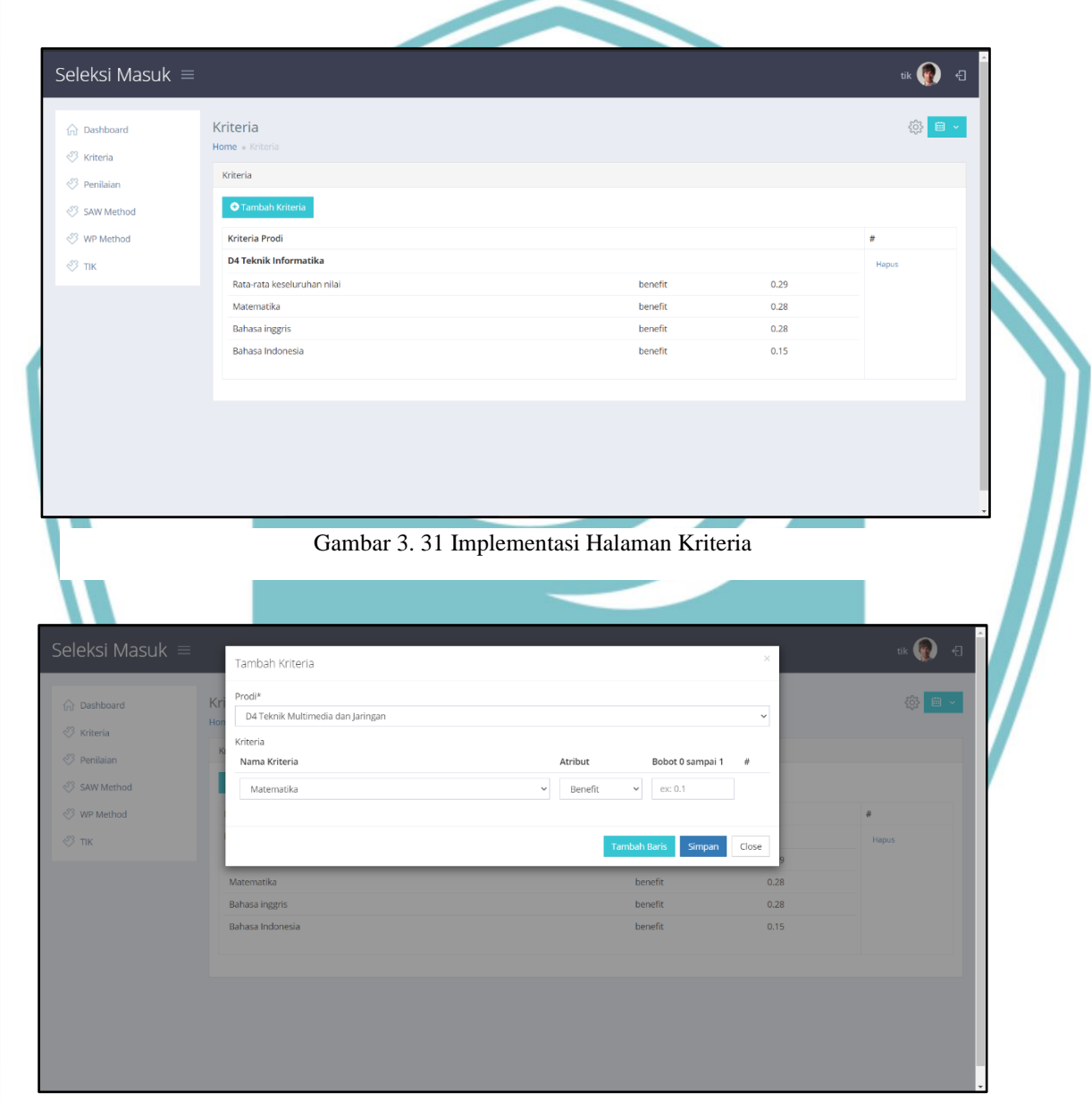

Gambar 3. 32 Modal Tambah Kriteria

Gambar 3.31 merupakan hasil implementasi halaman kriteria. Ketika *user* klik tombol tambah kriteria, akan memunculkan Gambar 3.32. Gambar 3.32 merupakan hasil implementasi untuk modal tambah kriteria.

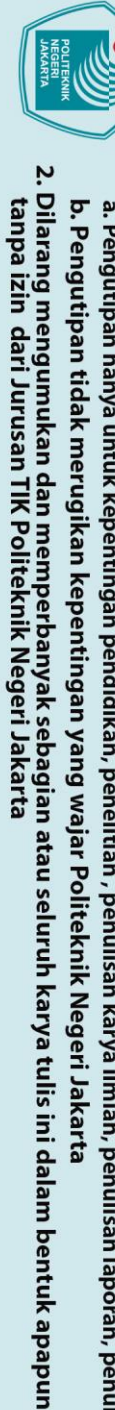

- 
- 

 $\mathbb O$  Hak Cipta milik Jurusan TIK Politeknik Negeri Jakart $\mathfrak c$ 

Hak Cipta:

- 
- 

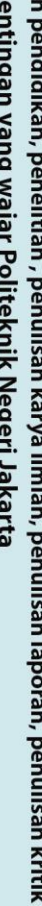

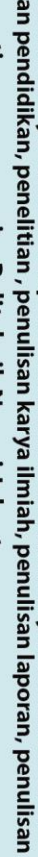

memunculkan pesan error.

\$prodi kriteria=[];

 $\exists$ );

 $\mathcal{E}$ 

\$prodi\_id[]= \$request->prodi\_id;

foreach(\$kriteria as \$value){

foreach(\$kriteria as \$value){  $$nama[] = $value->nama;$ 

Kriteria:: create([

}elseif(isset(\$result\_prodi)){

\$nama kriteria = \$request->nama kriteria;

\$prodi kriteria[] = \$value->prodi id;

if(empty(\$result\_prodi)&&empty(\$result\_nama)){

\$result nama = array intersect(\$nama, \$nama kriteria); \$result prodi = array intersect(\$prodi kriteria, \$prodi id);

for(\$i=0; \$i < count(\$request->nama kriteria); \$i++){

'nama'=> \$request->nama kriteria[\$i], 'atribut'=>\$request->atribut\_kriteria[\$i], 'bobot'=>\$request->bobot kriteria[\$i],

'prodi id'=>\$request->prodi id,

if(count(\$result prodi) == 0 && count(\$result nama) == 0){

return redirect()->action('KriteriaController@index');

 $$nama=[]$ ;

Gambar 3.33 merupakan hasil implementasi *code* dari fungsi *store* untuk

\$kriteria = Kriteria::select('prodi id')->distinct('prodi id')->get();

Gambar 3. 33 Code untuk Menyimpan Kriteria

\$request->session()->flash('error', 'Gagal menambahkan data kriteria.');

\$request->session()->flash('sukses', 'Berhasil menambahkan data kriteria.');

menyimpan data kriteria. Setiap kriteria akan memiliki prodi\_id karena setiap prodi

bisa memiliki jenis kriteria yang berbeda. Jika berhasil menambahkan data kriteria

akan muncul modal berhasil menambahkan data kriteria, jika gagal akan

### 4. Penilaian

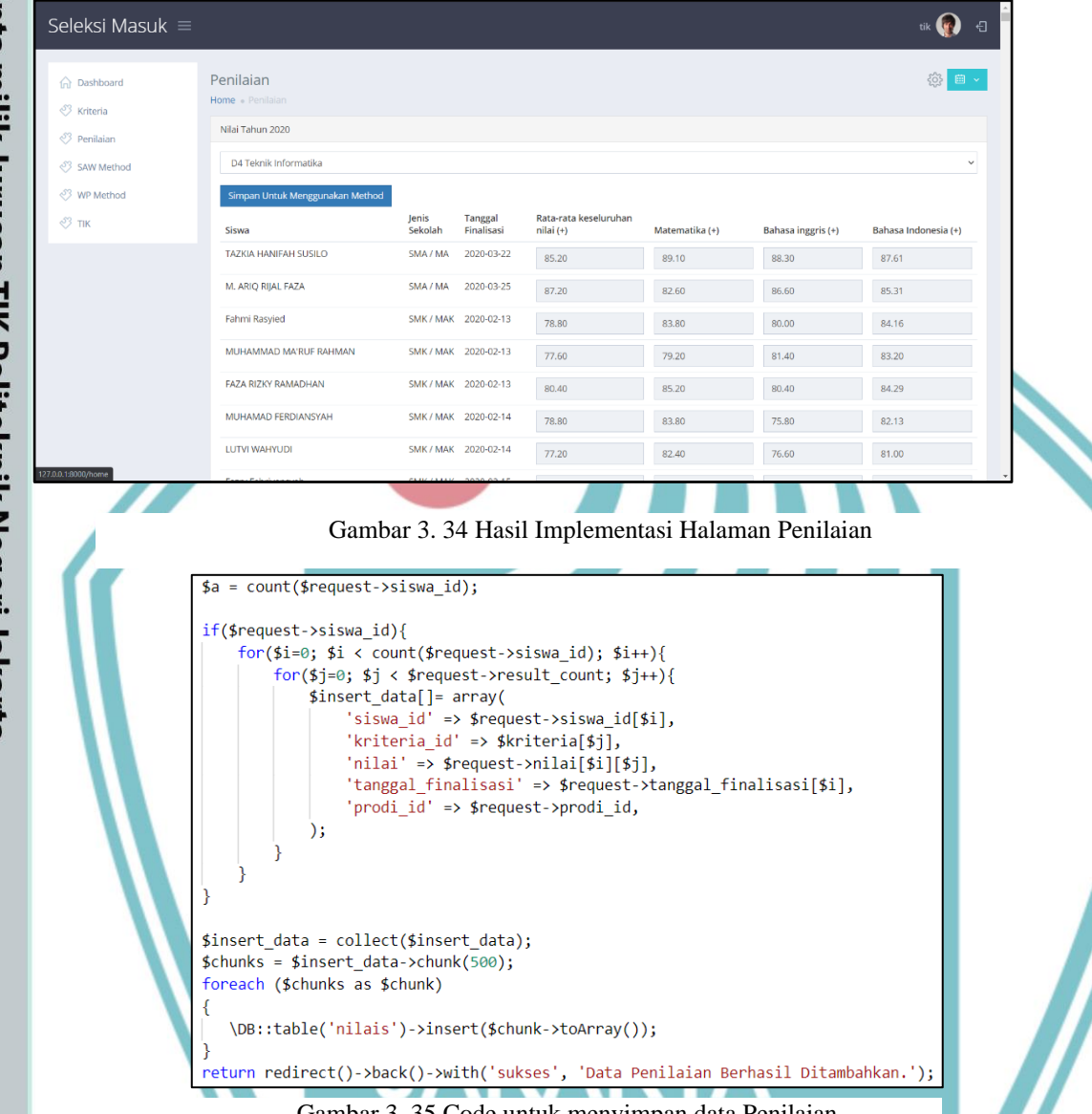

Gambar 3. 35 Code untuk menyimpan data Penilaian

Gambar 3.34 merupakan hasil implementasi halman penilaian. Gambar 3.35 merupakan *code* untuk menyimpan data penilaian. Data penilaian berisi siswa\_id,kriteria\_id, nilai, tanggal\_finalisasi dan prodi\_id. Data penilaian akan disimpan ke tabel nilai. Setelah menyimpan, akan memunculkan notifikasi 'Data Penilaian Berhasil Ditambahkan'.

# $\odot$  Hak Cipta milik Jurusan TIK Politeknik Negeri Jakarta

## Hak Cipta:

- . Dilarang mengutip sebagian atau seluruh karya tulis ini tanpa mencantumkan dan menyebutkan sumber :<br>a. Pengutipan hanya untuk kepentingan pendidikan, penelitian , penulisan karya ilmiah, penulisan laporan, penulisan krit
- b. Pengutipan tidak merugikan kepentingan yang wajar Politeknik Negeri Jakarta
- 2. Dilarang mengumukan dan memperbanyak sebagian atau seluruh karya tulis ini dalam bentuk apapun<br>tanpa izin dari Jurusan TIK Politeknik Negeri Jakarta

### 5. WP Method

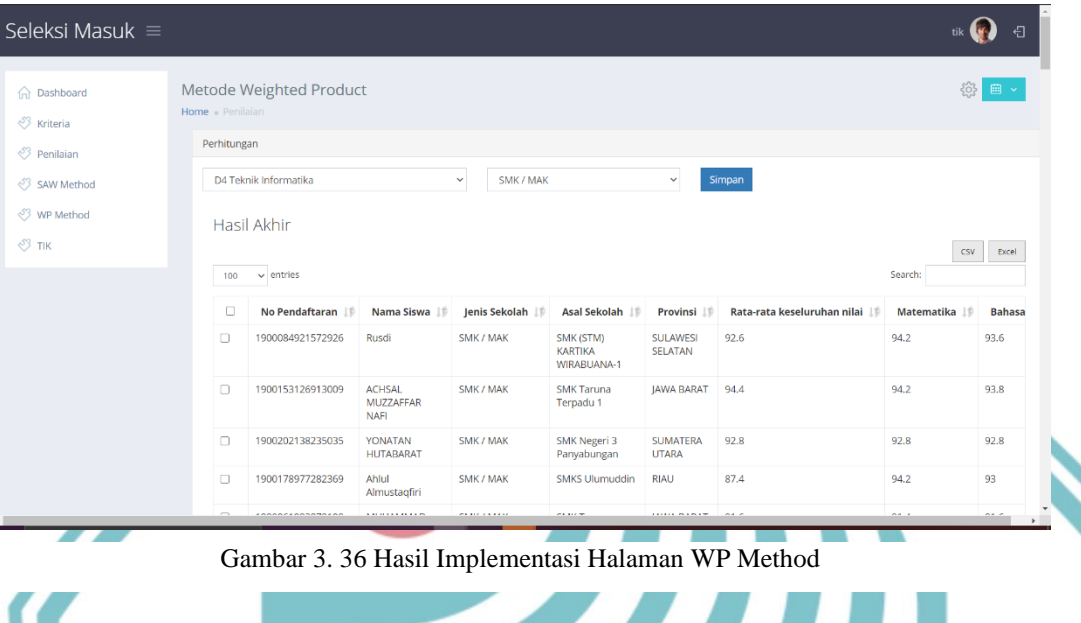

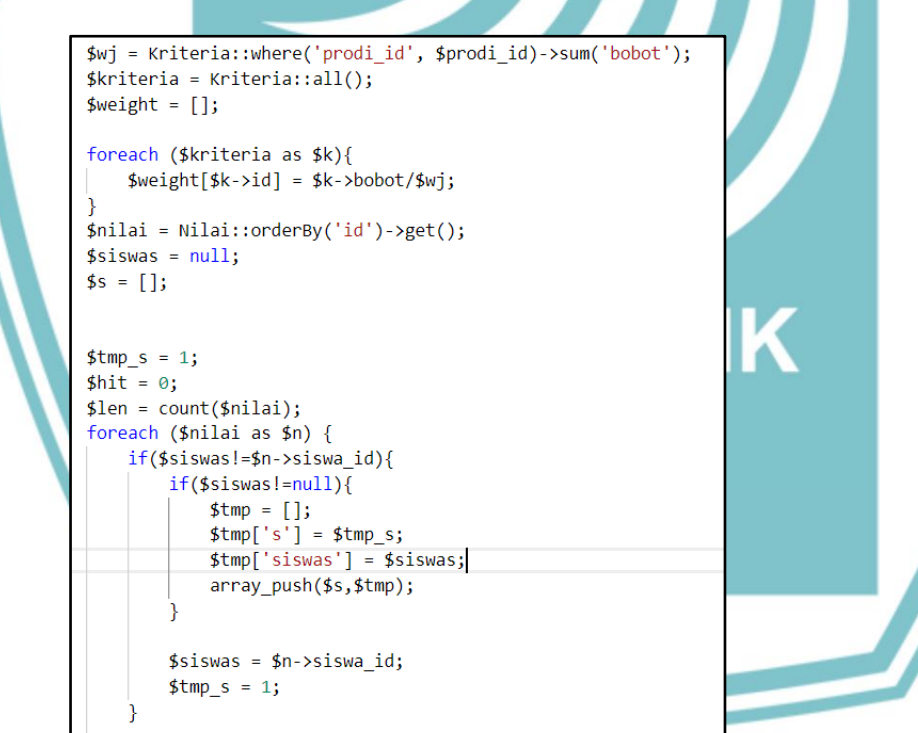

Gambar 3. 37 *Code* untuk menghitung *Weighted Product*

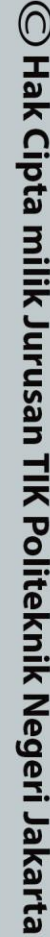

- Hak Cipta:
- . Dilarang mengutip sebagian atau seluruh karya tulis ini tanpa mencantumkan dan menyebutkan sumber :<br>a. Pengutipan hanya untuk kepentingan pendidikan, penelitian , penulisan karya ilmiah, penulisan laporan, penulisan krit
- b. Pengutipan tidak merugikan kepentingan yang wajar Politeknik Negeri Jakarta
- 2. Dilarang mengumukan dan memperbanyak sebagian atau seluruh karya tulis ini dalam bentuk apapun<br>tanpa izin dari Jurusan TIK Politeknik Negeri Jakarta

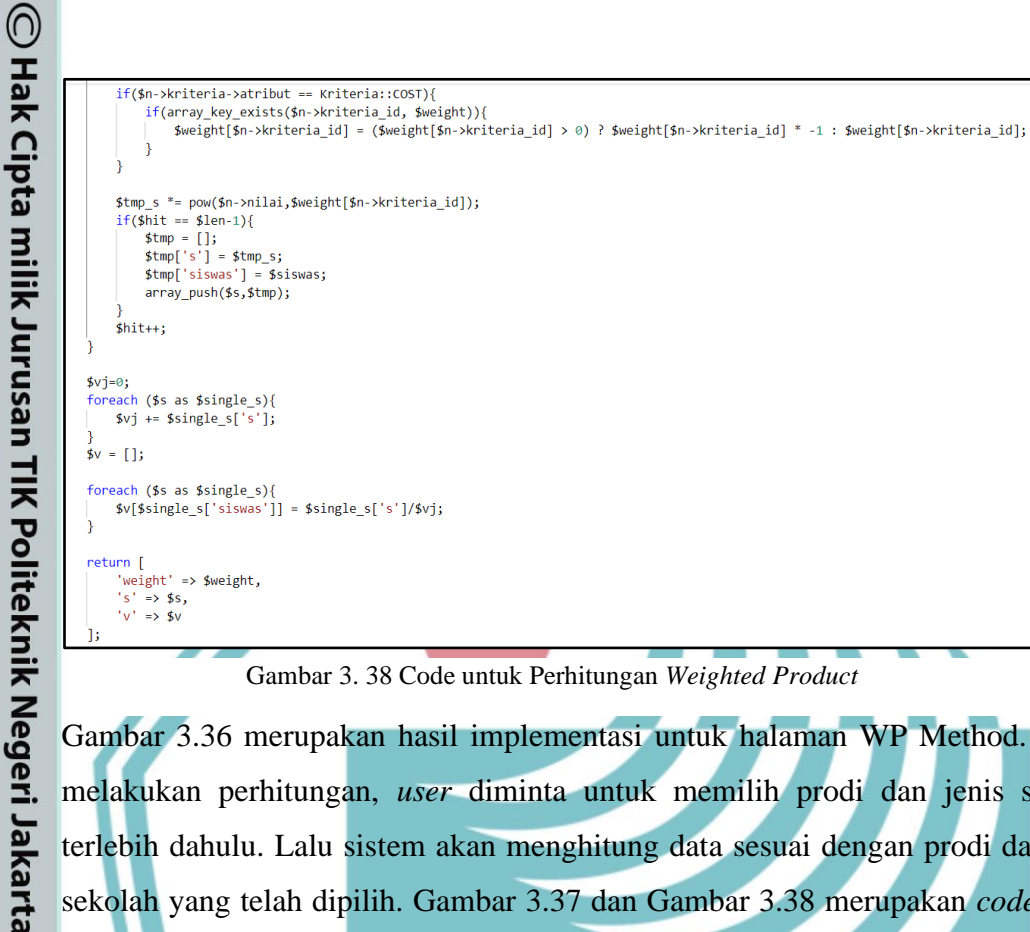

2. Dilarang mengumukan dan memperbanyak sebagian atau seluruh karya tulis ini dalam bentuk apapun<br>tanpa izin dari Jurusan TIK Politeknik Negeri Jakarta

b. Pengutipan tidak merugikan kepentingan yang wajar Politeknik Negeri Jakarta

. Dilarang mengutip sebagian atau seluruh karya tulis ini tanpa mencantumkan dan menyebutkan sumber :<br>- a. Pengutipan hanya untuk kepentingan pendidikan, penelitian , penulisan karya ilmiah, penulisan lenan, penulisan krit

Gambar 3. 38 Code untuk Perhitungan *Weighted Product*

Gambar 3.36 merupakan hasil implementasi untuk halaman WP Method. Untuk melakukan perhitungan, *user* diminta untuk memilih prodi dan jenis sekolah terlebih dahulu. Lalu sistem akan menghitung data sesuai dengan prodi dan jenis sekolah yang telah dipilih. Gambar 3.37 dan Gambar 3.38 merupakan *code* untuk perhitungan *weighted product.* Awal proses perhitungan dengan menjumlahkan bobot kriteria dari prodi yang dipilih diawal. Lalu menghitung nilai vektor S kemudia nilai vektor V. Nilai akan dikembalikan adalah *weight* untuk bobot, s untuk nilai vektor S dan v untuk nilai vektor V atau nilai akhir perhitungan.

IEGERI **JAKARTA** 

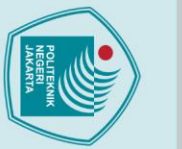

- . Dilarang mengutip sebagian atau seluruh karya tulis ini tanpa mencantumkan dan menyebutkan sumber :<br>a. Pengutipan hanya untuk kepentingan pendidikan, penelitian , penulisan karya ilmiah, penulisan laporan, penulisan krit
- 
- 
- b. Pengutipan tidak merugikan kepentingan yang wajar Politeknik Negeri Jakarta

72

### **BAB IV PEMBAHASAN**

### **4.1. Pengujian**

Berdasarkan metode *prototype* yang digunakan sebagai metode penelitian ini, yang dibahas pada tahap ini adalah tahap pengujian sistem dan evaluasi sistem. Pengujian merupakan aktivitas verifikasi bahwa perangkat lunak yang dikembangkan mampu memenuhi nilai kualitas yang diinginkan (Desai & Srivastava, 2016). Pengujian yang dilakukan yaitu pengujian fungsionalitas sistem dan pengujian akurasi sistem pendukung keputusan dengan metode *Weighted Product* (WP). Hasil dari pengujian sistem kemudian akan dievaluasi.

## **4.2. Deskripsi Pengujian**

Pengujian fungsionalitas sistem pada penelitian ini menggunakan teknik metode *black box testing*. Teknik pengujian *black box* adalah metodologi pengujian perangkat lunak, di mana fungsionalitas perangkat lunak diperiksa tanpa melihat ke dalam aplikasi sebagai makna *black* (hitam) yang tidak dapat dilihat orang di dalam kotak ini (Desai & Srivastava, 2016). Pendekatan yang digunakan yaitu *alpha testing* yaitu pengujian dilakukan oleh tim pengembang sebelum diberikan atau dirilis ke *user*.

Selain pengujian fungsionalitas sitem, dilakukan juga pengujian *white box* untuk perhitungan sistem pendukung keputusan dengan metode WP. Pengujian ini dilakukan dengan memasukkan data daftar peserta PMDK-PN PNJ ke dalam sistem. Kemudian data akan diolah oleh sistem menggunakan metode WP. Hasilnya dibandingkan dengan data yang dihitung secara manual di excel.

## **4.3. Prosedur Pengujian**

Prosedur pengujian yang dilakukan yaitu menguji fungsionalitas dan akurasi hasil sistem yang dibangun. Pengujian fungsionalitas sistem dilakukan dengan menggunakan metode *black box testing*. Selain itu juga ada pengujian *white box testing* sistem pendukung keputusan dilakukan dengan membandingkan nilai akhir perhitungan sistem dengan nilai akhir perhitungan manual untuk melihat apakah perhitungan rumus di sistem sudah sesuai dengan perhitungan manual di excel.

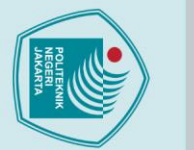

 $\odot$  Hak Cipta milik Jurusan TIK Politeknik Negeri Jakarta

Sebelum dilakukan pengujian, perlu adanya rencana pengujian. Berikut rencana untuk masing-masing pengujian:

### a. Rencana Pengujian Fungsionalitas Sistem

Pengujian fungsionalitas sistem dilakukan dengan menggunakan metode *blackbox testing*. Saat melakukan pengujian, diberikan beberapa jenis kondisi yang dimasukkan ke dalam sistem dengan harapan ditemukannya celah yang terjadi pada fungsi sistem. Pengujian dilakukan dengan pendekatan *alpha testing*, yang berarti pengujian dilakukan oleh tim pengembang. Tabel 21 berisi informasi rencana pengujian sistem. Pada tabel ini terlihat jelas bahwa pengujian dilakukan untuk menguji fungsionalitas sistem saja tanpa mengetahui *source code* dari sistem.

Tabel 21. Rencana Pengujian Sistem

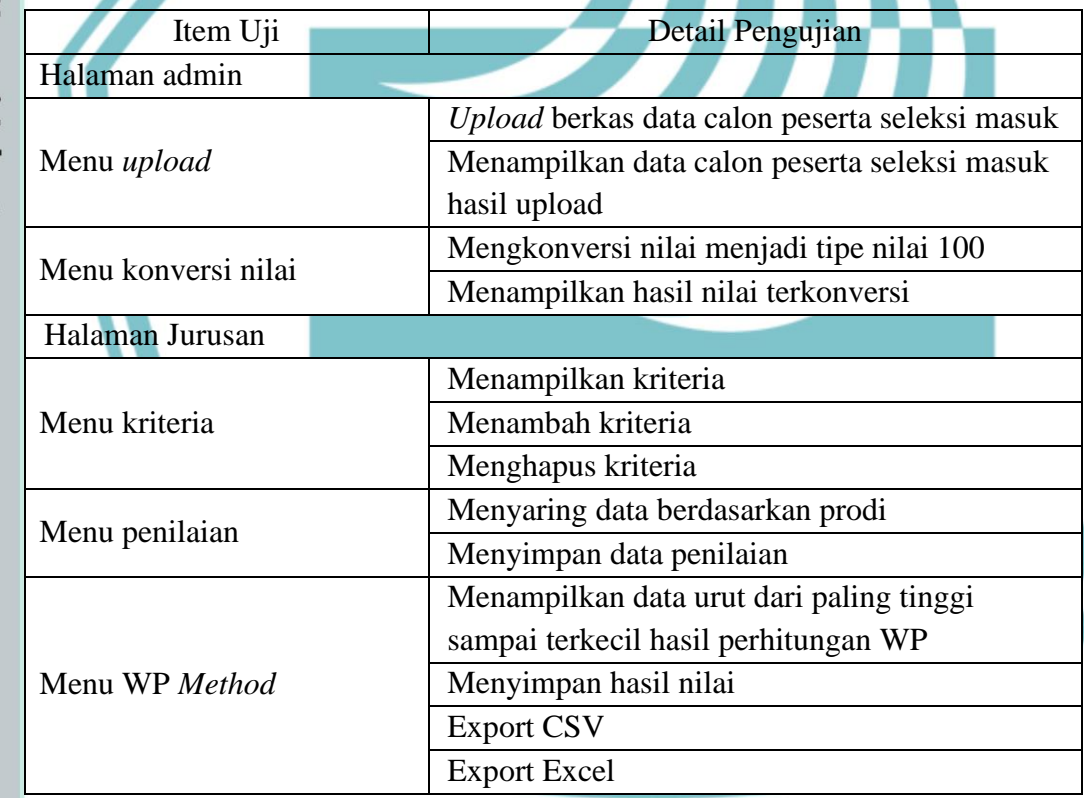

. Dilarang mengutip sebagian atau seluruh karya tulis ini tanpa mencantumkan dan menyebutkan sumber :<br>. a. Pengutipan hanya untuk kepentingan pendidikan, penelitian , penulisan karya ilmiah, penulisan lenan, penulisan krit

### **4.4. Data hasil pengujian** *Alpha Testing*

### 1. Halaman untuk admin

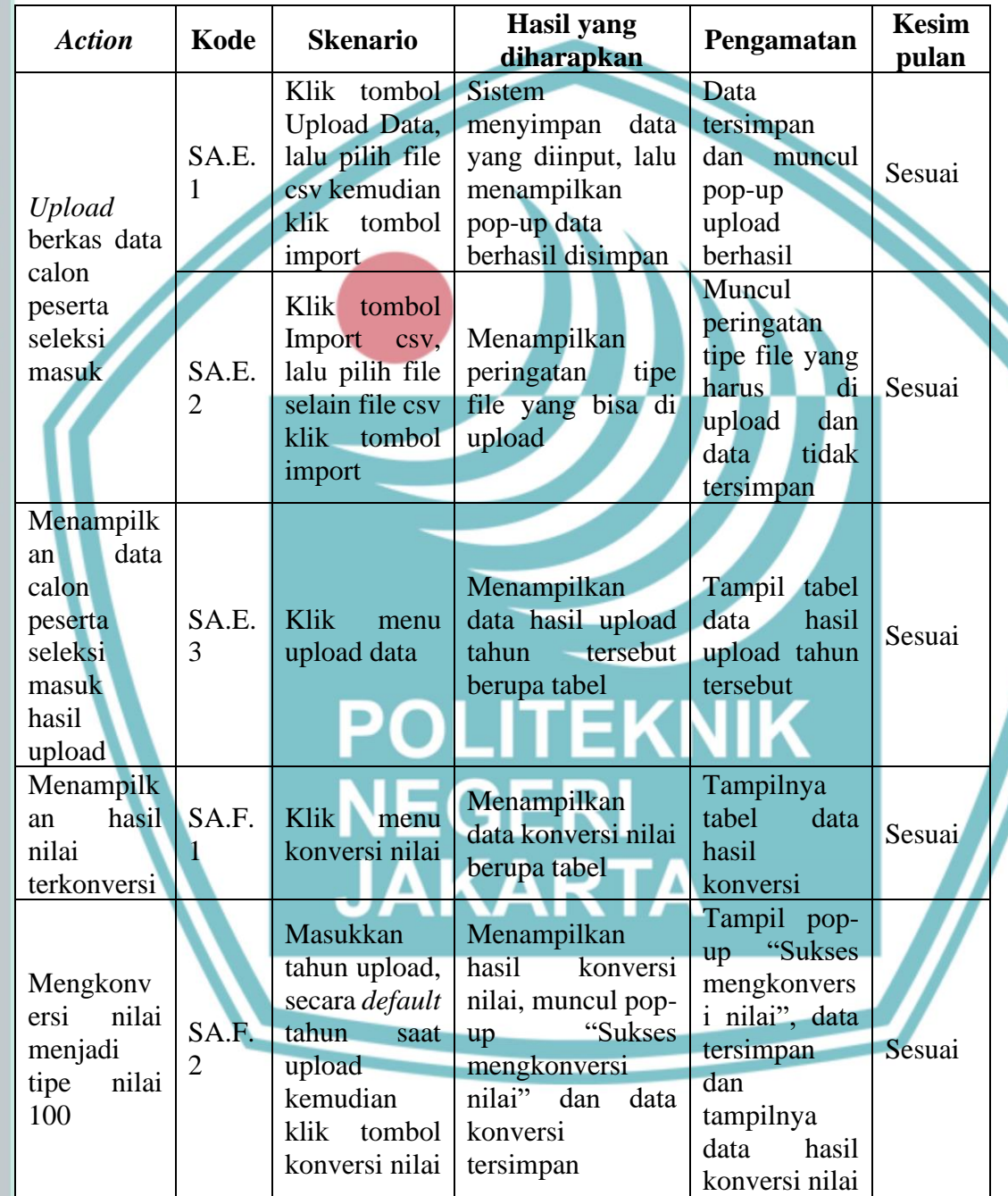

Tabel 22. *Alpha Testing* Halaman untuk Admin

Tabel 22 berisi hasil pengujian teknik *blackbox* dengan pendekatan *alpha testing*. Pengujian bertujuan untuk memeriksa apakah sistem sudah berjalan baik secara fungsional. Pengujian dilakukan untuk setiap menu yang dapat diakses oleh admin.

 $\odot$  Hak Cipta milik Jurusan TIK Politeknik Negeri Jakarta

- . Dilarang mengutip sebagian atau seluruh karya tulis ini tanpa mencantumkan dan menyebutkan sumber :<br>- a. Pengutipan hanya untuk kepentingan pendidikan, penelitian , penulisan karya ilmiah, penulisan lenan, penulisan krit
- b. Pengutipan tidak merugikan kepentingan yang wajar Politeknik Negeri Jakarta
- 
- 2. Dilarang mengumukan dan memperbanyak sebagian atau seluruh karya tulis ini dalam bentuk apapun<br>tanpa izin dari Jurusan TIK Politeknik Negeri Jakarta

 $\mathbb O$  Hak Cipta milik Jurusan TIK Politeknik Negeri Jakarta

Hak Cipta:

. Dilarang mengutip sebagian

a. Pengutipan hanya untuk kep auan suatu masalah.

- 
- 
- 
- 

2. Dilarang mengumukan dan memperbanyak sebagian atau seluruh karya tulis ini dalam bentuk apapun<br>tanpa izin dari Jurusan TIK Politeknik Negeri Jakarta

- b. Pengutipan tidak merugikan kepentingan yang wajar Politeknik Negeri Jakarta
- 
- 
- 
- 
- 

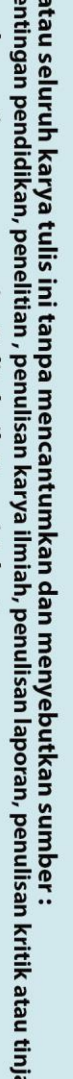

Pada proses pengujian hanya bermasalah dengan waktu untuk proses *upload data*  yang sedikit lama dikarenakan jumlah data yang di upload mencapai 16 ribu data siswa. Tetapi, sistem tetap berhasil dalam mengupload data tersebut. Berdasarkan tabel 22 hasil dari pegujian *alpha testing* dapat disimpulkan bahwa hasil pengujian sudah sesuai yang diharapkan.

2. Halaman untuk jurusan

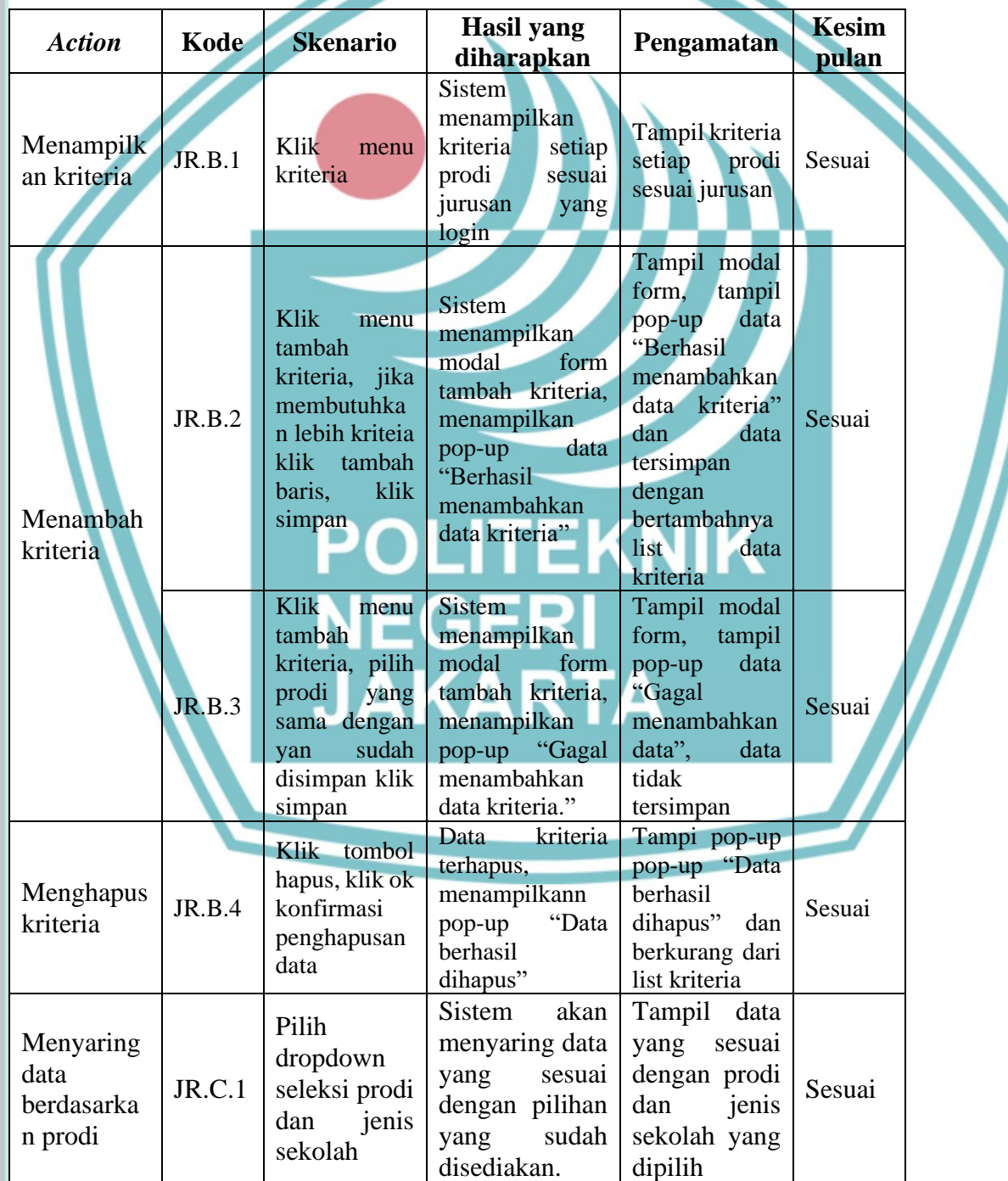

Tabel 23. *Alpha Testing* Halaman untuk Jurusan

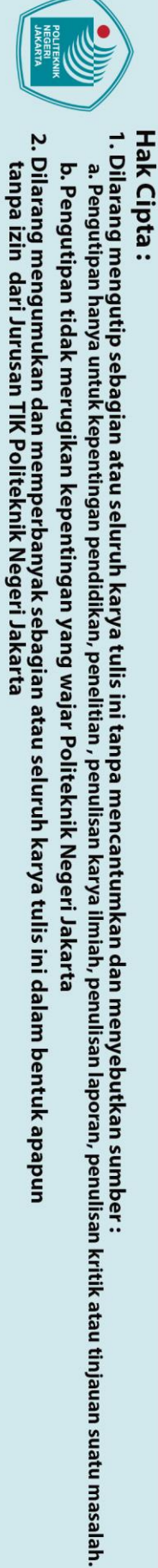

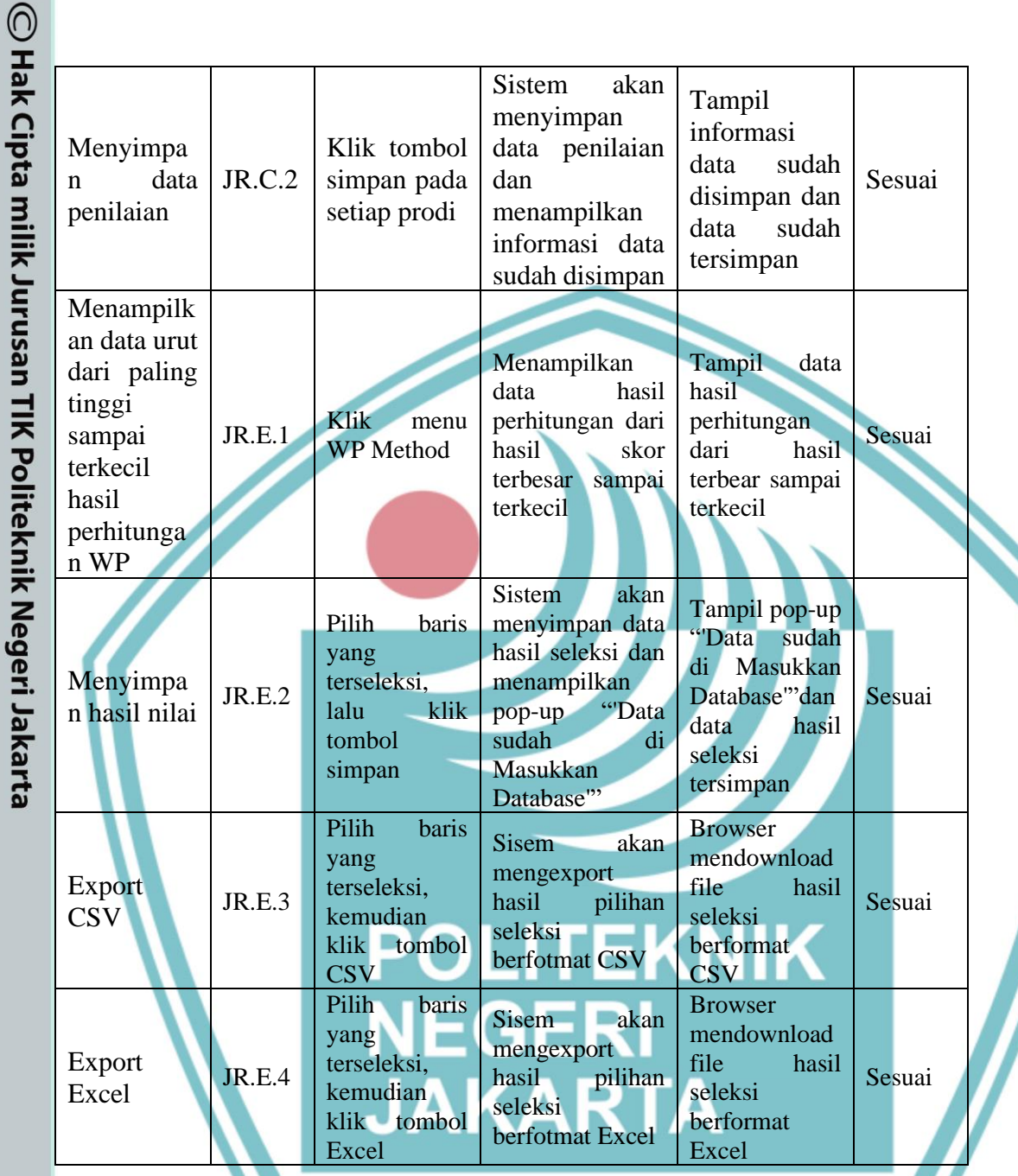

Tabel 23 berisi hasil pengujian teknik *blackbox* dengan pendekatan *alpha testing*. Pengujian bertujuan untuk memeriksa apakah sistem sudah berjalan baik secara fungsionalitas. Pengujian dilakukan untuk setiap menu yang dapat diakses oleh jurusan. Berdasarkan tabel 23, hasil dari pegujian *alpha testing* dapat disimpulkan bahwa hasil pengujian sudah sesuai yang diharapkan

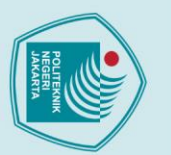

Berdasarkan data hasil pengujian *alpha testing*, hasil pengujian mengatakan seluruh skenario uji berjalan sesuai dengan fungsional sistem yang telah ditetapkan.

### b. Pengujian *White Box* Perhitungan *Weighted Product*

Pengujian *white box* merupakan salah satu cara untuk menguji suatu sistem dengan melihat modul dan menganalisa kode dari program yang telah dibuat (Pathy, et al., 2015). Saat melakukan pengujian, memasukkan data ke dalam sistem dengan harapan sistem dapat menghitung data dengan rumus *weighted product* dan menampilkan hasil sesuai dengan hasil perhitungan yang sudah dilakukan dengan perhitungan manual yang dikerjakan di *excel*.

Data yang digunakan pada pengujian ini merupakan data PMDKPN PNJ tahun 2019 untuk siswa yang memilih program studi yang berada di jurusan Teknik Informatika dan Komputer. Kriteria dan bobot yang digunakan untuk melakukan pengujian bukanlah kriteria dan bobot yang digunakan sebenarnya saat seleksi.

1. Hasil pengujian untuk Prodi Teknik Informatika

Pengujian perhitungan untuk prodi Teknik Informatika menggunakan kriteria nilai rata-rata keseluruhan dan matematika dengan bobot masing-masing 0.4 dan 0.6. Hasil pengujian perhitungan manual disajikan dalam bentuk tabel.

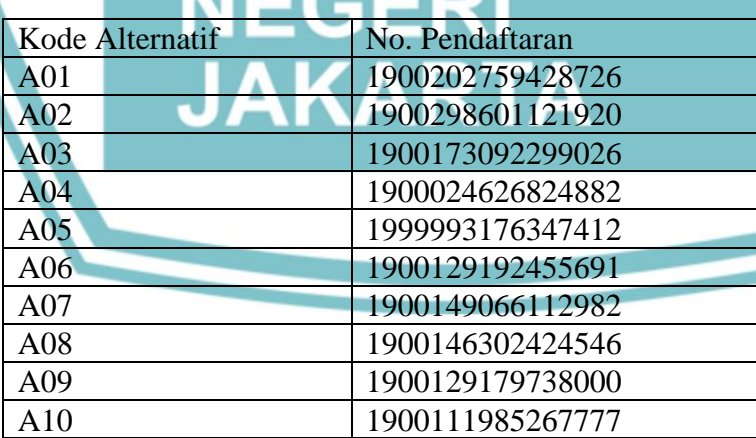

Tabel 24. Alternatif 10 besar Teknik Informatika SMA

Tabel 24 merupakan tabel alternatif yang berisi peringkat 10 besar dari 1.347 siswa yang berasal dari jenis sekolah SMA dan memilih prodi Teknik Informatika.

 $\odot$  Hak Cipta milik Jurusan TIK Politeknik Negeri Jakart $\odot$ 

- b. Pengutipan tidak merugikan kepentingan yang wajar Politeknik Negeri Jakarta a. Pengutipan hanya untuk kepentingan pendidikan, penelitian , penulisan karya ilmiah, penulisan laporan, penulisan kritik atau tinjauan suatu masalah.
- 
- 2. Dilarang mengumukan dan memperbanyak sebagian atau seluruh karya tulis ini dalam bentuk apapun<br>tanpa izin dari Jurusan TIK Politeknik Negeri Jakarta

Peringkat 10 besar ini diambil setelah melakukan perhitungan WP dan diurutkan dari hasil akhir tertinggi ke terendah.

Tabel 25. Hasil Perhitungan Manual Teknik Informatika SMA

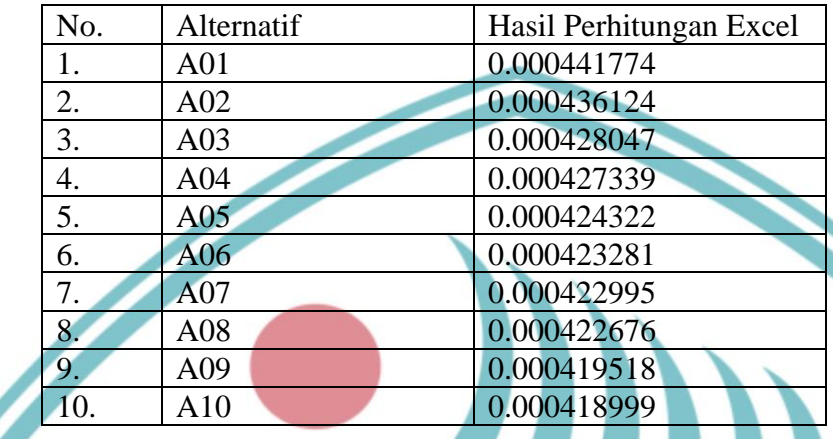

Tabel 25 menampilkan peringkat 10 tearatas hasil perhitungan manual untuk siswa yang berasal dari jenis sekolah SMA dan memilih prodi Teknik Informatika. Perhitungan manual dilakukan di excel dengan rumus WP.

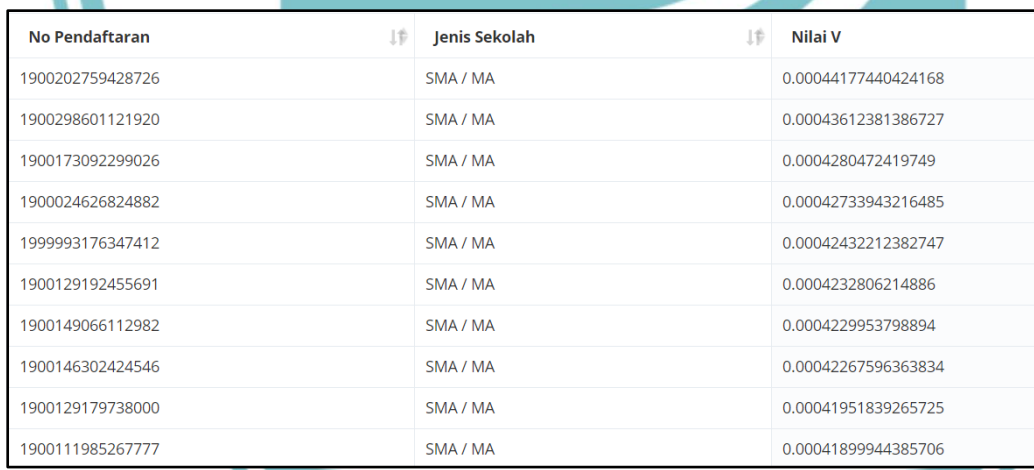

Gambar 4. 1 Hasil Perhitungan Sistem untuk Prodi Teknik Informatika SMA

Gambar 4.1 merupakan peringkat 10 tearatas hasil perhitungan sistem untuk siswa yang berasal dari jenis sekolah SMA dan memilih prodi Teknik Informatika. Hasil perhitungan tersebut sesuai dengan perhitungan manual.Perbedaannya hanya didapatkan karena pembulatan dibelakang koma. Sehingga dapat disimpulkan bahwa perhitungan sistem sudah benar.

Hak Cipta:

. Dilarang mengutip sebagian atau seluruh karya tulis ini tanpa mencantumkan dan menyebutkan sumber :<br>a. Pengutipan hanya untuk kepentingan pendidikan, penelitian , penulisan karya ilmiah, penulisan laporan, penulisan krit b. Pengutipan tidak merugikan kepentingan yang wajar Politeknik Negeri Jakarta

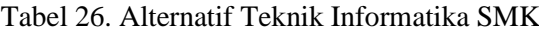

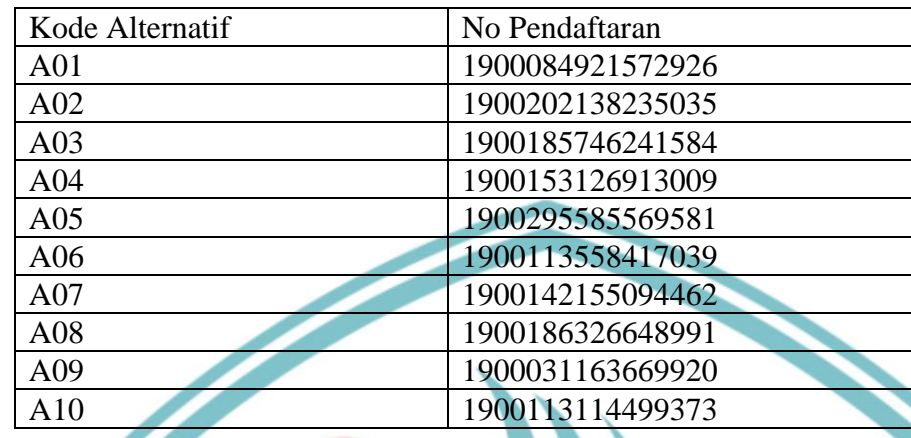

Tabel 26 merupakan tabel alternatif yang berisi peringkat 10 besar dari 442 siswa yang berasal dari jenis sekolah SMK dan memilih prodi Teknik Informatika. Peringkat 10 besar diambil berdasarkan perhitungan WP yang sudah mengurutkan hasil akhirnya dari yang tertinggi ke yang terendah.

Tabel 27. Hasil Perhitungan Manual Teknik Informatika SMK

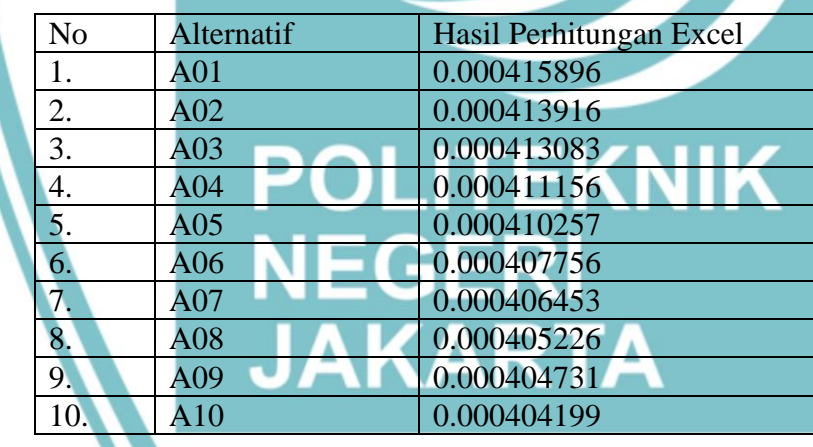

Tabel 25 menampilkan peringkat 10 tearatas hasil perhitungan manual untuk siswa yang berasal dari jenis sekolah SMK dan memilih prodi Teknik Informatika. Perhitungan manual dilakukan untuk menjadi nilai pembanding perhitungan sistem. Perhitungan manual dilakukan pada excel menggunakan rumus metode WP.

 $\mathbin{\odot}$  Hak Cipta milik Jurusan TIK Politeknik Negeri Jakart $\mathbin{\odot}$ 

Hak Cipta:

. Dilarang mengutip sebagian atau seluruh karya tulis ini tanpa mencantumkan dan menyebutkan sumber :<br>- a. Pengutipan hanya untuk kepentingan pendidikan, penelitian , penulisan karya ilmiah, penulisan leporan, penulisan kr

b. Pengutipan tidak merugikan kepentingan yang wajar Politeknik Negeri Jakarta

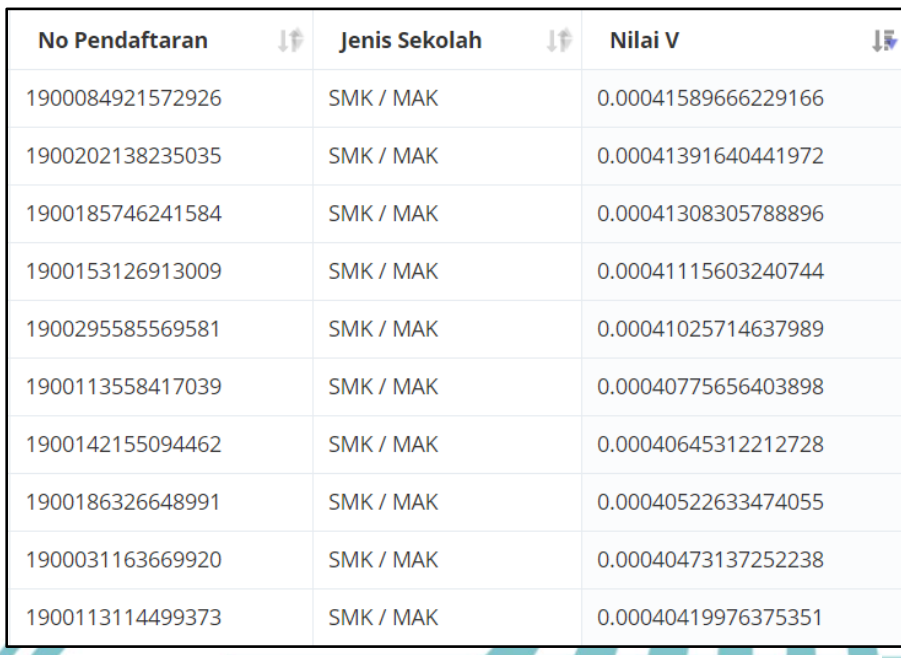

Gambar 4. 2 Hasil Perhitungan Sistem untuk Teknik informatika SMK

Gambar 4.2 merupakan peringkat 10 tearatas hasil perhitungan sistem untuk siswa yang berasal dari jenis sekolah SMK dan memilih prodi Teknik Informatika. Hasil perhitungan tersebut sesuai dengan perhitungan manual. Saat dibandingkan hasil akhir antara sistem dan manual ,perbedaannya hanya didapatkan karena pembulatan dibelakang koma. Sehingga dapat disimpulkan bahwa perhitungan sistem sudah benar.

2. Hasil pengujian untuk Prodi Teknik Multimedia dan Jaringan

Pengujian perhitungan untuk prodi Teknik Multimedia dan Jaringan menggunakan kriteria nilai matematika dan bahasa Indonesia dengan bobot masing-masing 0.2 dan 0.8. Hasil pengujian perhitungan manual disajikan dalam bentuk tabel.

Tabel 28. Alternatif 10 besar Teknik Multimedia dan Jaringan SMA

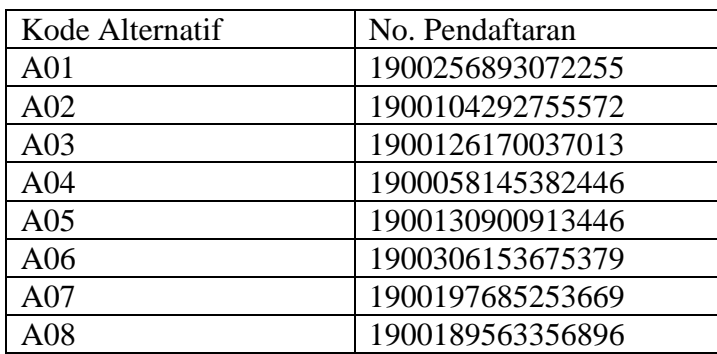

Hak Cipta:

. Dilarang mengutip sebagian atau seluruh karya tulis ini tanpa mencantumkan dan menyebutkan sumber :<br>a. Pengutipan hanya untuk kepentingan pendidikan, penelitian , penulisan karya ilmiah, penulisan laporan, penulisan krit

- b. Pengutipan tidak merugikan kepentingan yang wajar Politeknik Negeri Jakarta
- 2. Dilarang mengumukan dan memperbanyak sebagian atau seluruh karya tulis ini dalam bentuk apapun<br>tanpa izin dari Jurusan TIK Politeknik Negeri Jakarta

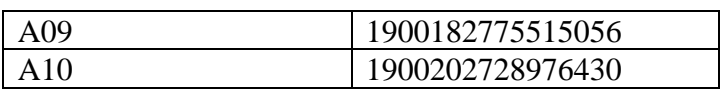

Tabel 28 merupakan tabel alternatif yang berisi peringkat 10 besar dari 246 siswa yang berasal dari jenis sekolah SMA dan memilih prodi Teknik Multimedia dan Jaringan. Peringkat 10 besar diambil berdasarkan perhitungan WP yang sudah mengurutkan hasil akhirnya dari yang tertinggi ke yang terendah.

Tabel 29. Hasil Perhitungan Manual Teknik Multimedia dan Jaringan SMA

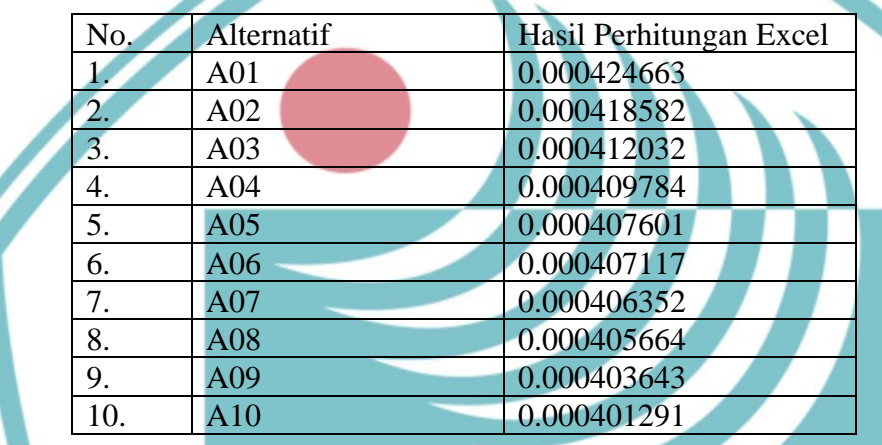

Tabel 29 menampilkan peringkat 10 tearatas hasil perhitungan manual untuk siswa yang berasal dari jenis sekolah SMA dan memilih prodi Teknik Multimedia dan Jaringan. Perhitungan manual dilakukan untuk menjadi nilai pembanding perhitungan sistem. Perhitungan manual dilakukan pada excel menggunakan rumus metode WP.

| <b>No Pendaftaran</b> | ⊥†⊦ | Jenis Sekolah   | 上新 | Nilai V             | 15 |
|-----------------------|-----|-----------------|----|---------------------|----|
| 1900256893072255      |     | SMA / MA        |    | 0.00042466338533516 |    |
| 1900104292755572      |     | <b>SMA / MA</b> |    | 0.00041858218128973 |    |
| 1900126170037013      |     | SMA / MA        |    | 0.00041203286478831 |    |
| 1900058145382446      |     | SMA / MA        |    | 0.00040978434890456 |    |
| 1900130900913446      |     | SMA / MA        |    | 0.0004076014868442  |    |
| 1900306153675379      |     | SMA / MA        |    | 0.00040711700946383 |    |
| 1900197685253669      |     | <b>SMA / MA</b> |    | 0.00040635242291009 |    |
| 1900189563356896      |     | SMA / MA        |    | 0.00040566478895406 |    |
| 1900182775515056      |     | SMA / MA        |    | 0.0004036437134316  |    |
| 1900202728976430      |     | SMA / MA        |    | 0.00040129162700053 |    |

Gambar 4. 3 Hasil Perhitungan Sistem untuk Prodi Teknik Multimedia dan Jaringan SMA

Hak Cipta:

b. Pengutipan tidak merugikan kepentingan yang wajar Politeknik Negeri Jakarta

 $\odot$  Hak Cipta milik Jurusan TIK Politeknik Negeri Jakart $\odot$ Gambar 4.3 merupakan peringkat 10 tearatas hasil perhitungan sistem untuk siswa yang berasal dari jenis sekolah SMA dan memilih prodi Teknik Multimedia dan Jaringan. Hasil perhitungan tersebut sesuai dengan perhitungan manual. Hasil perhitungan tersebut sesuai dengan perhitungan manual. Saat dibandingkan hasil akhir antara sistem dan manual ,perbedaannya hanya didapatkan karena pembulatan dibelakang koma. Sehingga dapat disimpulkan bahwa perhitungan sistem sudah benar.

Tabel 30. Alternatif Teknik Multimedia dan Jaringan SMK

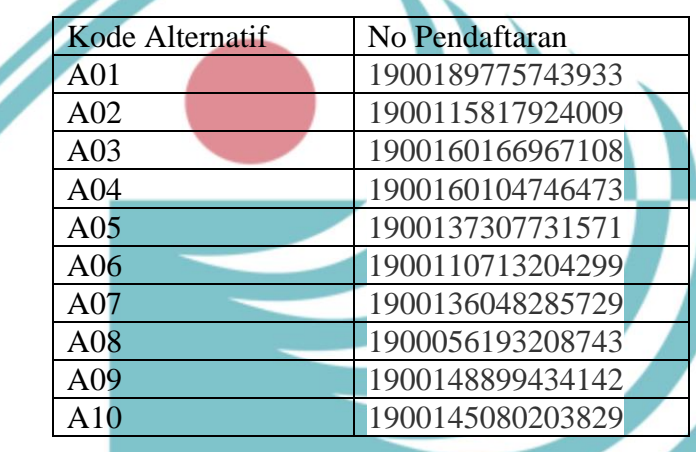

Tabel 30 merupakan tabel alternatif yang berisi peringkat 10 besar dari 99 siswa yang berasal dari jenis sekolah SMK dan memilih prodi Teknik Multimedia dan Jaringan. Peringkat 10 besar diambil berdasarkan perhitungan WP yang sudah mengurutkan hasil akhirnya dari yang tertinggi ke yang terendah.

Tabel 31. Hasil Perhitungan Manual Teknik Informatika SMK

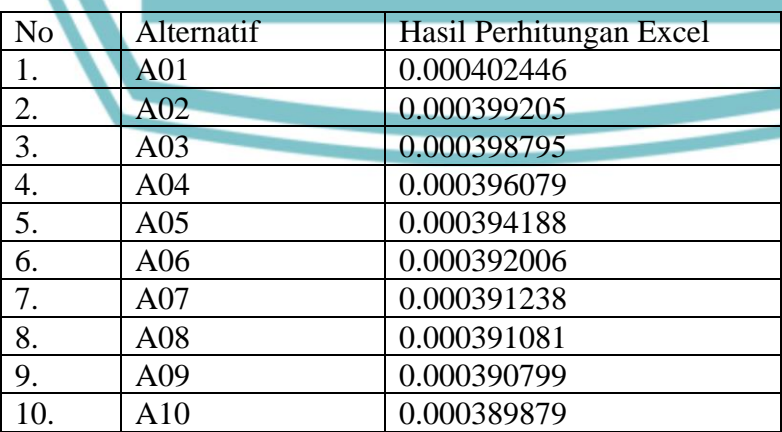

2. Dilarang mengumukan dan memperbanyak sebagian atau seluruh karya tulis ini dalam bentuk apapun<br>tanpa izin dari Jurusan TIK Politeknik Negeri Jakarta . Dilarang mengutip sebagian atau seluruh karya tulis ini tanpa mencantumkan dan menyebutkan sumber : b. Pengutipan tidak merugikan kepentingan yang wajar Politeknik Negeri Jakarta a. Pengutipan hanya untuk kepentingan pendidikan, penelitian , penulisan karya ilmiah, penulisan laporan, penulisan kritik atau tinjauan suatu masalah.

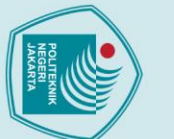

 $\mathbb O$  Hak Cipta milik Jurusan TIK Politeknik Negeri Jakart $\mathbb c$ 

- . Dilarang mengutip sebagian atau seluruh karya tulis ini tanpa mencantumkan dan menyebutkan sumber :<br>- a. Pengutipan hanya untuk kepentingan pendidikan, penelitian , penulisan karya ilmiah, penulisan laporan, penulisan kr
- b. Pengutipan tidak merugikan kepentingan yang wajar Politeknik Negeri Jakarta
- 
- 2. Dilarang mengumukan dan memperbanyak sebagian atau seluruh karya tulis ini dalam bentuk apapun<br>tanpa izin dari Jurusan TIK Politeknik Negeri Jakarta

Tabel 31 menampilkan peringkat 10 tearatas hasil perhitungan manual untuk siswa yang berasal dari jenis sekolah SMK dan memilih prodi Teknik Multimedia dan Jaringan.Perhitungan manual dilakukan untuk menjadi nilai pembanding perhitungan sistem. Perhitungan manual dilakukan pada excel menggunakan rumus metode WP.

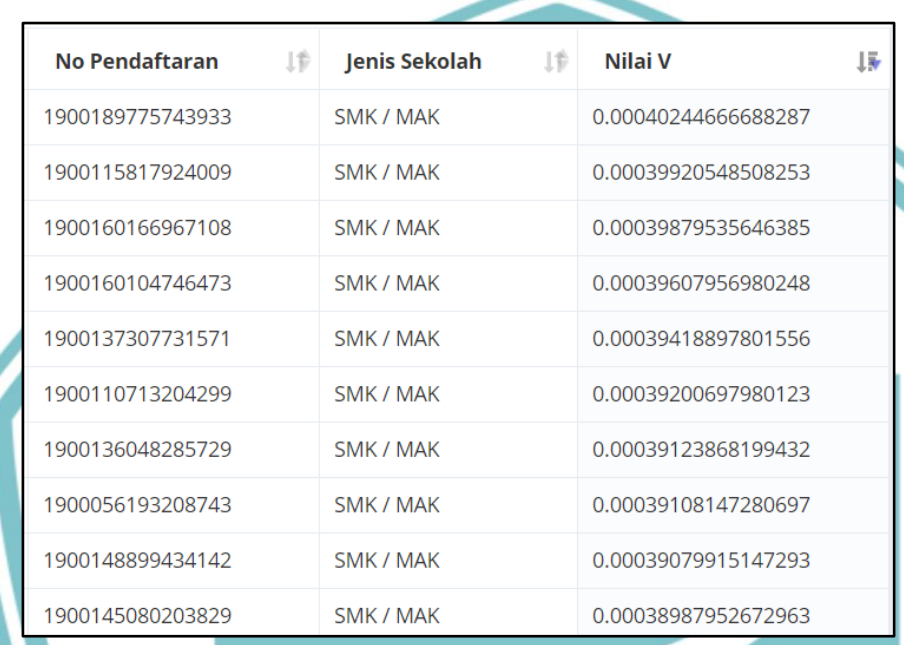

Gambar 4. 4 Hasil Perhitungan Sistem untuk Teknik Multimedia dan Jaringan SMK

Gambar 4.4 merupakan peringkat 10 tearatas hasil perhitungan sistem untuk siswa yang berasal dari jenis sekolah SMK dan memilih prodi Teknik Multimedia dan Jaringan. Hasil perhitungan tersebut sesuai dengan perhitungan manual. Saat dibandingkan hasil akhir antara sistem dan manual ,perbedaannya hanya didapatkan karena pembulatan dibelakang koma. Sehingga dapat disimpulkan bahwa perhitungan sistem sudah benar.

3. Hasil pengujian untuk Prodi Teknik Multimedia Digital

Pengujian perhitungan untuk prodi Teknik Multimedia Digital menggunakan kriteria nilai matematika,bahasa Indonesia,bahasa Inggris dan nilai rata-rata keseluruhan dengan bobot masing-masing 0.2, 0.3, 0.1 dan 0.4. Hasil pengujian perhitungan manual disajikan dalam bentuk tabel.

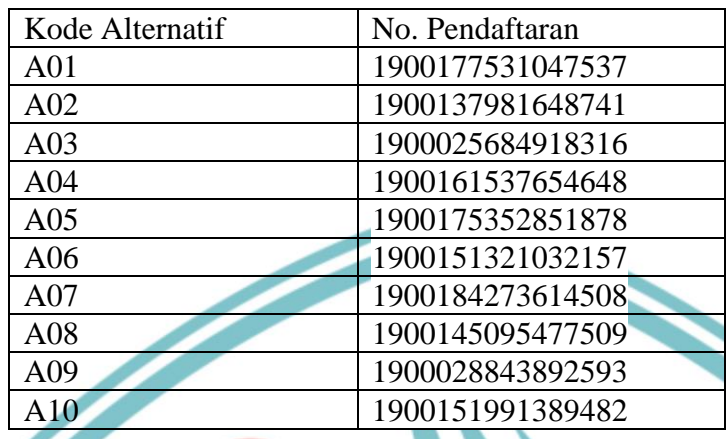

Tabel 32. Alternatif 10 besar Teknik Multimedia Digital SMA

Tabel 32 merupakan tabel alternatif yang berisi peringkat 10 besar dari 241 siswa yang berasal dari jenis sekolah SMA dan memilih prodi Teknik Multimedia Digital. Peringkat 10 besar diambil berdasarkan perhitungan WP yang sudah mengurutkan hasil akhirnya dari yang tertinggi ke yang terendah.

Tabel 33. Hasil Perhitungan Manual Teknik Multimedia Digital SMA

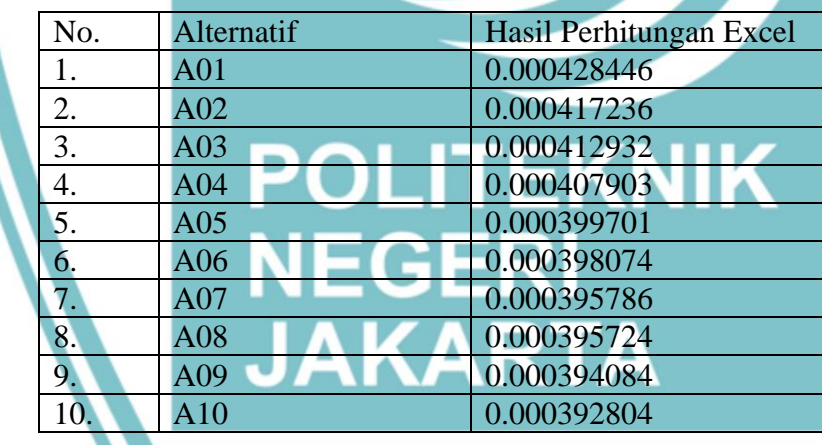

Tabel 33 menampilkan peringkat 10 tearatas hasil perhitungan manual untuk siswa yang berasal dari jenis sekolah SMA dan memilih prodi Teknik Multimedia Digital. Perhitungan manual dilakukan untuk menjadi nilai pembanding perhitungan sistem. Perhitungan manual dilakukan pada excel menggunakan rumus metode WP.

 $\mathbin{\odot}$  Hak Cipta milik Jurusan TIK Politeknik Negeri Jakart $\mathbin{\odot}$ 

Hak Cipta:

. Dilarang mengutip sebagian atau seluruh karya tulis ini tanpa mencantumkan dan menyebutkan sumber :<br>a. Pengutipan hanya untuk kepentingan pendidikan, penelitian , penulisan karya ilmiah, penulisan laporan, penulisan krit

b. Pengutipan tidak merugikan kepentingan yang wajar Politeknik Negeri Jakarta

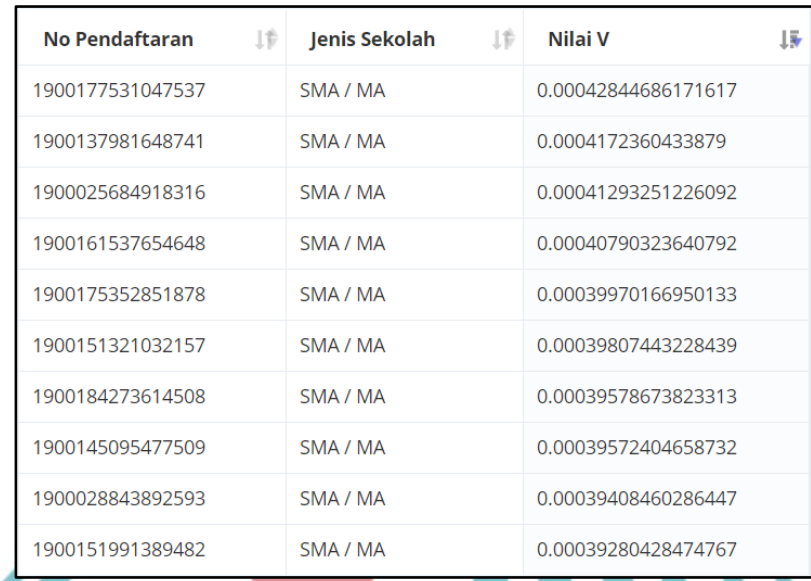

Gambar 4. 5 Hasil perhitungan sistem untuk Teknik Multimedia Digital SMA

Gambar 4.5 merupakan peringkat 10 tearatas hasil perhitungan sistem untuk siswa yang berasal dari jenis sekolah SMA dan memilih prodi Teknik Multimedia Digital. Hasil perhitungan tersebut sesuai dengan perhitungan manual.Saat dibandingkan hasil akhir antara sistem dan manual ,perbedaannya hanya didapatkan karena pembulatan dibelakang koma. Sehingga dapat disimpulkan bahwa perhitungan sistem sudah benar.

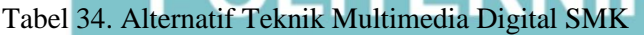

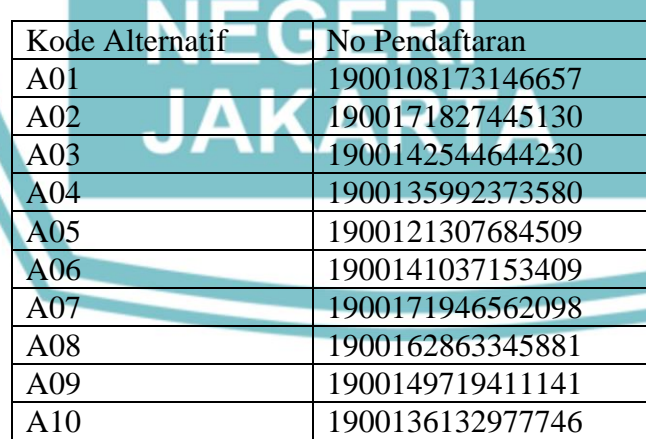

Tabel 34 merupakan tabel alternatif yang berisi peringkat 10 besar dari 107 siswa yang berasal dari jenis sekolah SMK dan memilih prodi Teknik Multimedia Digital. Peringkat 10 besar diambil berdasarkan perhitungan WP yang sudah mengurutkan hasil akhirnya dari yang tertinggi ke yang terendah.

 $\odot$  Hak Cipta milik Jurusan TIK Politeknik Negeri Jakart $\odot$ 

Hak Cipta:

. Dilarang mengutip sebagian atau seluruh karya tulis ini tanpa mencantumkan dan menyebutkan sumber :<br>a. Pengutipan hanya untuk kepentingan pendidikan, penelitian , penulisan karya ilmiah, penulisan laporan, penulisan krit

- b. Pengutipan tidak merugikan kepentingan yang wajar Politeknik Negeri Jakarta
- 2. Dilarang mengumukan dan memperbanyak sebagian atau seluruh karya tulis ini dalam bentuk apapun<br>tanpa izin dari Jurusan TIK Politeknik Negeri Jakarta

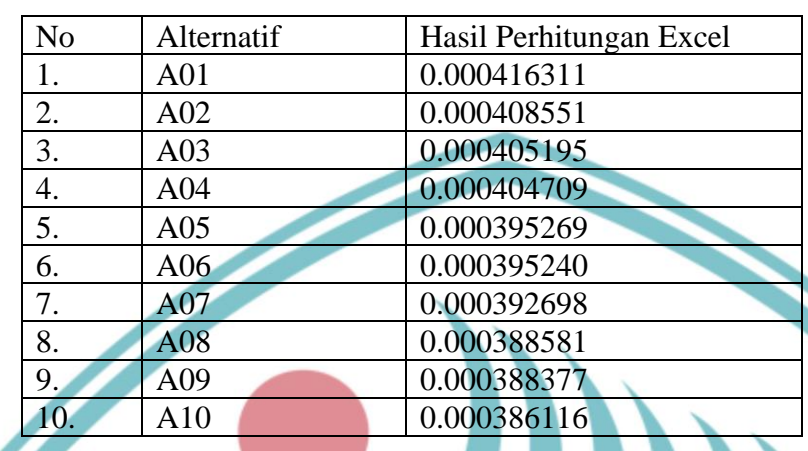

Tabel 35. Hasil Perhitungan Manual Teknik Multimedia Digital SMK

Tabel 35 menampilkan peringkat 10 tearatas hasil perhitungan manual untuk siswa yang berasal dari jenis sekolah SMK dan memilih prodi Teknik Multimedia Digital. Perhitungan manual dilakukan untuk menjadi nilai pembanding perhitungan sistem. Perhitungan manual dilakukan pada excel menggunakan rumus metode WP.

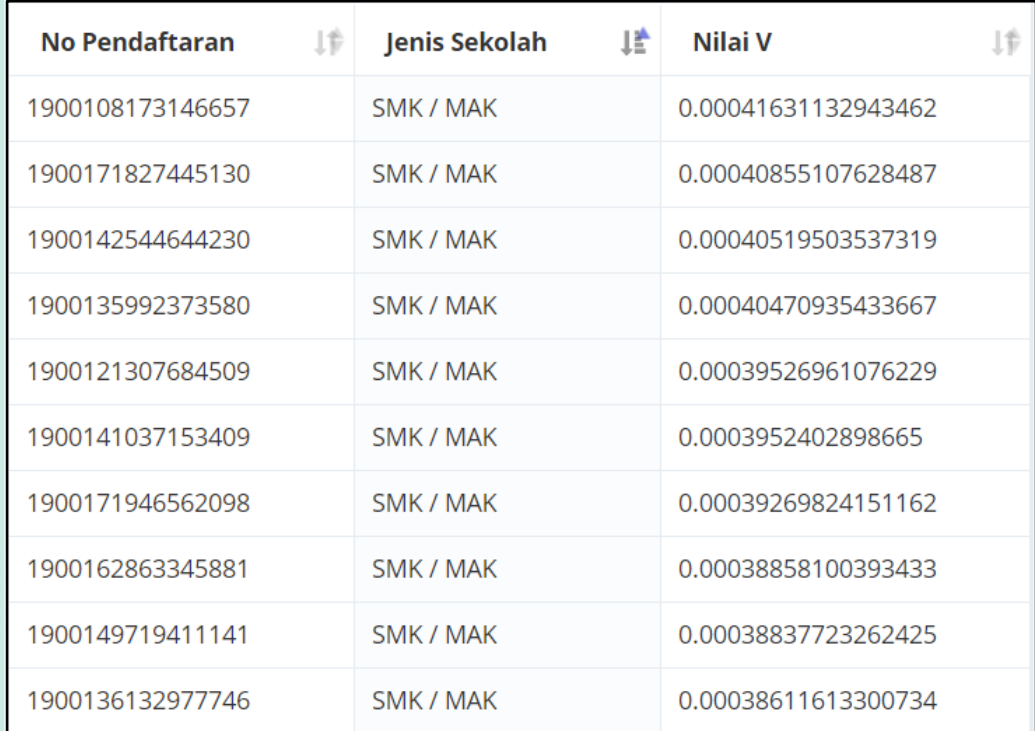

Gambar 4. 6 Hasil Perhitungan Sistem untuk Teknik Multimedia Digital SMK

Hak Cipta:

. Dilarang mengutip sebagian atau seluruh karya tulis ini tanpa mencantumkan dan menyebutkan sumber :<br>a. Pengutipan hanya untuk kepentingan pendidikan, penelitian , penulisan karya ilmiah, penulisan laporan, penulisan krit

b. Pengutipan tidak merugikan kepentingan yang wajar Politeknik Negeri Jakarta

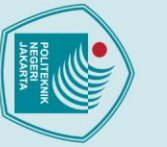

Gambar 4.6 merupakan peringkat 10 tearatas hasil perhitungan sistem untuk siswa yang berasal dari jenis sekolah SMK dan memilih prodi Teknik Multimedia Digital. Hasil perhitungan tersebut sesuai dengan perhitungan manual. Saat dibandingkan hasil akhir antara sistem dan manual, perbedaannya hanya didapatkan karena pembulatan dibelakang koma. Sehingga dapat disimpulkan bahwa perhitungan sistem sudah benar.

4. Hasil pengujian untuk Prodi Teknik Multimedia Digital (Kelas Kerjasama MSU)

Pengujian perhitungan untuk prodi Teknik Multimedia Digital (Kelas Kerjasama MSU) menggunakan kriteria nilai matematika, bahasa Inggris dan nilai rata-rata keseluruhan dengan bobot masing-masing 0.3, 0.5 dan 0.2. Hasil pengujian perhitungan manual disajikan dalam bentuk tabel.

Tabel 36. Alternatif 10 besar Teknik Multimedia Digital (Kelas Kerjasama MSU) SMA

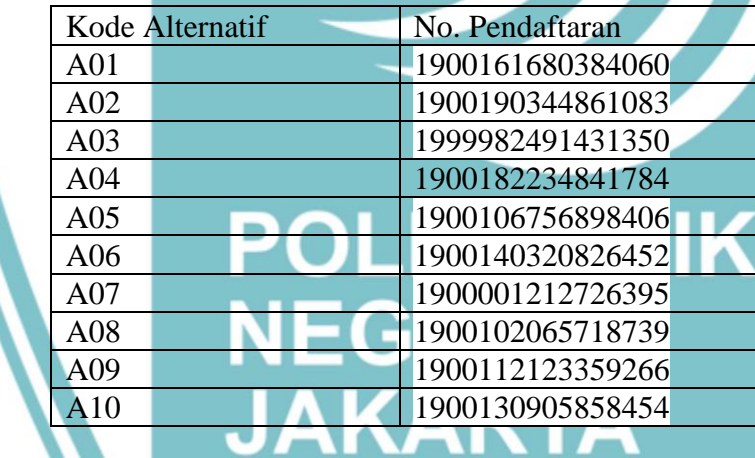

Tabel 36 merupakan tabel alternatif yang berisi peringkat 10 besar dari 60 siswa yang berasal dari jenis sekolah SMA dan memilih prodi Teknik Multimedia Digital (Kelas Kerjasama MSU). Peringkat 10 besar diambil berdasarkan perhitungan WP yang sudah mengurutkan hasil akhirnya dari yang tertinggi ke yang terendah.

 $\mathbin{\odot}$  Hak Cipta milik Jurusan TIK Politeknik Negeri Jakart $\mathbin{\odot}$ 

- b. Pengutipan tidak merugikan kepentingan yang wajar Politeknik Negeri Jakarta
- 
- 2. Dilarang mengumukan dan memperbanyak sebagian atau seluruh karya tulis ini dalam bentuk apapun<br>tanpa izin dari Jurusan TIK Politeknik Negeri Jakarta

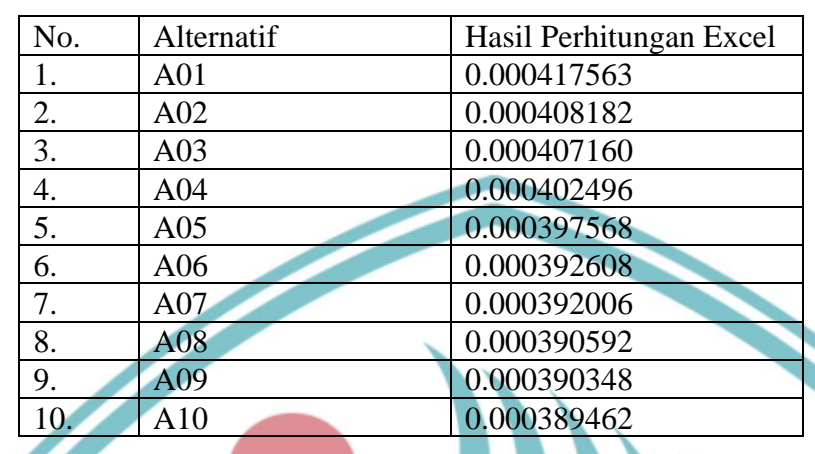

Tabel 37. Hasil Perhitungan Manual Teknik Multimedia Digital (Kelas Kerjasama MSU) SMA

Tabel 37 menampilkan peringkat 10 tearatas hasil perhitungan manual untuk siswa yang berasal dari jenis sekolah SMA dan memilih prodi Teknik Multimedia Digital (Kelas Kerjasama MSU). Perhitungan manual dilakukan untuk menjadi nilai pembanding perhitungan sistem. Perhitungan manual dilakukan pada excel menggunakan rumus metode WP.

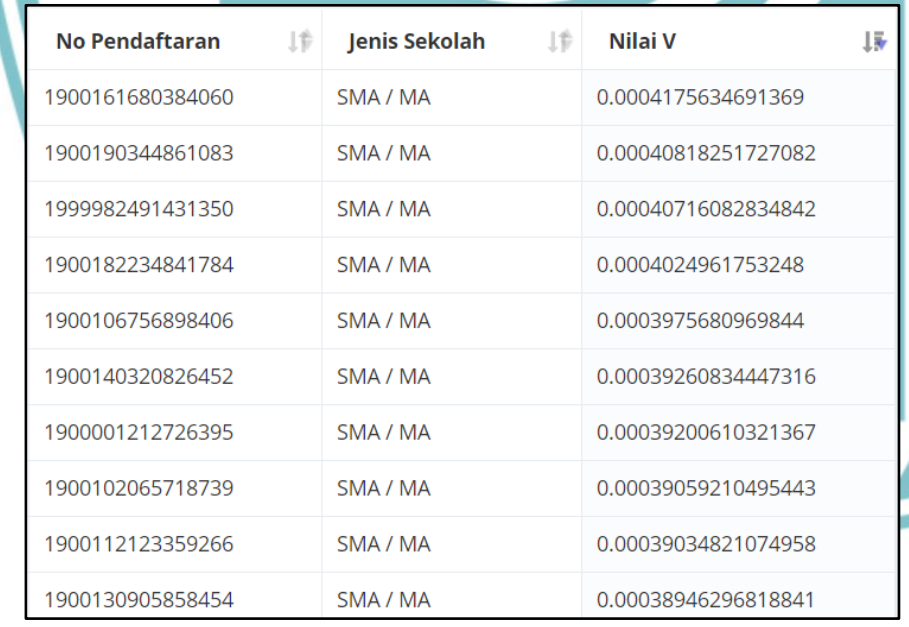

Gambar 4. 7 Hasil perhitungan sistem unuk Teknik Multimedia Digital (Kelas Kerjasama MSU) SMA

Gambar 4.7 merupakan peringkat 10 tearatas hasil perhitungan sistem untuk siswa yang berasal dari jenis sekolah SMA dan memilih prodi Teknik Multimedia Digital (Kelas Kerjasama MSU). Hasil perhitungan tersebut sesuai dengan perhitungan manual. Saat dibandingkan hasil akhir antara sistem dan manual, perbedaannya

Hak Cipta:

. Dilarang mengutip sebagian atau seluruh karya tulis ini tanpa mencantumkan dan menyebutkan sumber :<br>- a. Pengutipan hanya untuk kepentingan pendidikan, penelitian , penulisan karya ilmiah, penulisan leporan, penulisan kr

2. Dilarang mengumukan dan memperbanyak sebagian atau seluruh karya tulis ini dalam bentuk apapun<br>tanpa izin dari Jurusan TIK Politeknik Negeri Jakarta b. Pengutipan tidak merugikan kepentingan yang wajar Politeknik Negeri Jakarta hanya didapatkan karena pembulatan dibelakang koma. Sehingga dapat disimpulkan bahwa perhitungan sistem sudah benar.

Tabel 38. Alternatif Teknik Multimedia Digital (Kelas Kerjasama MSU) SMK

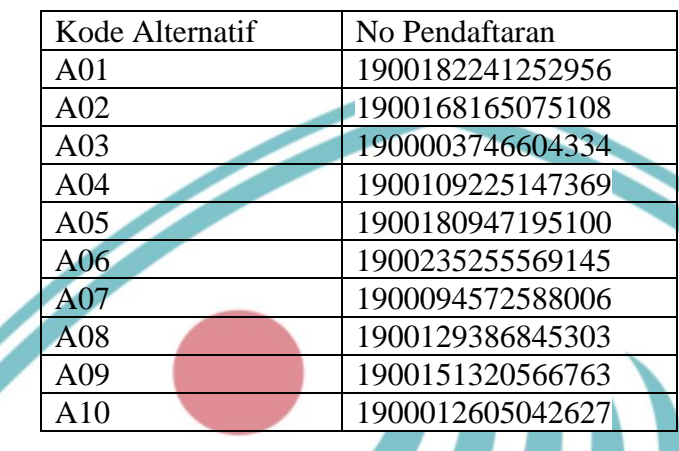

Tabel 38 merupakan tabel alternatif yang berisi peringkat 10 besar dari 16 siswa yang berasal dari jenis sekolah SMK dan memilih prodi Teknik Multimedia Digital (Kelas Kerjasama MSU). Peringkat 10 besar diambil berdasarkan perhitungan WP yang sudah mengurutkan hasil akhirnya dari yang tertinggi ke yang terendah.

Tabel 39. Hasil Perhitungan Manual Teknik Multimedia Digital (Kelas Kerjasama MSU)

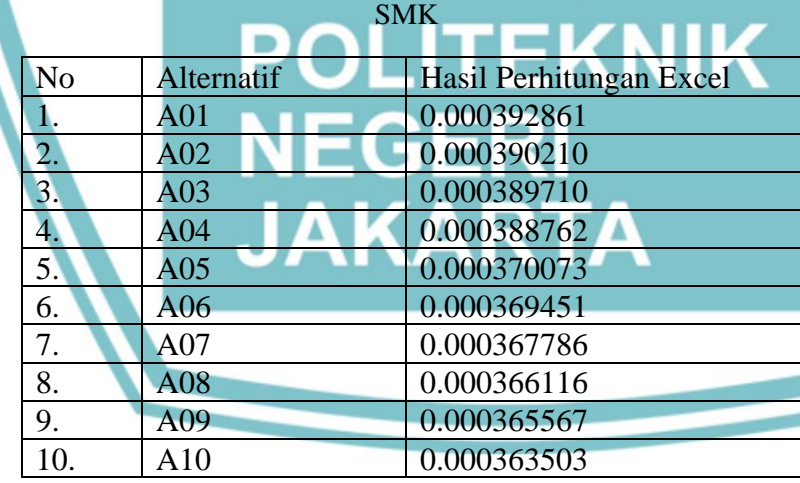

Tabel 39 menampilkan peringkat 10 tearatas hasil perhitungan manual untuk siswa yang berasal dari jenis sekolah SMK dan memilih prodi Teknik Multimedia Digital (Kelas Kerjasama MSU). Perhitungan manual dilakukan untuk menjadi nilai pembanding perhitungan sistem. Perhitungan manual dilakukan pada excel menggunakan rumus metode WP.

Hak Cipta:

. Dilarang mengutip sebagian atau seluruh karya tulis ini tanpa mencantumkan dan menyebutkan sumber :<br>- a. Pengutipan hanya untuk kepentingan pendidikan, penelitian , penulisan karya ilmiah, penulisan leporan, penulisan kr

- b. Pengutipan tidak merugikan kepentingan yang wajar Politeknik Negeri Jakarta
- 2. Dilarang mengumukan dan memperbanyak sebagian atau seluruh karya tulis ini dalam bentuk apapun<br>tanpa izin dari Jurusan TIK Politeknik Negeri Jakarta

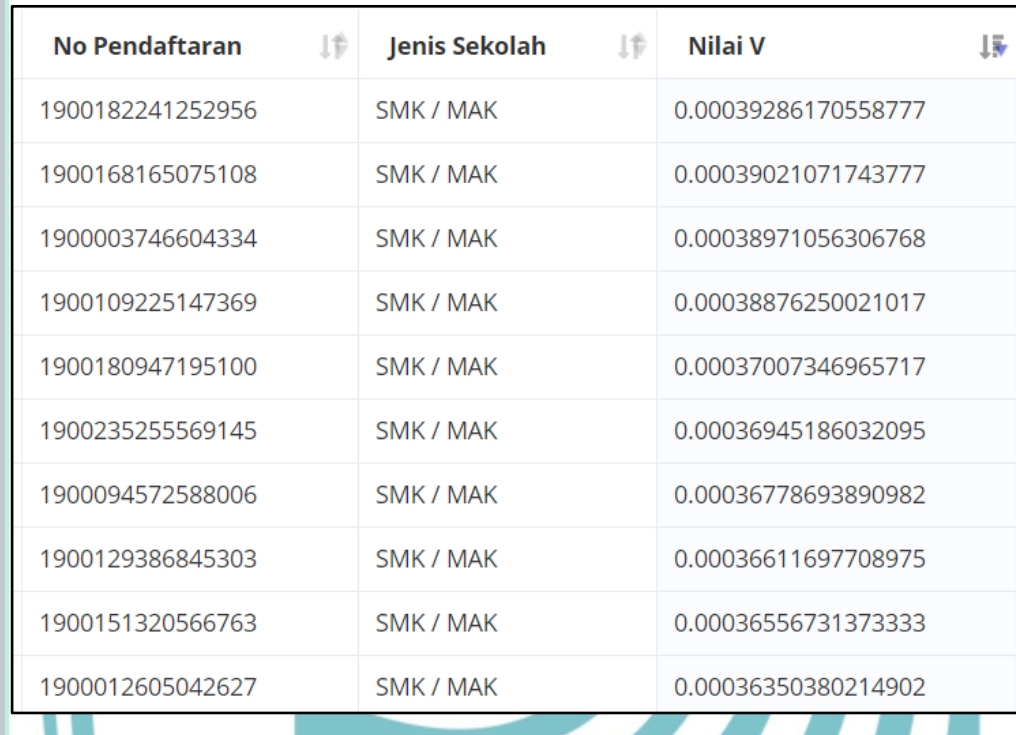

Gambar 4. 8 Hasil Perhitungan Sistem untuk Teknik Multimedia Digital (Kelas Kerjasama MSU) SMK

Gambar 4.8 merupakan peringkat 10 tearatas hasil perhitungan sistem untuk siswa yang berasal dari jenis sekolah SMK dan memilih prodi Teknik Multimedia Digital (Kelas Kerjasama MSU). Hasil perhitungan tersebut sesuai dengan perhitungan manual. Saat dibandingkan hasil akhir antara sistem dan manual, perbedaannya hanya didapatkan karena pembulatan dibelakang koma. Sehingga dapat disimpulkan bahwa perhitungan sistem sudah benar.

5. Hasil pengujian untuk Prodi Teknik Multimedia Digital (Kelas Kerjasama AeU)

Pengujian perhitungan untuk prodi Teknik Multimedia Digital (Kelas Kerjasama AeU) menggunakan kriteria nilai matematika,bahasa Indonesia, bahasa Inggris dan nilai rata-rata keseluruhan dengan bobot masing-masing 0.35, 0.25, 0.2 dan 0.3. Hasil pengujian perhitungan manual disajikan dalam bentuk tabel.

# $\mathbin{\odot}$  Hak Cipta milik Jurusan TIK Politeknik Negeri Jakart $\mathbin{\odot}$

Hak Cipta:

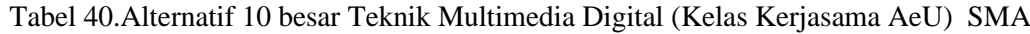

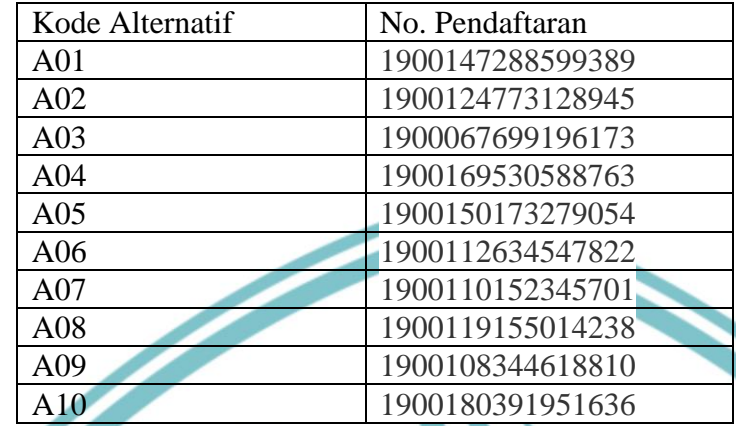

Tabel 40. merupakan tabel alternatif yang berisi peringkat 10 besar dari 58 siswa yang berasal dari jenis sekolah SMA dan memilih prodi Teknik Multimedia Digital (Kelas Kerjasama AeU). Peringkat 10 besar diambil berdasarkan perhitungan WP yang sudah mengurutkan hasil akhirnya dari yang tertinggi ke yang terendah.

Tabel 41. Hasil Perhitungan Manual Teknik Multimedia Digital (Kelas Kerjasama AeU) SMA

| No. | Alternatif      | Hasil Perhitungan Excel |  |  |
|-----|-----------------|-------------------------|--|--|
| 1.  | A <sub>01</sub> | 0.000616645             |  |  |
| 2.  | A <sub>02</sub> | 0.000591191             |  |  |
| 3.  | A <sub>03</sub> | 0.000586968             |  |  |
| 4.  | A <sub>04</sub> | 0.000585784             |  |  |
| 5.  | A <sub>05</sub> | 0.000583309             |  |  |
| 6.  | A06             | 0.000581999             |  |  |
| 7.  | A07             | 0.000580963             |  |  |
| 8.  | A <sub>08</sub> | 0.000578085             |  |  |
| 9.  | A09             | 0.000577735             |  |  |
| 10. | A10             | 0.000572367             |  |  |
|     |                 |                         |  |  |
|     |                 |                         |  |  |

Tabel 41 menampilkan peringkat 10 tearatas hasil perhitungan manual untuk siswa yang berasal dari jenis sekolah SMA dan memilih prodi Teknik Multimedia Digital (Kelas Kerjasama AeU). Perhitungan manual dilakukan untuk menjadi nilai pembanding perhitungan sistem. Perhitungan manual dilakukan pada excel menggunakan rumus metode WP.

Hak Cipta:

. Dilarang mengutip sebagian atau seluruh karya tulis ini tanpa mencantumkan dan menyebutkan sumber :<br>a. Pengutipan hanya untuk kepentingan pendidikan, penelitian , penulisan karya ilmiah, penulisan laporan, penulisan krit b. Pengutipan tidak merugikan kepentingan yang wajar Politeknik Negeri Jakarta

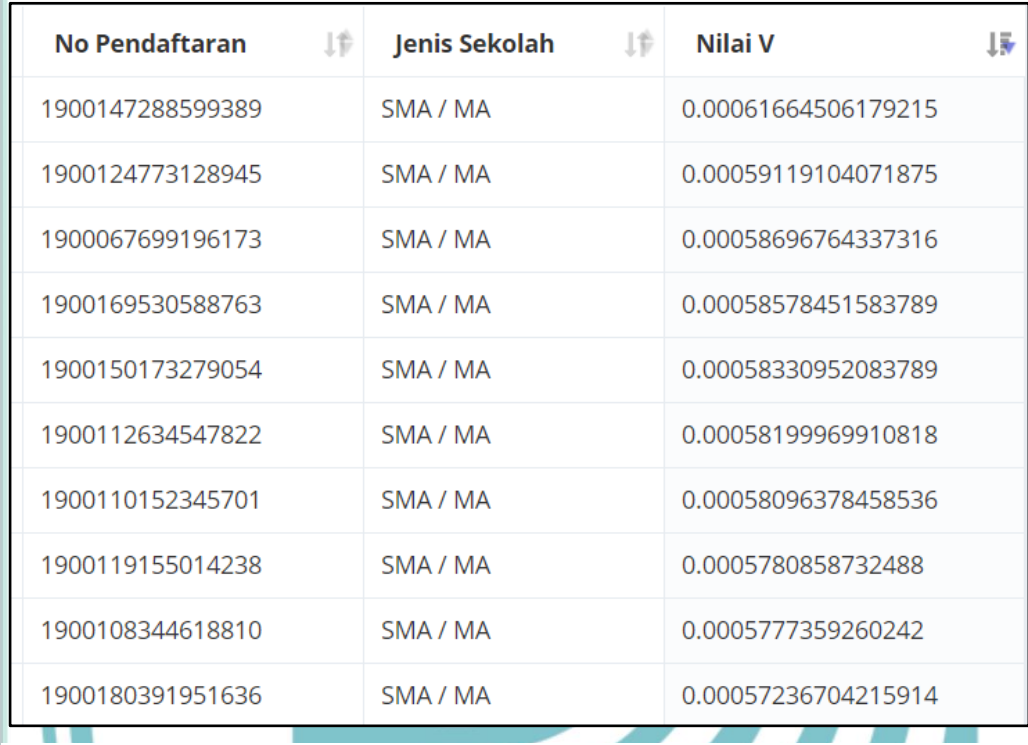

Gambar 4. 9 Hasil Perhitungan Sistem untuk Teknik Multimedia Digital (Kelas Kerjasama AeU) SMA

Gambar 4.9 merupakan peringkat 10 tearatas hasil perhitungan sistem untuk siswa yang berasal dari jenis sekolah SMA dan memilih prodi Teknik Multimedia Digital (Kelas Kerjasama AeU). Hasil perhitungan tersebut sesuai dengan perhitungan manual. Saat dibandingkan hasil akhir antara sistem dan manual, perbedaannya hanya didapatkan karena pembulatan dibelakang koma. Sehingga dapat disimpulkan bahwa perhitungan sistem sudah benar.

Tabel 42. Alternatif Teknik Multimedia Digital (Kelas Kerjasama AeU) SMK

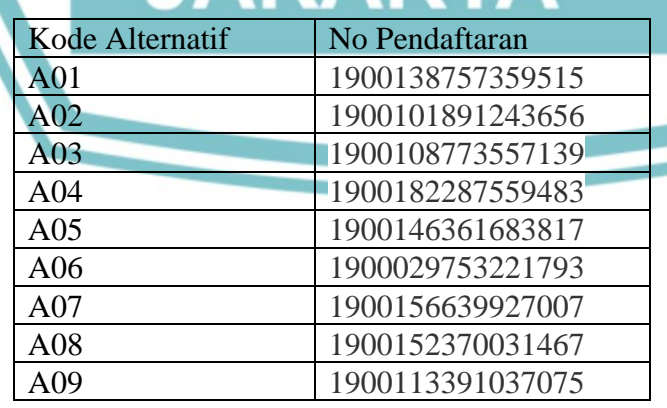

Hak Cipta:

. Dilarang mengutip sebagian atau seluruh karya tulis ini tanpa mencantumkan dan menyebutkan sumber :<br>- a. Pengutipan hanya untuk kepentingan pendidikan, penelitian , penulisan karya ilmiah, penulisan lenan, penulisan krit

- b. Pengutipan tidak merugikan kepentingan yang wajar Politeknik Negeri Jakarta
- 

Tabel 42 merupakan tabel alternatif yang berisi peringkat 9 besar dari 9 siswa yang berasal dari jenis sekolah SMK dan memilih prodi Teknik Multimedia Digital (Kelas Kerjasama AeU). Peringkat 9 besar diambil berdasarkan perhitungan WP yang sudah mengurutkan hasil akhirnya dari yang tertinggi ke yang terendah.

Tabel 43. Hasil Perhitungan Manual Teknik Multimedia Digital (Kelas Kerjasama AeU) SMK

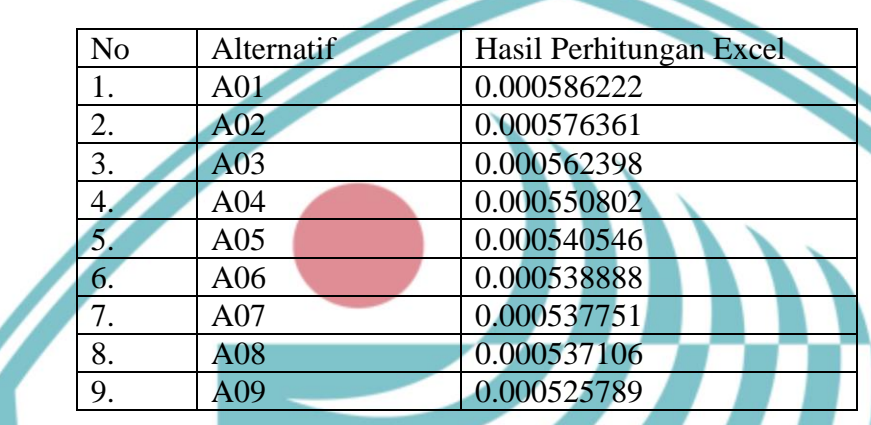

Tabel 43 menampilkan peringkat 9 tearatas hasil perhitungan manual untuk siswa yang berasal dari jenis sekolah SMK dan memilih prodi Teknik Multimedia Digital (Kelas Kerjasama AeU). Perhitungan manual dilakukan untuk menjadi nilai pembanding perhitungan sistem. Perhitungan manual dilakukan pada excel menggunakan rumus metode WP.

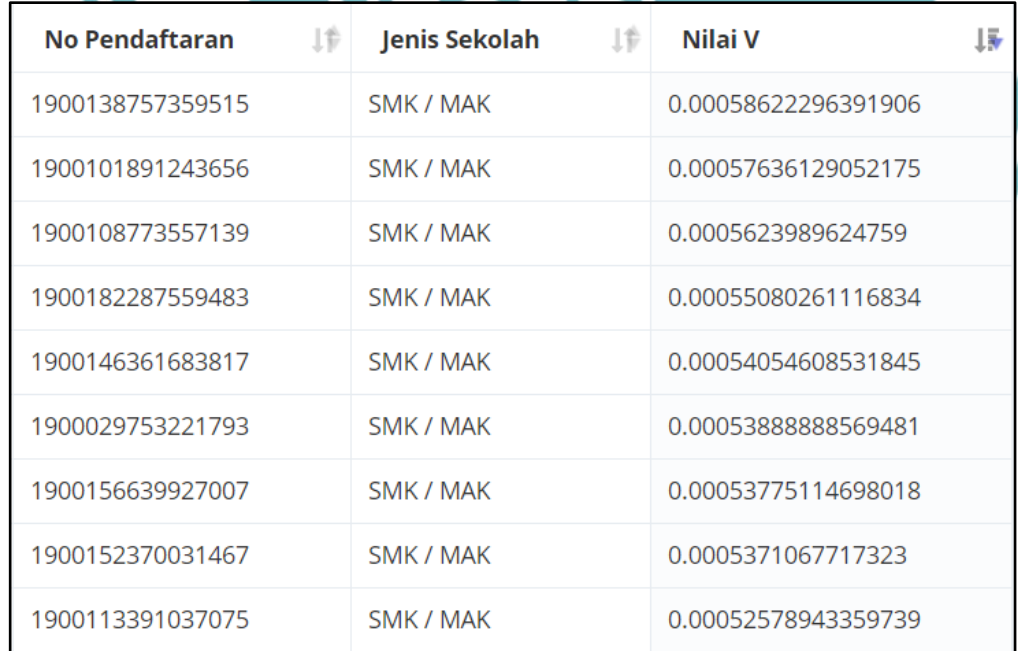

Hak Cipta:

Gambar 4.10 merupakan peringkat 9 tearatas hasil perhitungan sistem untuk siswa yang berasal dari jenis sekolah SMK dan memilih prodi Teknik Multimedia Digital (Kelas Kerjasama AeU). Hasil perhitungan tersebut sesuai dengan perhitungan manual. Saat dibandingkan hasil akhir antara sistem dan manual, perbedaannya hanya didapatkan karena pembulatan dibelakang koma. Sehingga dapat disimpulkan bahwa perhitungan sistem sudah benar.

6. Hasil pengujian untuk Prodi Teknik Komputer dan Jaringan

Pengujian perhitungan untuk prodi Teknik Komputer dan Jaringan menggunakan kriteria nilai matematika, bahasa Indonesia, dan nilai rata-rata keseluruhan dengan bobot masing-masing 0.3, 0.2, dan 0.5. Hasil pengujian perhitungan manual disajikan dalam bentuk tabel.

Gambar 4. 10 Hasil Perhitungan Sistem untuk Teknik Multimedia Digital (Kelas Kerjasama AeU) SMK

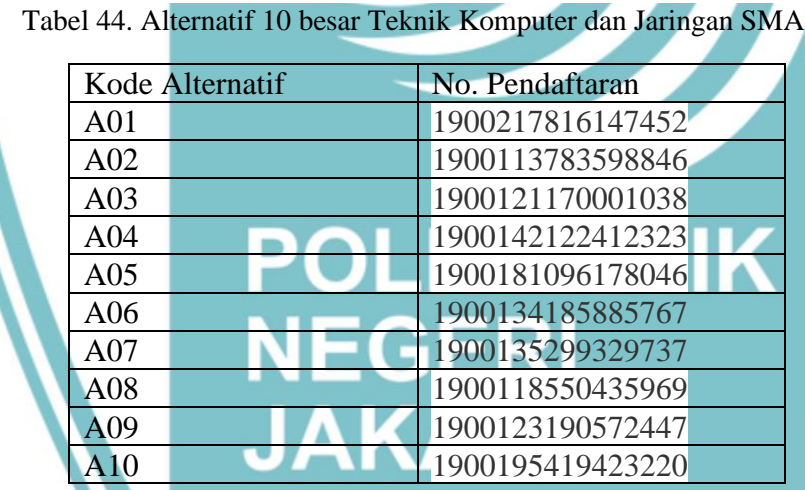

Tabel 44. merupakan tabel alternatif yang berisi peringkat 10 besar dari 22 siswa yang berasal dari jenis sekolah SMA dan memilih prodi Teknik Komputer dan Jaringan. Peringkat 10 besar diambil berdasarkan perhitungan WP yang sudah mengurutkan hasil akhirnya dari yang tertinggi ke yang terendah.

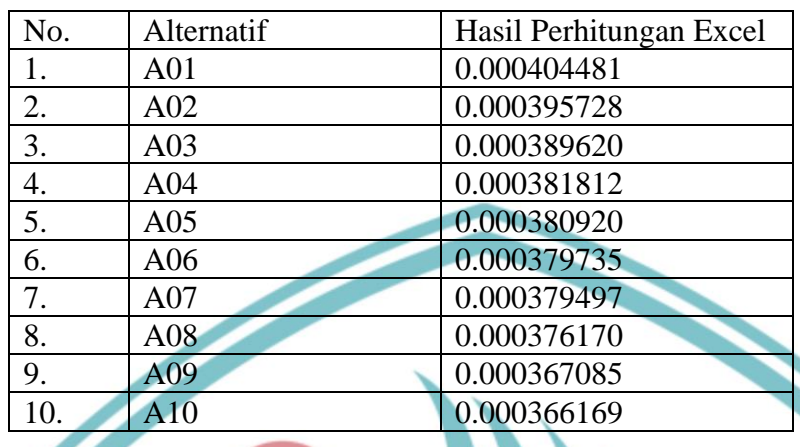

Tabel 45. Hasil Perhitungan Manual Teknik Komputer dan Jaringan SMA

Tabel 45 menampilkan peringkat 10 tearatas hasil perhitungan manual untuk siswa yang berasal dari jenis sekolah SMA dan memilih prodi Teknik Komputer dan Jaringan. Perhitungan manual dilakukan untuk menjadi nilai pembanding perhitungan sistem. Perhitungan manual dilakukan pada excel menggunakan rumus metode WP.

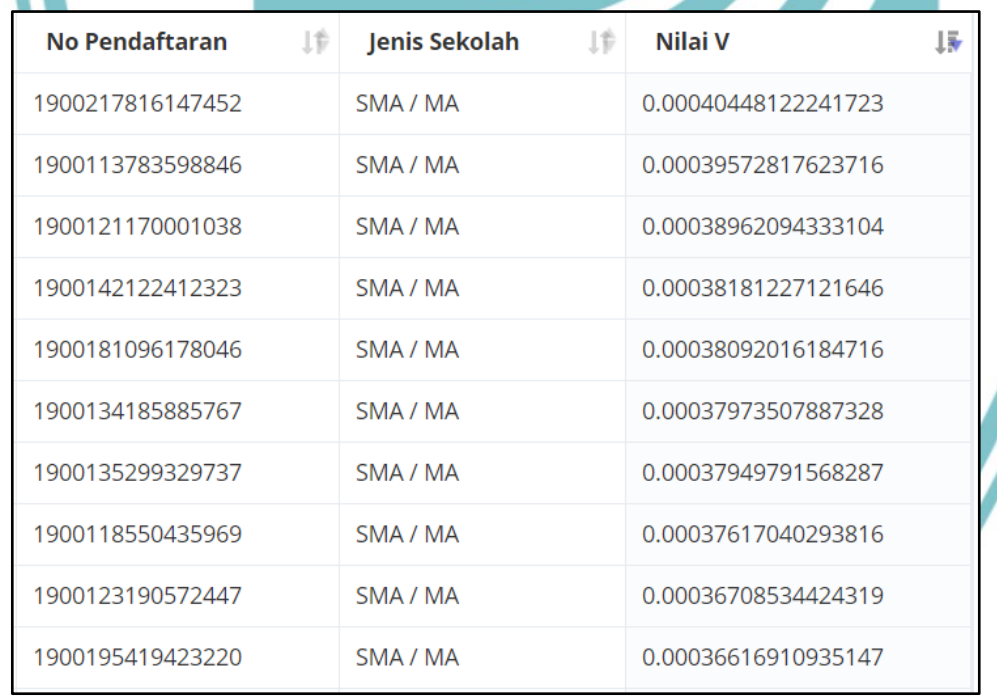

Gambar 4. 11 Hasil Perhitungan Sistem untuk Teknik Komputer dan Jaringan SMA

Gambar 4.11 merupakan peringkat 10 tearatas hasil perhitungan sistem untuk siswa yang berasal dari jenis sekolah SMA dan memilih prodi Teknik Komputer dan Jaringan. Hasil perhitungan tersebut sesuai dengan perhitungan manual. Saat

Hak Cipta:

. Dilarang mengutip sebagian atau seluruh karya tulis ini tanpa mencantumkan dan menyebutkan sumber :<br>a. Pengutipan hanya untuk kepentingan pendidikan, penelitian , penulisan karya ilmiah, penulisan laporan, penulisan krit

- b. Pengutipan tidak merugikan kepentingan yang wajar Politeknik Negeri Jakarta
- 2. Dilarang mengumukan dan memperbanyak sebagian atau seluruh karya tulis ini dalam bentuk apapun<br>tanpa izin dari Jurusan TIK Politeknik Negeri Jakarta
dibandingkan hasil akhir antara sistem dan manual, perbedaannya hanya didapatkan karena pembulatan dibelakang koma. Sehingga dapat disimpulkan bahwa perhitungan sistem sudah benar.

Tabel 46. Alternatif Teknik Komputer dan Jaringan SMK

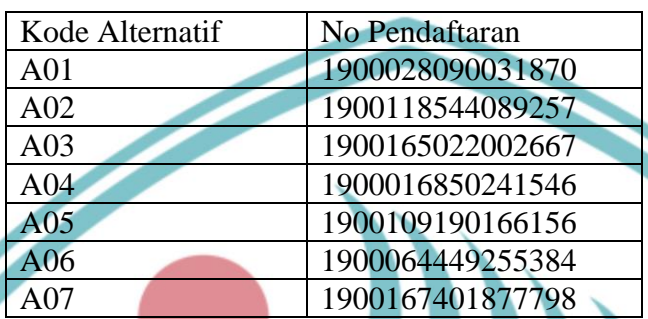

Tabel 46 merupakan tabel alternatif yang berisi peringkat 7 besar dari 7 siswa yang berasal dari jenis sekolah SMK dan memilih prodi Teknik Komputer dan Jaringan. Peringkat 7 besar diambil berdasarkan perhitungan WP yang sudah mengurutkan hasil akhirnya dari yang tertinggi ke yang terendah.

Tabel 47. Hasil Perhitungan Manual Teknik Komputer dan Jaringan SMK

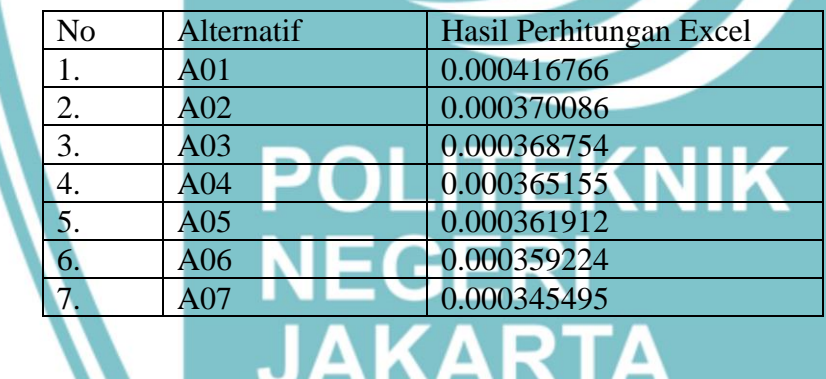

Tabel 47 menampilkan peringkat 7 tearatas hasil perhitungan manual untuk siswa yang berasal dari jenis sekolah SMK dan memilih prodi Teknik Komputer dan Jaringan. Perhitungan manual dilakukan untuk menjadi nilai pembanding perhitungan sistem. Perhitungan manual dilakukan pada excel menggunakan rumus metode WP.

Hak Cipta:

2. Dilarang mengumukan dan memperbanyak sebagian atau seluruh karya tulis ini dalam bentuk apapun<br>tanpa izin dari Jurusan TIK Politeknik Negeri Jakarta

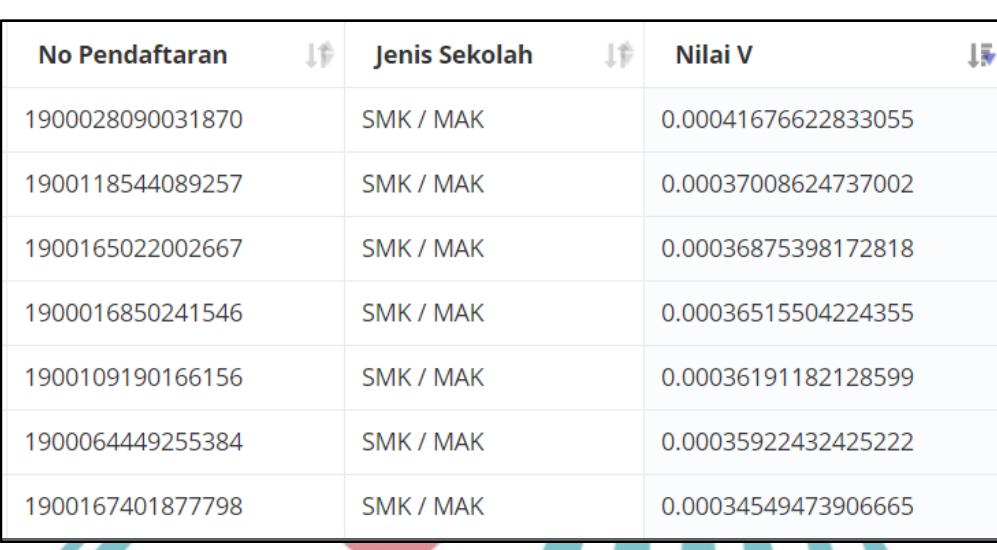

Gambar 4. 12 Hasil Perhitungan Sistem untuk Teknik Komputer dan Jaringan SMK

Gambar 4.12 merupakan peringkat 7 tearatas hasil perhitungan sistem untuk siswa yang berasal dari jenis sekolah SMK dan memilih prodi Teknik Multimedia Digital (Kelas Kerjasama AeU). Hasil perhitungan tersebut sesuai dengan perhitungan manual. Saat dibandingkan hasil akhir antara sistem dan manual, perbedaannya hanya didapatkan karena pembulatan dibelakang koma. Sehingga dapat disimpulkan bahwa perhitungan sistem sudah benar.

c. Perbandingan peringkat Metode WP dan SAW

| 100    | Search:<br>$\checkmark$<br>entries |                  |                |                  |                             |                 |                   |  |  |  |
|--------|------------------------------------|------------------|----------------|------------------|-----------------------------|-----------------|-------------------|--|--|--|
| O      | No Pendaftaran I#                  | Jenis Sekolah I‡ | Matematika   # | Bahasa Indonesia | Rata-rata keseluruhan nilai | 19<br>Nilai S   | Nilai V           |  |  |  |
| $\Box$ | 1900217816147452                   | SMA / MA         | 89.7           | 89.8             | 90.69                       | 90.2137427861   | 0.00040448122241  |  |  |  |
| ∩      | 1900113783598846                   | SMA / MA         | 89.62          | 87.9             | 87.6                        | 88.26150121611  | 0.00039572817623  |  |  |  |
| □      | 1900121170001038                   | SMA / MA         | 86.4           | 87.2             | 87.08                       | 86.899370397687 | 0.00038962094333  |  |  |  |
| $\Box$ | 1900142122412323                   | SMA / MA         | 87.8           | 83.8             | 84.15                       | 85.157757935592 | 0.00038181227121( |  |  |  |
| □      | 1900181096178046                   | SMA / MA         | 85             | 86.9             | 84.17                       | 84.958785719532 | 0.00038092016184  |  |  |  |
| $\Box$ | 1900134185885767                   | SMA / MA         | 85.4           | 82.8             | 85.04                       | 84.694469937586 | 0.00037973507887  |  |  |  |
| $\Box$ | 1900135299329737                   | SMA / MA         | 87.6           | 81.4             | 84.22                       | 84.641574085141 | 0.00037949791568  |  |  |  |
| □      | 1900118550435969                   | SMA / MA         | 79             | 88.75            | 85.05                       | 83.899420031424 | 0.00037617040293  |  |  |  |
| $\Box$ | 1900123190572447                   | SMA / MA         | 79.2           | 85.2             | 82.2                        | 81.873127825802 | 0.00036708534424  |  |  |  |
| $\Box$ | 1900195419423220                   | SMA / MA         | 80             | 83.9             | 81.8                        | 81.668774757545 | 0.00036616910935  |  |  |  |

Gambar 4. 13 Hasil Peringkat Prodi TKJ Metode WP

Gambar 4.13 merupakan hasil peringkat 10 besar siswa yang berasal dari jenis sekolah SMA dan memilih prodi Teknik Komputer dan Jaringan.Peringkat dihitung dengan metode WP dan diurutkan dari nilai V terbesar ke terkecil

# $\odot$  Hak Cipta milik Jurusan TIK Politeknik Negeri Jakarta

Hak Cipta:

. Dilarang mengutip sebagian atau seluruh karya tulis ini tanpa mencantumkan dan menyebutkan sumber :<br>a. Pengutipan hanya untuk kepentingan pendidikan, penelitian , penulisan karya ilmiah, penulisan laporan, penulisan krit

- b. Pengutipan tidak merugikan kepentingan yang wajar Politeknik Negeri Jakarta
- 
- 2. Dilarang mengumukan dan memperbanyak sebagian atau seluruh karya tulis ini dalam bentuk apapun<br>tanpa izin dari Jurusan TIK Politeknik Negeri Jakarta

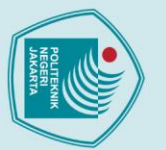

 $\odot$  Hak Cipta milik Jurusan TIK Politeknik Negeri Jakart $\odot$ 

| $\Box$ | <b>No Pendaftaran</b><br>Ιtθ | Jenis Sekolah<br>$\pm$ | Matematika<br>$\pm$ | <b>Bahasa Indonesia</b><br>$\pm$ | Rata-rata keseluruhan nilai<br>1th | $R1 \quad \perp \hat{v}$ | $R2 \quad \downarrow \oplus$ | $R3 \quad \downarrow \oplus$ | Ranking |
|--------|------------------------------|------------------------|---------------------|----------------------------------|------------------------------------|--------------------------|------------------------------|------------------------------|---------|
| $\Box$ | 1900217816147452             | SMA / MA               | 89.7                | 89.8                             | 90.69                              | 0.9708                   | 0.9574                       | 0.9757                       | 0.9705  |
| Π      | 1900113783598846             | SMA / MA               | 89.62               | 87.9                             | 87.6                               | 0.9699                   | 0.9371                       | 0.9424                       | 0.9496  |
| $\Box$ | 1900121170001038             | SMA / MA               | 86.4                | 87.2                             | 87.08                              | 0.9351                   | 0.9296                       | 0.9368                       | 0.9349  |
| $\Box$ | 1900142122412323             | SMA / MA               | 87.8                | 83.8                             | 84.15                              | 0.9502                   | 0.8934                       | 0.9053                       | 0.9164  |
| $\Box$ | 1900181096178046             | SMA / MA               | 85                  | 86.9                             | 84.17                              | 0.9199                   | 0.9264                       | 0.9055                       | 0.9140  |
| $\Box$ | 1900134185885767             | SMA / MA               | 85.4                | 82.8                             | 85.04                              | 0.9242                   | 0.8827                       | 0.9149                       | 0.9113  |
| $\Box$ | 1900135299329737             | SMA / MA               | 87.6                | 81.4                             | 84.22                              | 0.9481                   | 0.8678                       | 0.9061                       | 0.9110  |
| $\Box$ | 1900118550435969             | SMA / MA               | 79                  | 88.75                            | 85.05                              | 0.8550                   | 0.9462                       | 0.9150                       | 0.9032  |
| Π      | 1900123190572447             | SMA / MA               | 79.2                | 85.2                             | 82.2                               | 0.8571                   | 0.9083                       | 0.8843                       | 0.8810  |
| $\Box$ | 1900195419423220             | SMA / MA               | 80                  | 83.9                             | 81.8                               | 0.8658                   | 0.8945                       | 0.8800                       | 0.8787  |

Gambar 4. 14 Hasil Peringkat Prodi TKJ Metode SAW

Gambar 4.14 merupakan hasil peringkat 10 besar siswa yang berasal dari jenis sekolah SMA dan memilih prodi Teknik Komputer dan Jaringan.Peringkat dihitung dengan metode SAW dan diurutkan dari nilai V terbesar ke terkecil.

Berdasarkan Gambar 4.13 dan 4.14 menunjukkan bahwa urutan 10 besar peringkat hasil seleksi antara metode SAW dan WP adalah sama. Ini menunjukan hasil seleksi untuk 10 besar peringkat menggunakan 2 metode tersebut memiliki hasil urutan peringkat yang sama.

### **4.5 Evaluasi Hasil Pengujian**

Evaluasi data hasil pengujian merupakan langkah akhir dalam pengembangan sistem sebelum aplikasi dirilis ke *user*, sesuai dengan metode pengembangan sistem yang digunakan yaitu metode *prototype*. Evaluasi yang dilakukan yaitu untuk pengujian fungsionalitas sistem dan pengujian akurasi sistem pendukung keputusan dengan metode WP.

a. Evaluasi Pengujian Fungsionalitas Sistem

Tahap evaluasi ini dilakukan untuk membuktikan fungsionalitas sistem sudah berjalan sesuai dengan *requirement* yang telah ditentukan. Evaluasi dilakukan dengan perhitungan keberhasilan pengujian *blackbox tesing* dengan pendekatan *alpha testing*, persentase ini didapat dari perbandingan jumlah skenario pengujian yang berhasil dengan seluruh jumlah skenario yang diujikan. Berikut rumus untuk menghitung persentase keberhasilan *blackbox testing* :

Persentase keberhasilan =  $\frac{Jumlah\ Skenario\ Berhasil}{Jumlah\ Skenario} \times 100\%$ 

. Dilarang mengutip sebagian atau seluruh karya tulis ini tanpa mencantumkan dan menyebutkan sumber :<br>a. Pengutipan hanya untuk kepentingan pendidikan, penelitian , penulisan karya ilmiah, penulisan laporan, penulisan krit b. Pengutipan tidak merugikan kepentingan yang wajar Politeknik Negeri Jakarta

2. Dilarang mengumukan dan memperbanyak sebagian atau seluruh karya tulis ini dalam bentuk apapun<br>tanpa izin dari Jurusan TIK Politeknik Negeri Jakarta

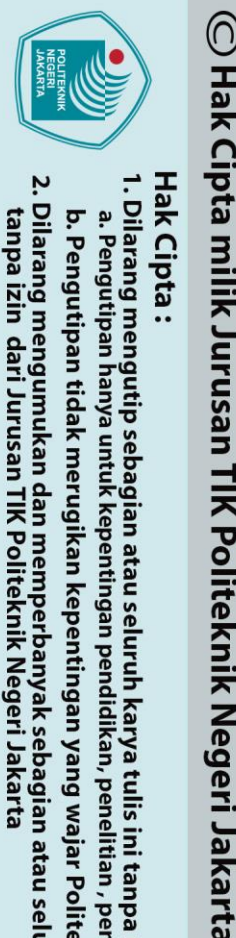

Hak Cipta:

*Alpha testing* yang dilakukan memiliki 15 skenario pengujian. Berikut ini persentasi keberhasilan *alpha testing* :

Alpha Testing  $=$   $\frac{15}{15} \times 100\% = 100\%$ 

Hasil perhitungan persentase keberhasilan *alpha testing* yaitu 100%.Berdasarkan hasil tersebut dapat disimpulkan bahwa fungsionalitas sistem berjalan dengan baik sesuai dengan kebutuhan yang telah ditentukan.

b. Evaluasi Pengujian *White Box Testing* Perhitungan *Weighted Product*

Evaluasi dilakukan berdasarkan hasil pengujian *white box* testing perhitungan *Weighted Product*. Dari pengujian yang telah dilakukan menghasilkan hasil yang sama antara hasil perhitungan sistem dengan hasil perhitungan manual yang dilakukan di *excel*. Hasil tersebut menandakan bahwa sistem pedukung keputusan seleksi penerimaan mahasiswa baru berdasarkan nilai rapor menggunakan metode *weighted product* sudah memiliki hasil perhitungan yang sama dengan perhitungan manual maka dapat disimpulkan bahwa hasil hitung yang dihasilkan sudah benar.

## **POLITEKNIK NEGERI JAKARTA**

. Dilarang mengutip sebagian atau seluruh karya tulis ini tanpa mencantumkan dan menyebutkan sumber :<br>a. Pengutipan hanya untuk kepentingan pendidikan, penelitian , penulisan karya ilmiah, penulisan koran, penulisan kritik

### **BAB V PENUTUP**

### **5.1 Simpulan**

Berdasarkan pelaksanaan dan pengerjaan yang dilakukan pada penulisan ini, maka dapat disimpulkan dengan pejabaran sebagai berikut:

- 1. Metode *Weighted Product* telah diimplementasikan untuk memberikan peringkat calon mahasiswa baru berdasarkan nilai rapor.
- 2. Pengujian *alpha* dinyatakan berhasil dan dapat disimpulkan bahwa fungsional sistem telah berjalan dengan baik
- 3. Perhitungan *weighted product* pada sistem sesuai dengan perhitungan yang dikerjakan di excel maka dapat disimpulkan bahwa hasil hitung yang dihasilkan sudah benar

### **5.2 Saran**

Adapun saran untuk pengembangan sistem ini selanjutnya, yaitu:

- a. Menambahkan fitur yang memungkinkan untuk mengelola kriteria sehingga *user* dapat menambahkan sendiri sesuai keinginannya
- b. Pengembangan *website* pada penelitian tidak memperhatikan sisi keamanan, oleh karena itu pengembangan selanjutnya dapat memperhatikan sisi keamana

**JAKARTA** 

 $\mathbin{\odot}$  Hak Cipta milik Jurusan TIK Politeknik Negeri Jakart $\mathbin{\odot}$ 

Hak Cipta:

. Dilarang mengutip sebagian atau seluruh karya tulis ini tanpa mencantumkan dan menyebutkan sumber :<br>a. Pengutipan hanya untuk kepentingan pendidikan, penelitian , penulisan karya ilmiah, penulisan koran, penulisan kritik

b. Pengutipan tidak merugikan kepentingan yang wajar Politeknik Negeri Jakarta

2. Dilarang mengumukan dan memperbanyak sebagian atau seluruh karya tulis ini dalam bentuk apapun<br>tanpa izin dari Jurusan TIK Politeknik Negeri Jakarta

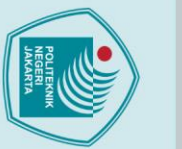

### **DAFTAR PUSTAKA**

- Agrebi, M. & Boncori, A. L., 2017. What makes a website relational? The experts' viewpoint. *European Management Journal,* pp. 617-631.
- Bachriwindi, A., Putra, E. K., Munawaroh, U. M. & Almais, A. T. W., 2019. Implementation of Web-Based Weighted Product Use Decision Support System to Determine the Post-Disaster Damage and Loss. *Journal of Physics: Conference Series.*
- Bolman, B., Jak, R. G. & Hoof, L. v., 2018. Unravelling the myth The use of Decisions Support Systems in marine management. *Marine Policy,* pp. 241- 249.
- Dennis, A., Wixom, B. H. & Roth, R. M., 2018. *System Anaysis and Design.* 7th ed. Hoboken, NJ: Wiley.
- Dennis, A., Wixom, B. & Tegarden, D., 2015. *SystemAnalysis and Design: An Object-Oriented Approach with UML.* 5th ed. New Jersey: John Wiley & Sons.
- Desai, S. & Srivastava, A., 2016. *Software Testing : A Pratical Aproach.* 2nd ed. Patparganj Industrial Estate: PHI Learning Private Limited.
- Dozic, S., 2019. Multi-criteria decision making methods: Application in the aviation industry. *Journal of Air Transport Management,* p. 79.
- Dweiri, F., Khan, S. A. & Almulla, A., 2018. A multi-criteria decision support system to rank sustainable desalination plat location criteria. *Desalination,* pp. 26-34.
- Haqi, B. & Setiawan, H. S., 2019. *Aplikasi Absensi Dosen dengan Java dan Smartphone sebagai Barcode Reader.* Jakarta: PT Elex Media Komputindo.
- Helingo, M., Purwandari, B., Satria, R. & Solichah, I., 2017. The Use og Analytic Hierarchy Process for Software Development Method Selection: A Perspective e -Government in Indonesia. *Procedia Computer Science 124,* pp. 405-414.

Indrajani, 2015. *Database Design.* 1 ed. Jakarta: Elex Media Komputindo.

- Khairina, D. M., Asrian, M. R. & Hatta, H. R., 2016. Decision Support System for New Employee Recruitment Using Weighted Product Method. *2016 3rd International Conference on Information Technology, Computer, and Electrical Engineering (ICITACEE),* pp. 297-301.
- Laaziri, M., Benmoussa, K. B., Khoulji, S. & Kerkeb, M. L., 2019. Comparative study of PHP frameworks performance. *Procedia Manufacturing,* pp. 864-871.

 $\mathbin{\odot}$  Hak Cipta milik Jurusan TIK Politeknik Negeri Jakart $\mathbin{\odot}$ 

Hak Cipta:

2. Dilarang mengumukan dan memperbanyak sebagian atau seluruh karya tulis ini dalam bentuk apapun<br>tanpa izin dari Jurusan TIK Politeknik Negeri Jakarta

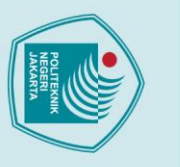

Hak Cipta:

LTMPT, 2019. *Informasi Umum SNMPTN 2019.* [Online] Available at: http://snmptn.ac.id/informasi.html?1426322267 [Accessed 3 January 2020].

- Mayo, F. L. & Taboada, E. B., 2019. Ranking factor affecting public transport mode choice of commuters in urban city of a developing country using analytic hierarchy process: The case of Metro Cebu, Philippines. *Transportastion Research Interdisciplinary Perspectives,* p. 12.
- Mulyani, S., 2016. *Analisis dan Perancangan Sistem Informasi Manajemen Keuangan Daerah.* 2 ed. Bandung: Abdi Sistematika.
- Mulyani, S., 2016. *Metode Analisis dan Perancangan Sistem.* Bandung: Abdi Sistematika.
- Mustaqbal, M. S., Firdaus, R. F. & Rahmadi, H., 2015. Pengujian Aplikasi Menggunakan Black Box Testing Boundary Value Analysis (Studi Kasus :Aplikasi Prediksi Kelulusan SNMPTN). *Jurnal Ilmiah Teknologi Informasi Terapan,* Volume 1, pp. 31-36.
- Oktafianto, et al., 2018. Determning housing location using weighted product. *International Journal of Engineering & Technology,* pp. 3563-3568.
- $\mathbb O$  Hak Cipta milik Jurusan TIK Politeknik Negeri Jakart $\mathfrak c$ Pathy, S., Panda, S. & Baboo, S., 2015. A Review On Code Coverage Analysis. *International Journal of Computer Science & Engineering Technology,*  Volume 6, pp. 580-587.
	- PostgreSQL, 2020. *About PostgreSQL*. [Online] Available at: **https://www.postgresql.org/about/** [Accessed 7 April 2020].
	- Prianto, C. & Bunyamin, S., 2020. *Panduan Pembuatan Aplikasi Clustering Gangguan Jaringan menggunakan Metode Kmeans Clustering.* Bandung: Kreatif Industri Nusantara.
	- Pujiastuti, L., P., Wulandika, S. & S., 2020. *Buku Tuntanan Praktis Membangun Sistem Informasi menggunakan PHP5 & MySql.* Medan: Yayasan Kita Menulis.
	- Sala, R., Pezzotta, G., Pirola, F. & Huang, G. Q., 2019. Delivery Process improvement using Decision Support Systems in two manufacturing companies. *11th CIRP Conference on Industrial Product-Service Systems,* pp. 249-250.

Sitorus, L., 2015. *Algoritma dan Pemrograman.* Yogyakarta: Andi Offset.

SNMPN, 2019. *Tentang SNMPN*. [Online] Available at: https://snmpn.politeknik.or.id/storage/upload/tentang\_snmpn.pdf [Accessed 28 January 2020].

b. Pengutipan tidak merugikan kepentingan yang wajar Politeknik Negeri Jakarta

Dilarang mengutip sebagian atau seluruh karya tulis ini tanpa mencantumkan dan menyebutkan sumber :<br>a. Pengutipan hanya untuk kepentingan pendidikan, penelitian , penulisan karya ilmiah, penulisan laporan, penulisar

laporan, penulisan kritik atau tinjauan suatu masalah.

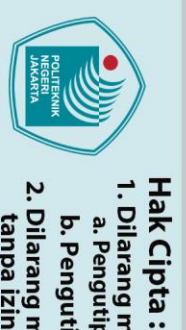

SNMPN, P. P. M. B. J., 2019. *SNMPN.* [Online] Available at: https://snmpn.politeknik.or.id/storage/upload/tentang\_snmpn.pdf [Accessed 4 April 2020].

Sommerville, I., 2016. *Software Engineering.* 10th ed. Edinburgh Date: Pearson Education Limited.

Sukamto, R. A. & Shalahudin, M., 2015. *Rekayasa Perangkat Lunak : Terstruktur dan berorientasi objek.* Bandung: Informatika.

Sunardi, A. & Suharijito, 2019. MVC Architecture : A Comparative Study between Laravel Framework and Slim Framework in Freelancer Project Monitoring System Web Based. *Procedia Computer Science,* pp. 134-141.

Tang, J.-H. & Lin, Y.-J., 2017. Websites, data types and information privacy concerns: A contingency model. *Telematics and Informatics,* pp. 1274-1284.

Yanto, R., 2016. *Manajemen Basis Data Menggunakan MySQL.* Yogyakarta: Deepublish.

 $\mathbb O$  Hak Cipta milik Jurusan TIK Politeknik Negeri Jakarta Yurindra, 2017. *Software Engineering.* Yogyakarta: Deepublish.

# **POLITEKNIK NEGERI<br>JAKARTA**

. Dilarang mengumukan dan memperbanyak sebagian atau seluruh karya tulis ini dalam bentuk apapun<br>tanpa izin dari Jurusan TIK Politeknik Negeri Jakarta b. Pengutipan tidak merugikan kepentingan yang wajar Politeknik Negeri Jakarta . Dilarang mengutip sebagian atau seluruh karya tulis ini tanpa mencantumkan dan menyebutkan sumber :<br>a. Pengutipan hanya untuk kepentingan pendidikan, penelitian , penulisan karya ilmiah, penulisan laporan, penulisar

laporan, penulisan kritik atau tinjauan suatu masalah.

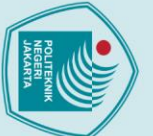

 $\mathbb O$  Hak Cipta milik Jurusan TIK Politeknik Negeri Jakarta

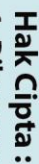

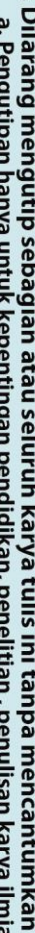

- . Dilarang mengutip sebagian atau seluruh karya tulis ini tanpa mencantumkan dan menyebutkan sumber :<br>a. Pengutipan hanya untuk kepentingan pendidikan, penelitian , penulisan karya ilmiah, penulisan laporan, penulisan krit
- 
- 
- 
- 
- b. Pengutipan tidak merugikan kepentingan yang wajar Politeknik Negeri Jakarta
- 

**Jurusan Teknik Informatika dan Komputer – Politeknik Negeri Jakarta**

### Rifdah Neta

Lahir di Jakarta 3 Februari 1999. Lulus dari SDN Srengseng Sawah 11 Pagi pada tahun 2010, MTs Negeri 4 Jakarta pada tahun 2013, dan SMAN 49 Jakarta pada tahun 2016. Saat ini sedang menempuh pendidikan Diploma IV Program Studi Teknik Informatika Jurusan Teknik Informatika dan Komputer di Politeknik Negeri Jakarta.

**POLITEKNIK<br>NEGERI<br>JAKARTA**